# **UNIVERSIDADE FEDERAL DE ITAJUBÁ PROGRAMA DE PÓS-GRADUAÇÃO EM ENGENHARIA MECÂNICA**

# **Projeto Otimizado de Grades Lineares para Aplicação em Turbomáquinas**

**Lorena Castilho**

**Itajubá, agosto de 2013** 

# **UNIVERSIDADE FEDERAL DE ITAJUBÁ PROGRAMA DE PÓS-GRADUAÇÃO EM ENGENHARIA MECÂNICA**

**Lorena Castilho**

# **Projeto Otimizado de Grades Lineares para Aplicação em Turbomáquinas**

**Dissertação submetida ao Programa de Pós-Graduação em Engenharia Mecânica como parte dos requisitos para obtenção do Título de Mestre em Ciências em Engenharia Mecânica**.

**Área de Concentração:** Dinâmica dos Fluidos e Máquinas de Fluxo

**Orientador:** Prof. Dr. Ramiro Gustavo Ramirez Camacho **Co-orientador:** Prof. Dr. Waldir de Oliveira

> **Agosto de 2013 Itajubá - MG**

Ficha catalográfica elaborada pela Biblioteca Mauá – Bibliotecária Margareth Ribeiro- CRB\_6/1700

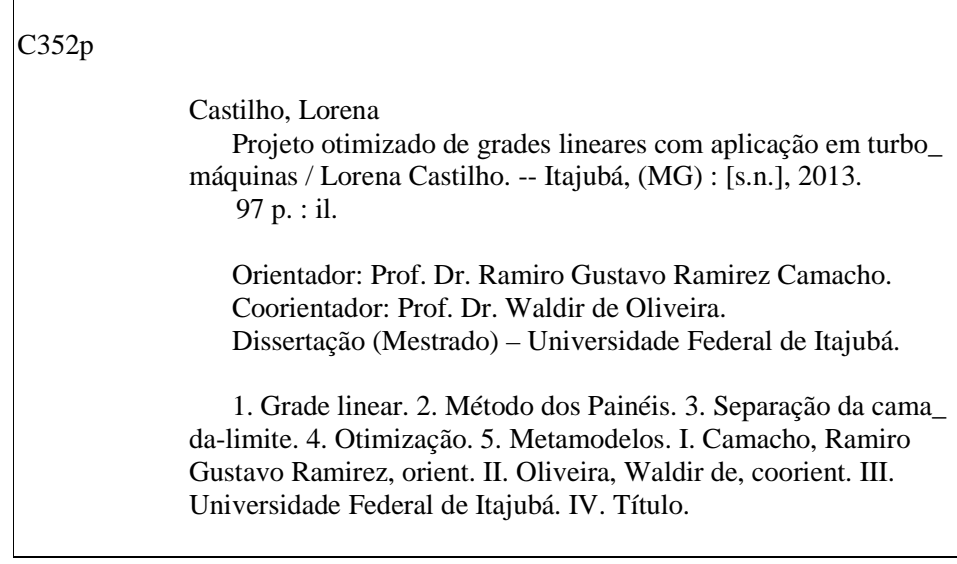

# **UNIVERSIDADE FEDERAL DE ITAJUBÁ PROGRAMA DE PÓS-GRADUAÇÃO EM ENGENHARIA MECÂNICA**

**Lorena Castilho**

# **Projeto Otimizado de Grades Lineares para Aplicação em Turbomáquinas**

Dissertação aprovada por banca examinadora em 19 de agosto de 2013, conferindo ao autor o título de **Mestre em Ciências em Engenharia Mecânica.**

#### **Banca Examinadora:**

Prof. Dr. Ramiro Gustavo Ramirez Camacho (Orientador) Prof. Dr. Waldir de Oliveira (Co-Orientador) Prof. Dr. José Eugênio Rios Ricci Prof. Dr. Jesuino Takashi Tomita

> **Itajubá - MG 2013**

### **Dedicatória**

 À minha família, em especial à minha filha, Livia, minha mãe, Mariuza, minha avó, Yolanda e ao meu marido, Arnaldo.

#### **Agradecimentos**

Primeiramente à Deus pela oportunidade.

 Ao meu Orientador, Prof. Dr. Ramiro Gustavo Camacho Ramirez, pela competência, dedicação, criatividade, paciência e amizade.

 Ao Prof. Dr. Waldir de Oliveira e ao Prof. Dr. José Eugênio Rios Ricci, pela confiança, colaboração e amizade.

 Aos Professores da Universidade Federal de Itajubá, Dr. Nelson Manzanares Filho e Dr. Genésio José Menon, pelo apoio, proveitosas e engraçadas conversas e amizade.

 Aos amigos, Edna da Silva, Malu Renó, Bruno Sousa, Rodrigo Albuquerque, Marcos Theiss, e tantos outros, pelo permanente incentivo, colaboração, amizade e inesquecível convívio profissional.

 Ao Instituto de Engenharia Mecânica da UNIFEI, representado pelos seus dedicados Professores e Funcionários, pela oportunidade que me concedeu na realização deste trabalho, e aos amigos desse Instituto, pelo convívio profissional. Valeu, Wanderlei!

À CAPES e ao CNPQ, através do Programa de Bolsa de Estudo, pelo apoio financeiro.

 À minha mãe, Mariuza, e à minha segunda mãe, Nete, que sempre me incentivaram na formação e no desenvolvimento cultural.

*"Esperar é acreditar" Zé Geraldo*

#### **Resumo**

**CASTILHO, L. (2013)**, *Projeto Otimizado de Grades Lineares para Aplicação em Turbomáquinas*, Itajubá, 97 p. Dissertação (Mestrado em Dinâmica dos Fluidos e Máquina de Fluxo) - Instituto de Engenharia Mecânica, Universidade Federal de Itajubá.

 Este trabalho apresenta uma metodologia para otimização de grades representativas de turbomáquinas axiais com perfis da família Naca-65. No esquema de parametrização geométrica da grade, são considerados como variáveis de projeto: o ângulo de montagem, o espaçamento e o arqueamento. Para o cálculo do escoamento é utilizado o método dos painéis de Hess & Smith (1967) com modificações, de forma a introduzir os efeitos viscosos através do cálculo da camada-limite. Esta metodologia de interação viscosa/não-viscosa tem como vantagem um baixo custo computacional, sendo favorável para o processo de otimização. Define-se como função-objetivo a maximização da relação entre os coeficientes de sustentação e arrasto, adicionada a uma função de penalização, dada pela mínima deflexão do escoamento na grade. Para a solução do problema, utiliza-se um algorítmo de busca aleatória controlada, o CRSA (Controlled Random Search Algorithm), o que resultou no programa computacional NewHess. Outrossim, foi construída uma superfície de resposta através da interpolação por funções de base radial (RBF) de forma a obter resultados para análise comparativa das soluções. Resultados das distribuições de pressões e coeficientes aerodinâmicos são também obtidos para as grades ótimas.

#### **Palavras-chave**

 Turbomáquinas, Grade Linear, Método dos Painéis, Separação da Camada-limite, Otimização, Metamodelos

#### **Abstract**

**Castilho, L. (2013)**, *Optimized Design of Linear Cascades for application in Turbomachinery*, Itajubá, 97 p. MSc. Dissertation - Instituto de Engenharia Mecânica, Universidade Federal de Itajubá.

 This work presents an optimization cascades methodology for representing axial turbomachinery profiles of series NACA-65. In geometrical parameterization scheme of the cascade are considered as design variables: the stagger angle, cascade pitch and camber line. For the calculation of the flow is used the panels method of Hess and Smith (1967) with modifications, in order to introduce the viscous effects by calculating the boundary layer. This methodology used a viscous/inviscid interaction and has as advantage the low computational cost, being favorable for the optimization process. It is defined as objective function, the maximizes of the relationship between the lift and the drag coefficient, and was added a penalty function, given by the minimum deflection angle of the flow in the cascade. For the optimal solution, a random search algorithm controlled is used, CRSA (Controlled Random Search Algorithm), that results the computational program NewHess. On the other hand, is also constructed a response surface by interpolation of radial basis functions (RBF) to obtain comparative analysis of the solutions. Results the pressure distributions and aerodynamic coefficients are also obtained for the optimal cascades.

#### **Keywords**

Turbomachinery, Linear Cascade, Panels Method, Boundary Layer Separation, Optimization, Metamodeling

## **Sumário**

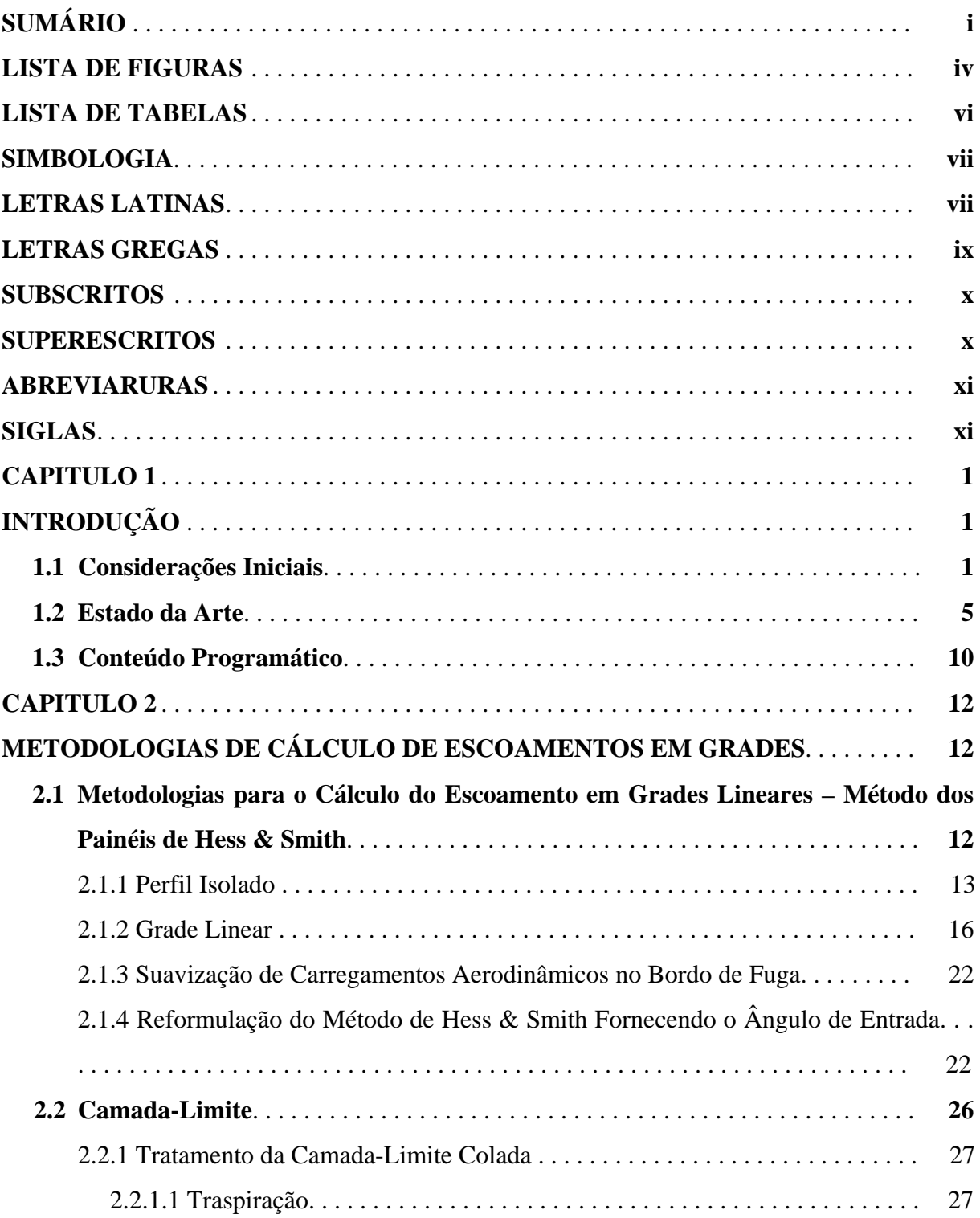

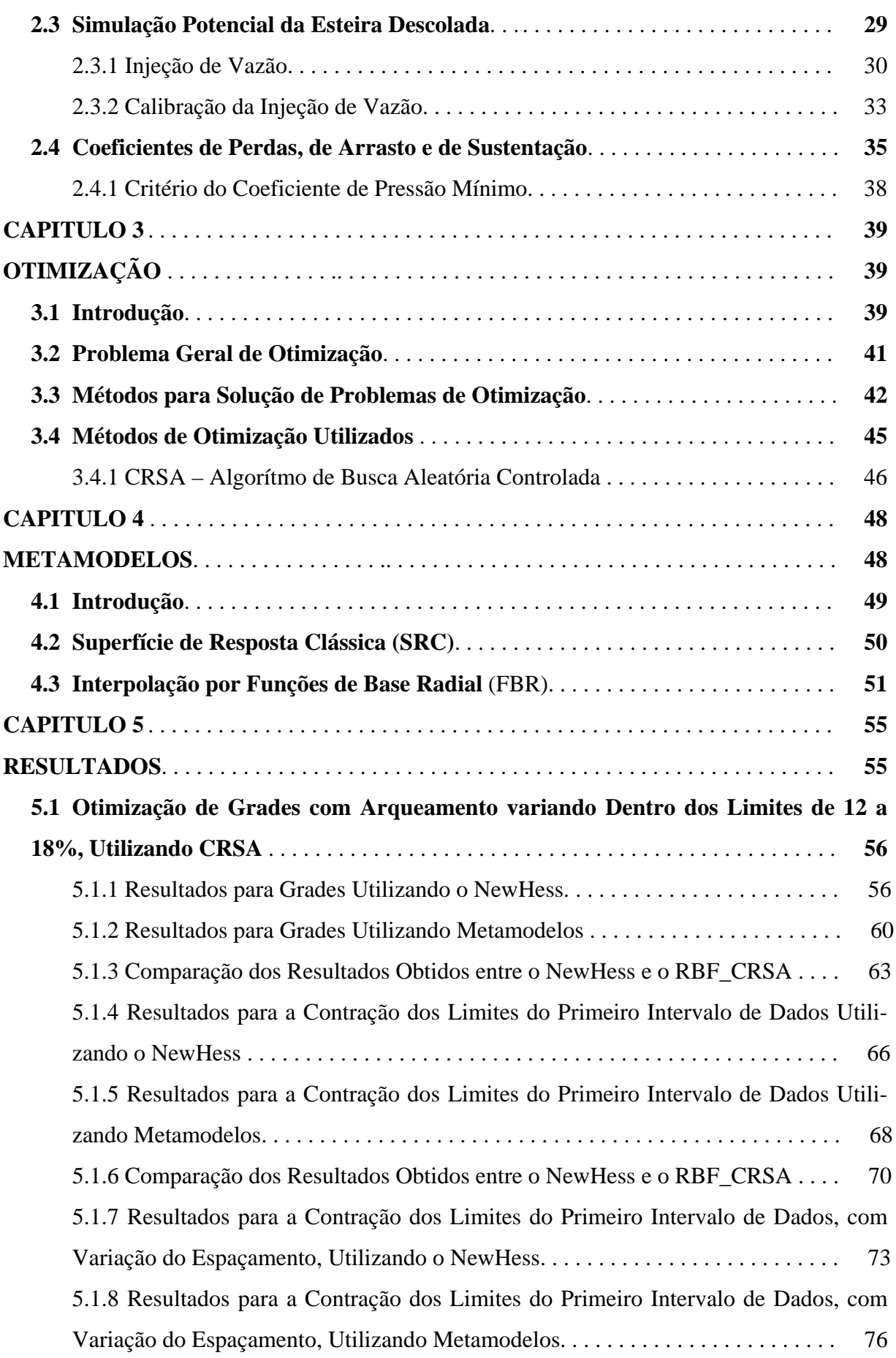

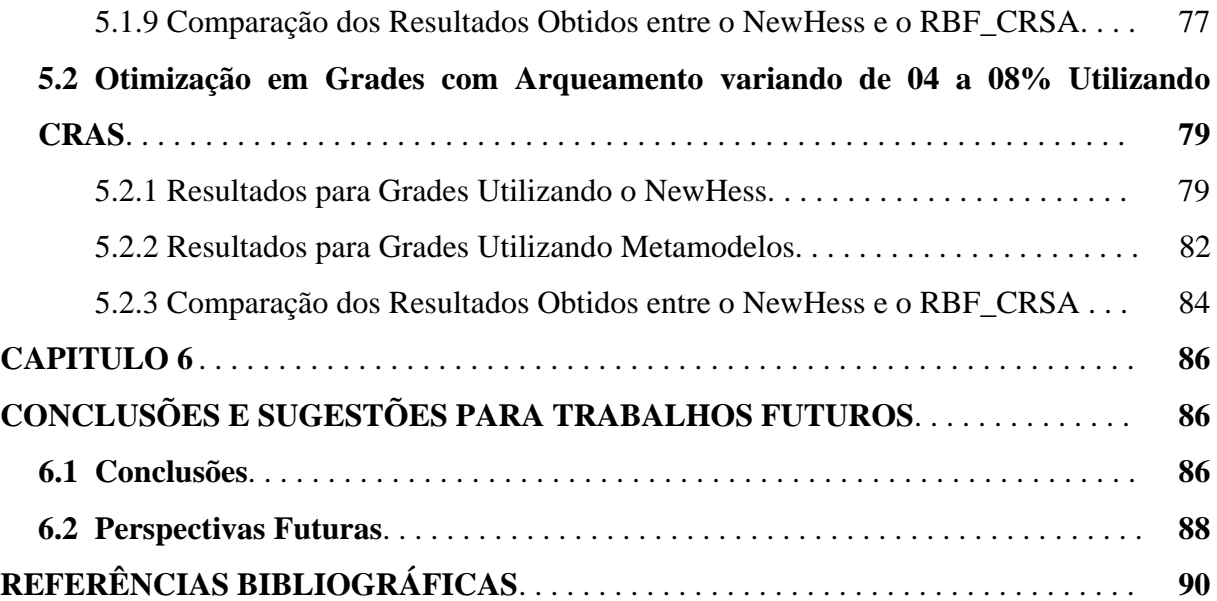

# **Lista de Figuras**

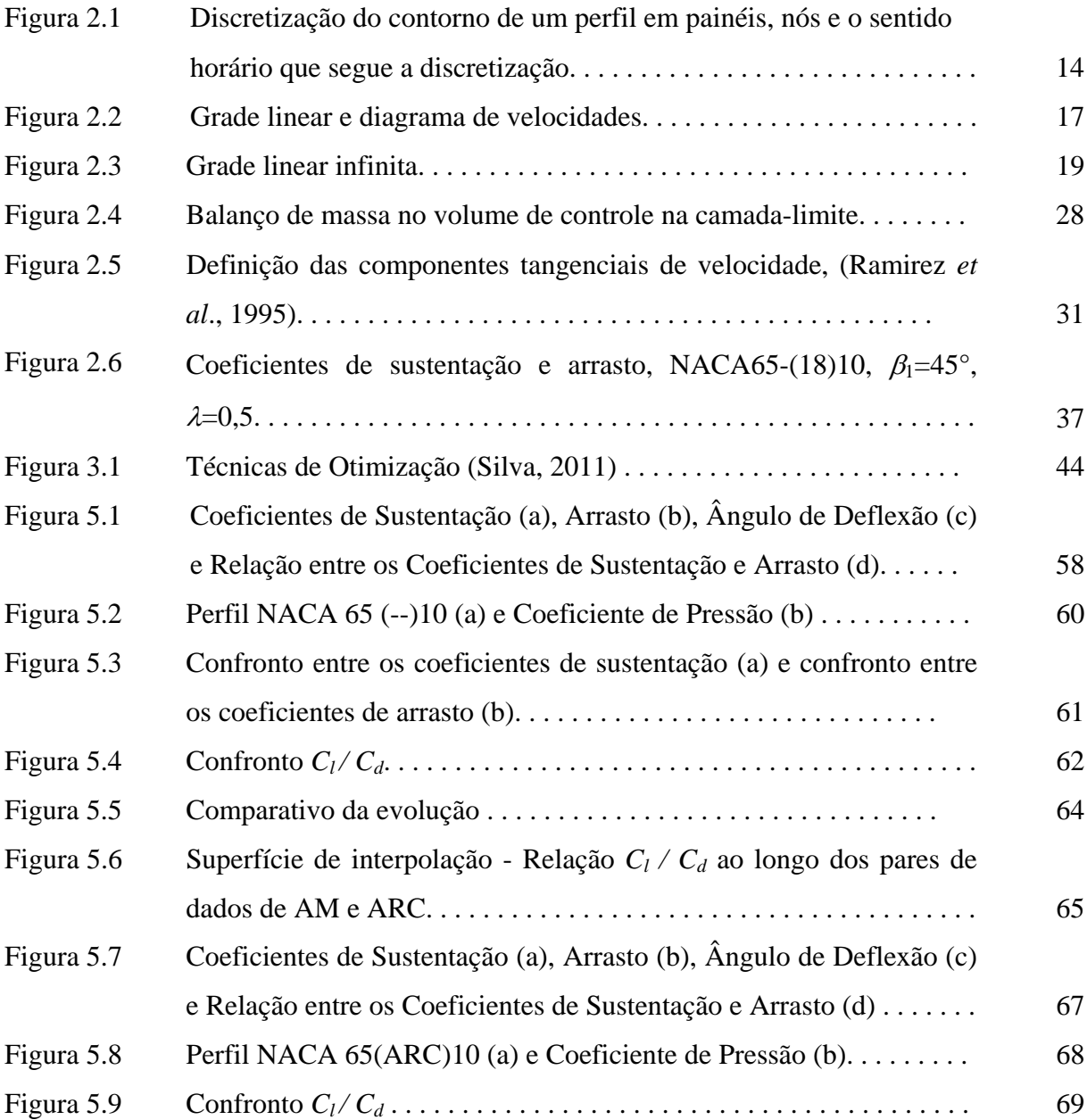

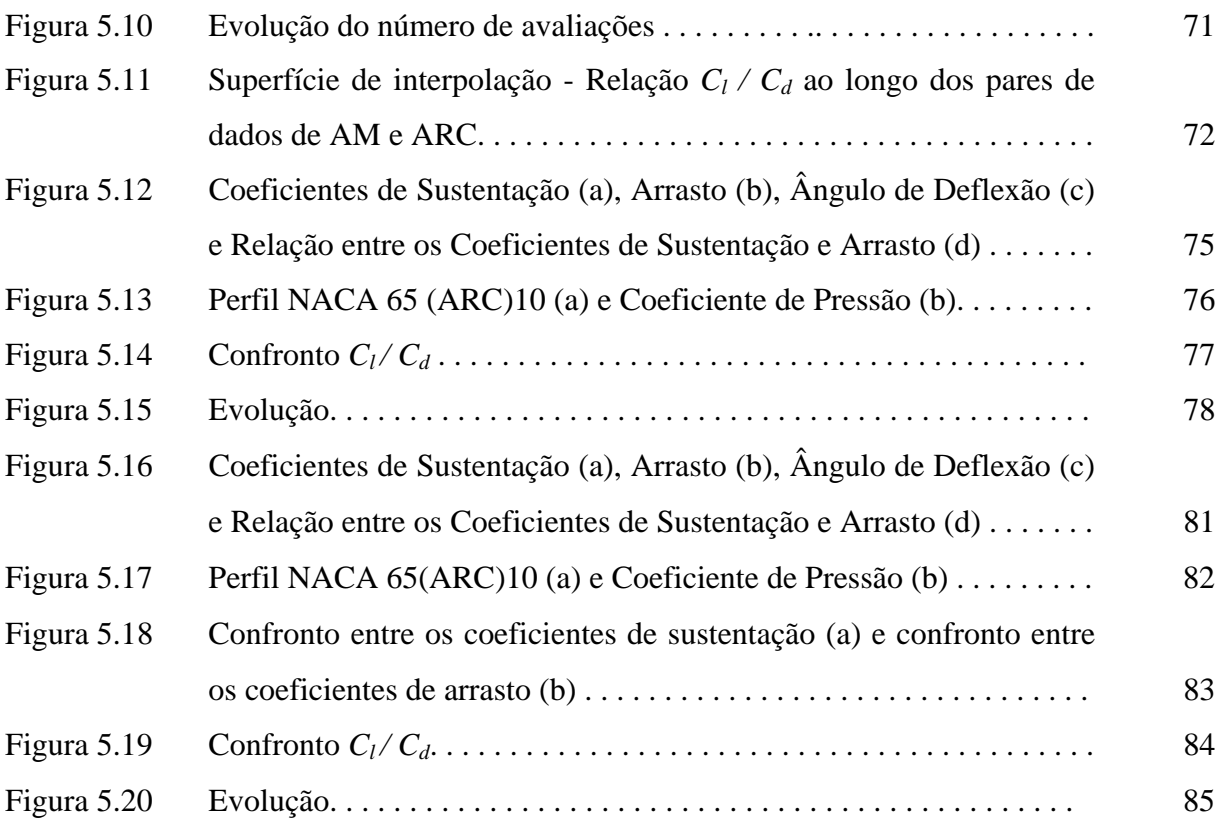

**v**

#### **Lista de Tabelas**

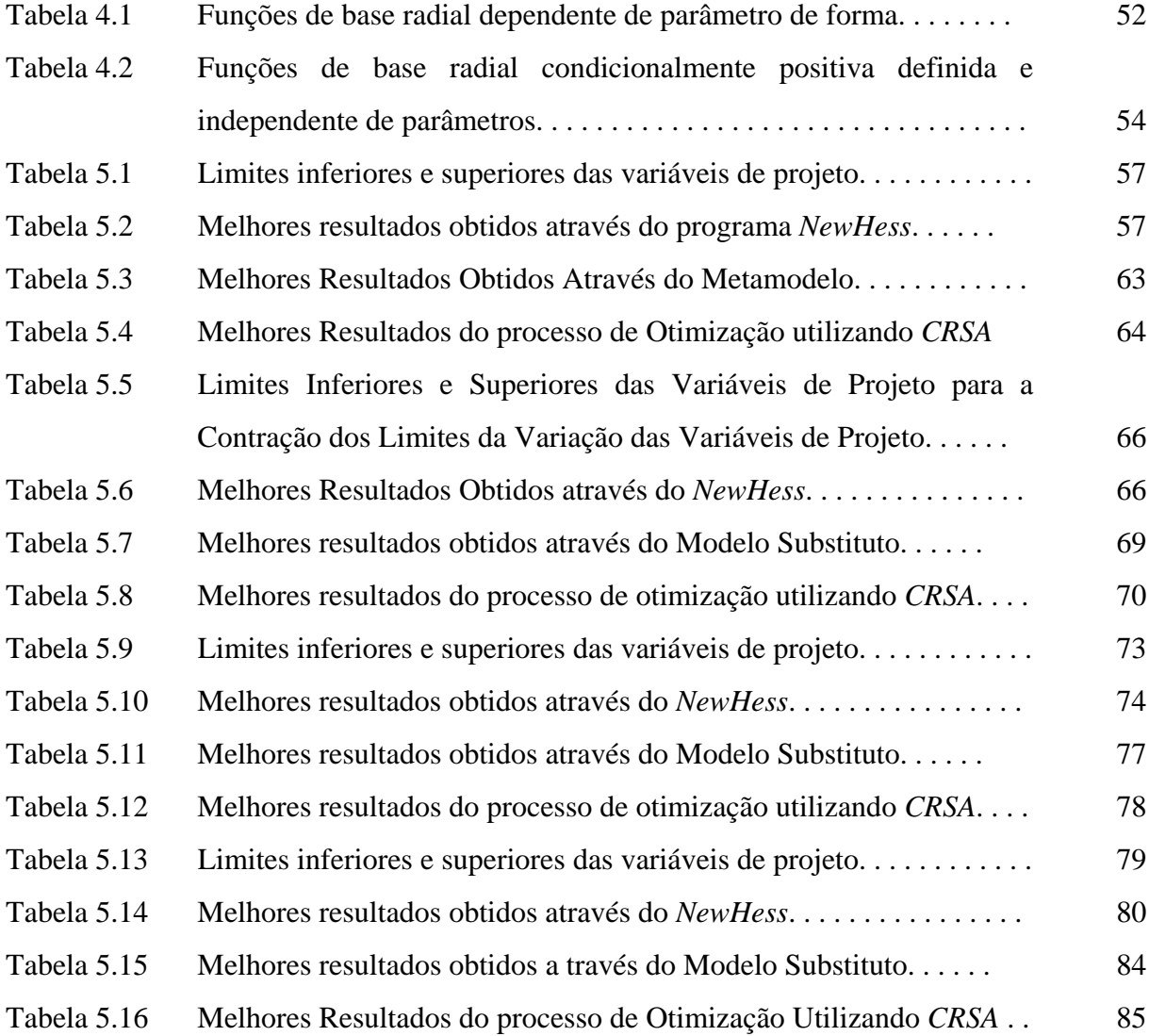

# **Simbologia**

### **Letras Latinas**

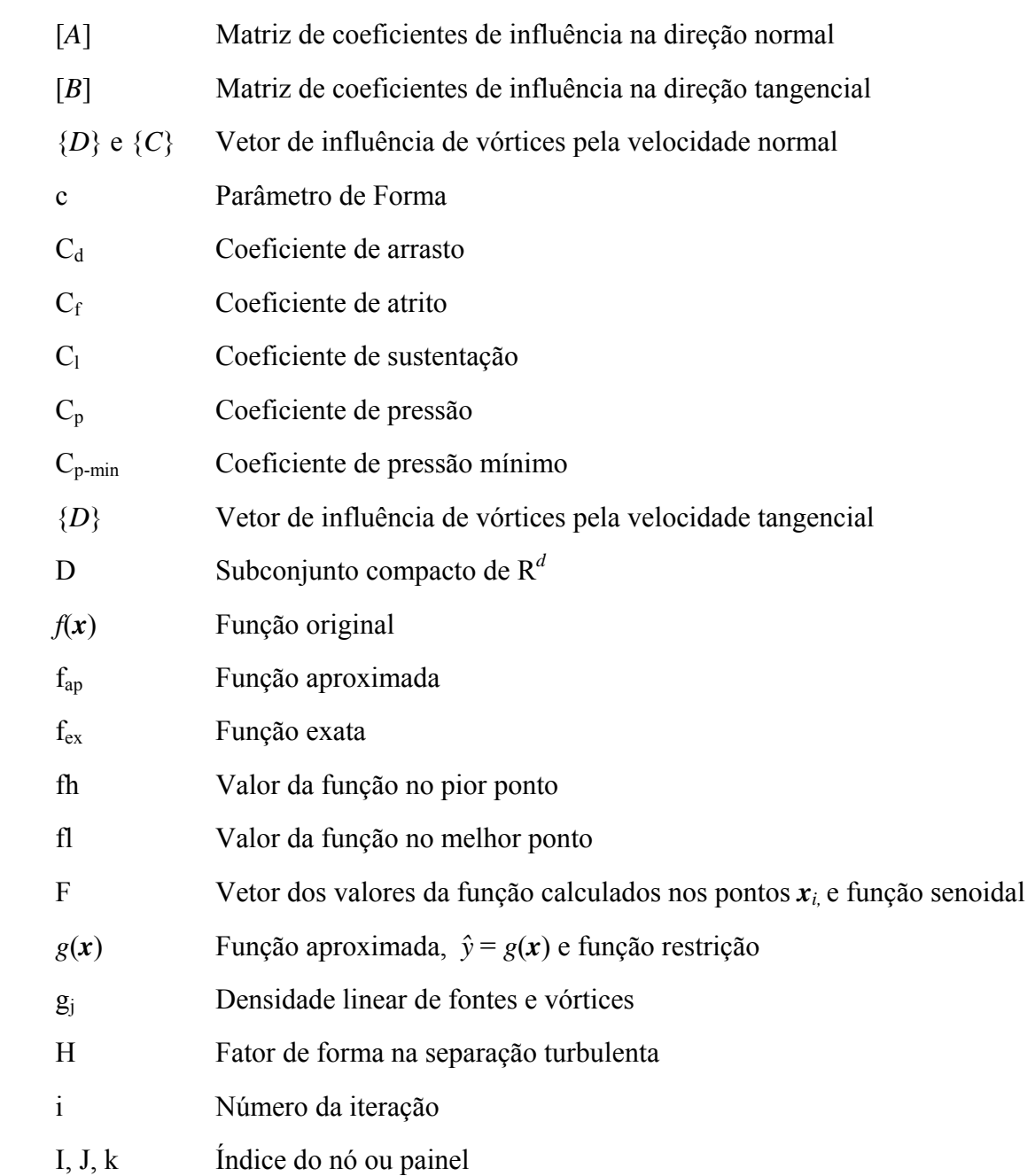

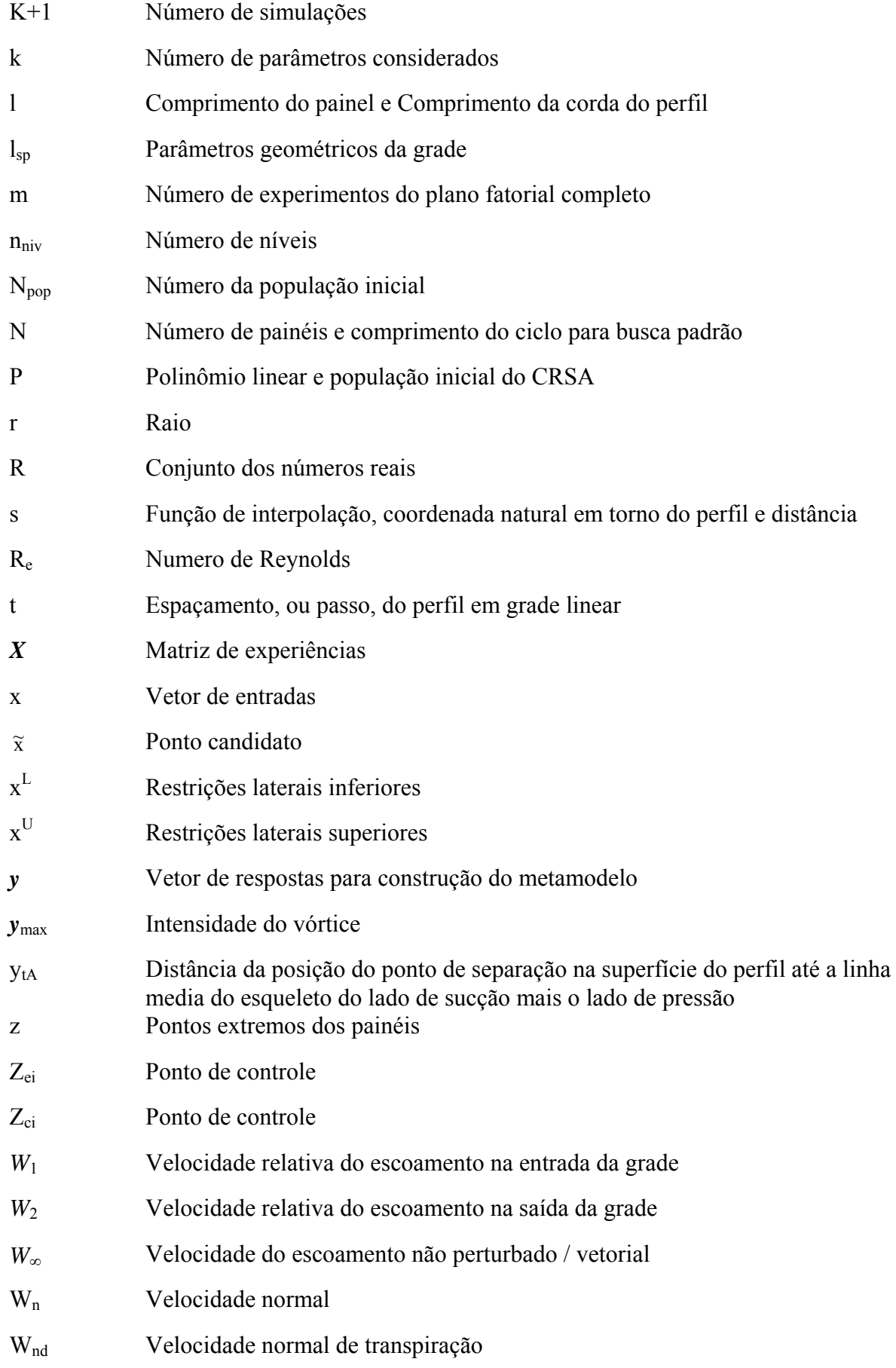

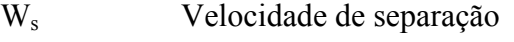

- W<sub>t</sub> Velocidade tangencial
- *W* Velocidade complexa conjugada

## **Letras Gregas**

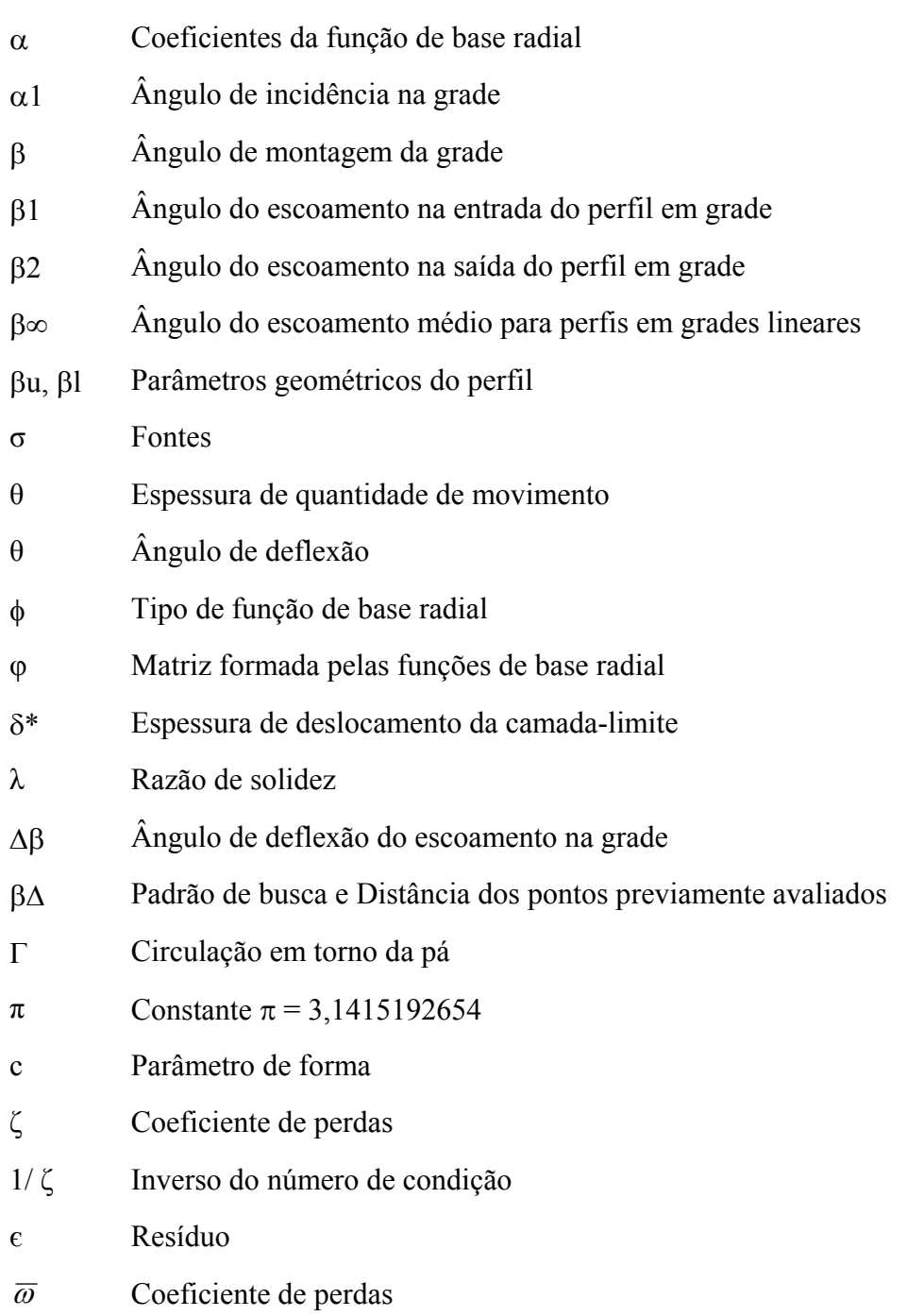

- ρ Massa específica
- ξ Vetor posição localizado na superfície do perfil

## **Subscritos**

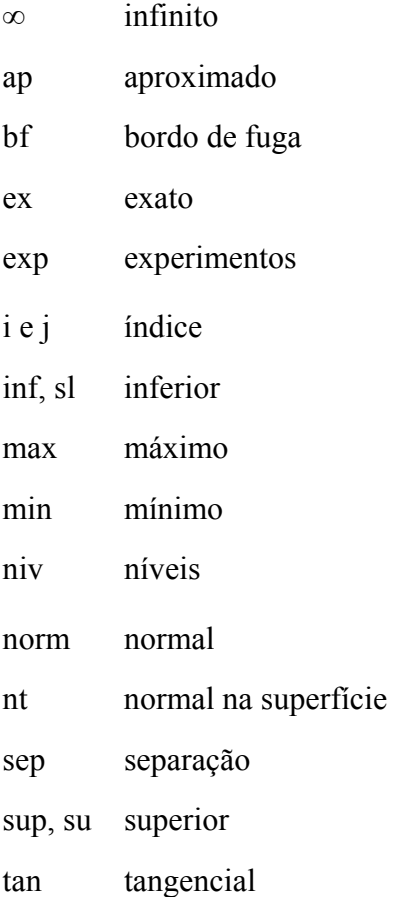

#### **Superescritos**

- T Transposta de uma matriz ou vetor
- $\rightarrow$  Vetor
- n número
- k Número de variáveis
- L lower
- U upper
- \* ou ^ Para indicar quando uma função é uma aproximação ou ponto de aproximação

## **Abreviaturas**

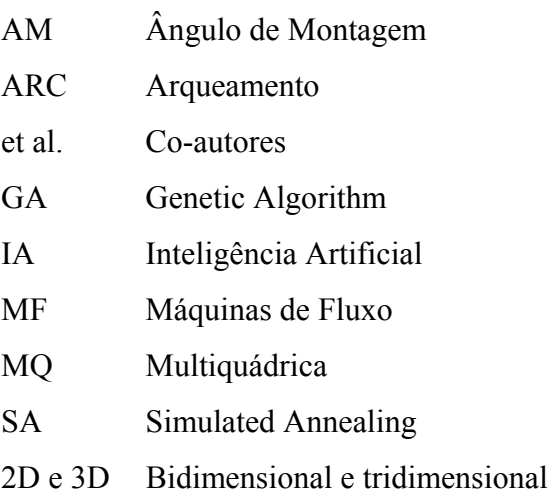

## **Siglas**

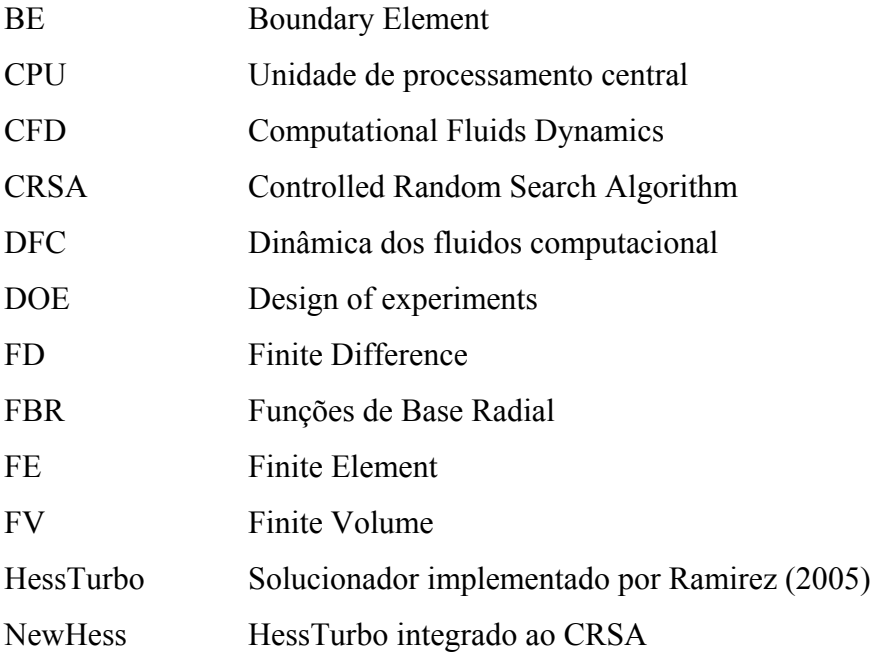

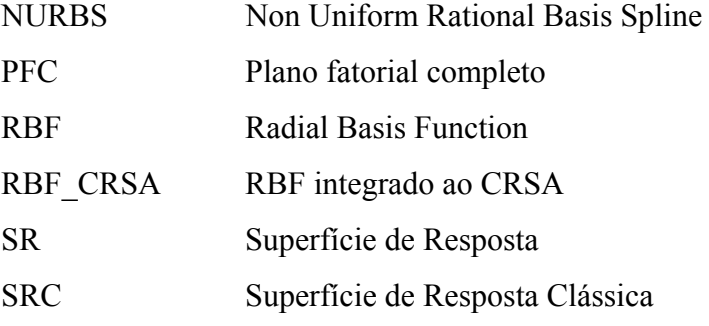

#### **Capítulo 1**

## **INTRODUÇÃO**

#### **1.1 CONSIDERAÇÕES INICIAIS**

 No projeto de grades de turbomáquinas, a obtenção de variáveis bem definidas do campo do escoamento possibilita uma quantificação adequada das distribuições de pressões e dos coeficientes aerodinâmicos e consequente obtenção de grades com rendimentos ótimos. Neste contexto, buscam-se soluções numéricas capazes de simular as equações governantes da física do escoamento na turbomáquina, as quais estão em constante aperfeiçoamento graças ao desenvolvimento científico e tecnológico da área da dinâmica dos fluidos e turbomáquinas. A obtenção de soluções numéricas poderosas, acompanhada, significativamente, pelas inovações tecnológicas computacionais e de técnicas numéricas baseadas em algorítmos poderosos capazes de solucionar as equações diferenciais de transporte, como massa, quantidade de movimento, energia, possibilita a modelagem complexa dos escoamentos. Entretanto, é necessário destacar que, apesar desse grande salto científico, ainda são necessários modelos matemáticos cada vez mais sofisticados e processadores computacionais cada vez mais poderosos para simular o escoamento real que se desenvolve nas turbomáquinas ou mesmo em componentes das turbomáquinas. Nesse sentido, os modelos de turbulência constituem ferramentas importantes no cálculo do escoamento nas turbomáquinas.

 Nas turbomáquinas, por exemplo, os escoamentos são afetados pelas constantes mudanças de direção do fluido através dos complexos canais entre as pás que representam as

passagens do escoamento, sendo importante distinguir o fluxo que representa o escoamento principal, os que representam os fluxos secundários, os fenômenos locais de transição laminar - turbulenta e as eventuais separações da camada-limite. No caso de turbomáquinas térmicas, devido os efeitos de compressibilidade, surgem ondas de choque sobre o perfil, interferindo fortemente na camada-limite. Já no caso de máquinas operando líquidos, surge o fenômeno da cavitação, onde em muitas situações é necessário análises multifásicas do escoamento. Notese ainda que, as turbomáquinas são constituídas de componentes móveis e fixos, como é o caso dos rotores e estatores que provocam efeitos transitórios no escoamento.

 Para uma descrição precisa do escoamento nas turbomáquinas, considerando-se todos os efeitos citados acima, as perdas não poderiam ser tratadas em separado, devido à dependência entre si, bem como à inter-relação dos mecanismos complexos de dissipação de energia provocados por tensões viscosas e campos de vorticidade distribuídos de maneira nãouniforme no campo de escoamento.

 Devido ao desenvolvimento dos super processadores, os métodos numéricos baseados no desenvolvimento das equações de Navier-Stokes têm sido comercializados em programas computacionais de Dinâmica dos Fluidos Computacional (do inglês, *Computational Fluids Dynamics -* CFD), e são considerados como ferramentas sofisticadas e poderosas para avaliar o campo tridimensional do escoamento nas turbomáquinas.

 Neste trabalho, é apresentada uma metodologia numérica de baixo custo computacional, quando comparada com modelos mais sofisticados, que, como mencionado acima, é o caso do emprego das equações de Navier-Stokes na solução dos campos de escoamento em grades de turbomáquinas.

 Entre as metodologias mais usadas para o cálculo do escoamento estão os métodos numéricos, onde o domínio físico é discretizado em um número de pontos finitos ordenados de acordo com uma ordem topológica (malha). As equações de conservação da massa, quantidade de movimento e energia são discretizadas através da transformação das equações diferenciais ou integrais em equações algébricas associando os valores das propriedades físicas para cada um dos elementos da malha. Os métodos numéricos mais utilizados são: Diferenças Finitas (*Finite Difference* - *FD*), Elementos Finitos (*Finite Element* - *FE*), Volumes Finitos (*Finite Volume* - *FV*) e Elementos de Contorno (*Boundary Element* - *BE*).

 Neste trabalho, utiliza-se um modelo baseado no método dos painéis que utiliza a técnica de Hess & Smith para o cálculo do escoamento bidimensional em grades lineares incluindo-se os efeitos viscosos e a separação da camada-limite. A metodologia permite um cálculo eficiente e rápido, viabilizando a integração com sub-rotinas de otimização e construção de metamodelos.

 O estudo baseia-se na aplicação da técnica de interação viscosa/não-viscosa com base no modelo potencial utilizando-se o método dos painéis de Hess & Smith para o cálculo do escoamento. O método dos painéis permite a obtenção eficiente e rápida da solução da equação de Laplace e, através do acoplamento com as velocidades de transpiração, é possível obter o campo de escoamento de forma a introduzir os efeitos viscosos e de separação da camada-limite. O método consiste na discretização do contorno do perfil em painéis retos com distribuições uniformes de fontes e vórtices, sendo as intensidades de fontes tratadas como incógnitas e as intensidades de vórtices, especificadas por uma função senoidal. Esta técnica de interação viscosa/não-viscosa tem como vantagem um baixo custo computacional.

 Com base na metodologia de interação viscosa/não-viscosa do método dos painéis, é possível acoplar técnicas de otimização com o objetivo de determinar a melhor configuração de projeto de grades sem ter a necessidade de testar de forma manual todas as possibilidades envolvidas, de forma a garantir a melhor eficiência da grade.

 Em princípio, valida-se a técnica de Hess & Smith através de resultados experimentais (Emery, 1957) em grades para diferentes valores de solidez, arqueamento e ângulo de montagem. Resultados dos coeficientes de arrasto e sustentação são reportados com boa concordância. Numa segunda abordagem, realizou-se a integração com sub-rotinas de otimização, utilizando-se de um algorítmo de busca global, denominado de Algorítmo de Busca Aleatória Controlada (*Controlled Random Search Algorithm* - *CRSA*). Constrói-se também um metamodelo (ou superfície de resposta) através de interpolação por funções de base radial (*Radial Basis Functions* - *RBF*) de forma a obter resultados para análise comparativa das soluções.

 Problemas de otimização são caracterizados por situações nas quais se deseja maximizar ou minimizar uma função-objetivo de várias variáveis, num contexto em que pode haver restrições. Neste trabalho, pretende-se maximizar a relação  $C/C_d$  (coeficiente de sustentação/coeficiente de arrasto).

 A otimização tem como vantagem diminuir o tempo dedicado ao projeto, possibilitando o tratamento simultâneo de uma grande quantidade de variáveis e a obtenção de soluções não tradicionais com menor custo. Como forte limitação, tem-se o aumento do tempo computacional quando se aumenta o número de variáveis envolvidas no problema, podendo surgir funções descontínuas que apresentam lenta convergência ou funções com presença de muitos mínimos locais, nas quais o mínimo global é de difícil obtenção (multimodalidade).

 Técnicas de otimização são confiáveis e possuem aplicações nos mais diferentes campos de engenharia. Porém, conforme já mencionado, podem apresentar algumas outras dificuldades numéricas e problemas de robustez. Assim, métodos heurísticos com busca aleatória controlada por critérios probabilísticos, reaparecem como forte tendência nos últimos anos, principalmente devido ao avanço dos recursos computacionais, pois um fator limitante desses métodos é a necessidade de um número elevado de avaliações da funçãoobjetivo. Estes métodos heurísticos chamados também de métodos evolutivos ou algorítmos evolutivos são mecanismos de busca, baseados nos processos de seleção natural de luta pela vida e da genética de população. Os métodos evolutivos constituem-se numa ferramenta alternativa de busca e otimização.

 Atualmente, estão disponíveis na literatura um amplo número de trabalhos no que se refere aos métodos ou técnicas de otimização em diferentes áreas do conhecimento. No caso de turbomáquinas, diversas metodologias estão sendo abordadas com aplicações em compressores, ventiladores, turbinas, bombas, etc.

 No desenvolvimento do projeto de turbomáquinas, um dos maiores desafios para o projetista, na incessante busca do aumento da eficiência dessas máquinas, é obter uma geometria ótima com parâmetros fixos de operação. Como exemplo, no caso de compressores, onde a geometria da pá é um fator limitado pelo material de forma que possa suportar os esforços centrífugos, ou na redução das perdas associadas aos mecanismos de dissipação provocados pelos complexos campos de escoamento entre os canais dos rotores. Nessa situação, têm-se problemas de múltiplos objetivos, onde procura-se o encadeamento das necessidades estruturais como as necessidades do projeto aerodinâmico.

 Como já sabido, o aumento da eficiência das turbomáquinas está associado com a redução dos efeitos dissipativos provocados pela dinâmica do escoamento. Esta redução resulta em um aumento de potência em máquinas geradoras e redução de potência nas máquinas motoras. Maiores rendimentos poderão ser obtidos utilizando-se as ferramentas de otimização, onde variáveis geométricas são modificadas de forma a atender a função-objetivo pré-estabelecida.

 Segundo Ramirez (2005), "Enfatiza-se que o produto da pesquisa proposta vai melhorar a capacidade de projeto e de análise dos componentes das turbomáquinas, na medida em que informações da geometria da pá, campos de velocidades, pressões, vazão, relações geométricas de entrada/saída e geometria da pá sejam integrados ao programa de otimização com objetivo de aumentar a eficiência a partir de restrições de igualdade e desigualdade préestabelecidas".

#### **1.2 ESTADO DA ARTE**

 Técnicas de otimização aplicadas às turbomáquinas têm sido vistas como metodologias de projeto moderno com base na integração de soluções do escoamento nos canais das turbomáquinas com algorítmos de otimização determinísticos e estocásticos. Diversas turbomáquinas, como turbinas, bombas, compressores, entre outros, têm sido otimizadas com objetivo principal de aumento da eficiência. Deve-se destacar que, para ter sucesso na otimização da geométrica do rotor de uma turbomáquina, o projeto base deve ser o mais aprimorado possível, assim faz-se necessário a utilização de técnicas de otimização já no projeto preliminar.

 Trabalhos que apresentam abordagens em otimização em grades 2D têm sido reportados com mais frequência nos últimos anos. Deve-se notar que grande parte destas abordagens é similar às tratadas neste trabalho. Apresenta-se a seguir, uma breve descrição de alguns dos trabalhos mais recentes publicados sobre o tema.

 Dennis *et al.* (2001) apresentou uma técnica de otimização multiobjetivo estocástica aplicadas em grades de turbinas a gás (2D) com objetivos de minimizar as perdas de pressão, maximizar o carregamento aerodinâmico e minimizar o numero de pás. As restrições estabelecidas foram: vazão mássica constante, comprimento da corda da pá fixo, ângulos de entrada e saída do escoamento, fixos, área constante da seção transversal da grade, mínima espessura da pá, mínima força de sustentação e mínimo raio do bordo de fuga do perfil. Para o cálculo do escoamento foram utilizadas técnicas de *CFD*, com base na solução das equações de Navier-Stokes através da discretização em volumes finitos, escoamento compressível, modelo turbulência k-ε e malha não-estruturada. Os parâmetros otimizados foram: ângulo de montagem, espessura da pá, arqueamento e solidez da grade, resultando em grades de maior eficiência com menor número de pás em relação à grade inicial.

 Mengistu e Ghaly (2003) apresentaram um trabalho utilizando como ferramenta de otimização dois algorítmos de otimização global, o primeiro baseado em Algorítmos

Genéticos (*GA*) e o segundo em *Simulated Annealing* (*SA*), para otimização de aerofólios de grades para o regime de escoamento transônico. Com modificações no arqueamento do aerofólio utilizando *B-Splines* (*NURBS - Non Uniform Rational Basis Spline*), mantendo a mesma espessura, a vazão mássica, e os mesmos ângulos de entrada e saída do escoamento para análise e cálculo de escoamento, utilizando-se as Equações de Euler, alcançaram seus objetivos ao melhorar a eficiência da grade, minimizando a perda de pressão total e satisfazendo as restrições impostas. Os métodos *SA* e *GA* foram avaliados primeiramente através de funções de teste (*Rosenbrock's Banana Function* e *Rastringin Function*) e obtiveram bons e semelhantes resultados. Para a otimização dos aerofólios, o *GA* apresentouse mais poderoso quando submetido à necessidade de se trabalhar com maior quantidade de variáveis de projeto, enquanto o *SA*, mais rápido na situação de números relativamente baixos de variáveis de projeto. Por fim, através da otimização dos aerofólios das grades propostas pelos referidos autores, o resultado foi uma significativa redução da perda de pressão total ao eliminar o choque na passagem do escoamento nos canais limitados pelos aerofólios da grade.

 Outro trabalho utilizando técnicas de *Simulated Annealing* (*SA*) com aplicação em projetos inversos de grades de turbomáquinas sob regime de escoamento transônico foi apresentando por Tiow *et al.* (2002). A metodologia utilizada é baseada em volumes finitos com avanço do tempo, e pode ser empregada em grades submetidas em regime subsônico e transônico. A grade é simulada através da imposição de velocidade tangencial num perfil com espessura conhecida. O código computacional é validado utilizando dados experimentais e é verificado através da geração de uma geometria já identificada. Através da combinação do método inverso com o algorítmo de otimização, a distribuição de velocidade tangencial é parametrizada utilizando curvas *B-Splines* e a simulação do algorítmo de otimização é aplicada com o objetivo de obter uma ótima distribuição minimizando as perdas. No entanto, foi demonstrada uma maneira de obter formas ótimas de aerofólios de grades de turbinas e compressores axiais submetidas a regime transônico.

 Diversos trabalhos, aplicando variadas técnicas de otimização e construção de metamodelos, tem sido realizados pelo grupo de estudos da UNIFEI. Trabalhos como Albuquerque *et al.* (2006) e Manzanares Filho *et al.* (2005) descrevem com bastante detalhes o algorítmo populacional *CRSA* (Algorítmo de Busca Aleatória Controlada) bem como a as vantagens da sua utilização em otimização de turbinas axiais e possível extensão para outras turbomáquinas. Ramirez *et al.*(2009), Manzanares Filho *et al.*(2009) utilizam-se destes algorítmos com resultados promissores.

 O *CRSA* trata-se de um algorítmo de minimização global nitidamente voltado para o tratamento de problemas mono-objetivo, no qual, a cada iteração, ocorre a substituição de apenas um único individuo da população, aquele que apresenta o maior valor de funçãoobjetivo, resultando em apenas uma avaliação da função-objetivo a cada iteração (Sousa, 2008). Comparações posteriores entre versões do *CRSA* e algorítmos genéticos e de evolução diferencial, realizadas por Ali e Torn (2004), demonstraram que os algorítmos de busca aleatória controlada seriam capazes de obter resultados de mesmo nível com custo computacional competitivo. Modificações mais recentes foram introduzidas no *CRSA* por Manzanares Filho *et al*. (2005), e aplicadas ao projeto inverso de grades lineares de turbomáquinas. Outras aplicações envolveram o projeto conceitual de rotores de turbinas hidráulicas axiais (Albuquerque *et al*., 2006, 2007), a comparação entre algumas versões do *CRSA* aplicadas ao projeto inverso de aerofólios (Albuquerque *et al*., 2007, e o projeto direto de aerofólios (Manzanares Filho *et al*., 2007), (Sousa, 2008).

 Sousa (2008) apresentou uma metodologia direta de otimização aerodinâmica para o projeto de aerofólios. Utilizou-se um esquema de parametrização geométrica por curvas *Bézier* para representação dos aerofólios. Uma versão modificada do código de análise de escoamento *XFoil®* foi utilizada como *"solucionador"* aerodinâmico. A otimização foi efetuada através de um algorítmo de busca aleatória controlada (*CRSA*) juntamente com a técnica de ponderação de objetivos para tratamento de multiobjetivos e foi aplicada para aerofólios de três classes distintas: aerofólios de alta sustentação, aerofólios laminares e aerofólios de grande autonomia. Os resultados obtidos indicaram que a metodologia é satisfatória, tanto do ponto de vista da qualidade dos resultados gerados, como também da flexibilidade e do custo computacional razoável para execução dos procedimentos de otimização.

 Leite (2008), utilizou uma metodologia baseada no método de painéis de Hess & Smith, com a incorporação da viscosidade e da separação da camada-limite pela técnica de transpiração para a pré-otimização de grades de turbomáquinas, com a verificação final através do "*software*" comercial, *Fluent®*. A otimização é efetuada por um algorítmo de busca aleatória controlada. Os resultados obtidos são altamente promissores e recomendáveis para o dimensionamento de grades de turbomáquinas axiais.

 Outro trabalho utilizando algorítmos de busca aleatória controlada foi apresentado por Ramirez *et al.* (2009-a), na otimização de perfis da série NACA 65 montados em grades de turbomáquinas axiais aplicando-se o modelo de escoamento potencial de Hess-Smith incluindo efeito da viscosidade e da separação da camada-limite. O modelo proposto apresentou-se bem mais rápido do que os modelos baseados na solução das Equações de Navier-Stokes, o que o faz adequado para a pré-otimização de projetos de diversas modalidades de turbomáquinas.

 Santos *et al*. (2009) apresenta uma investigação sobre o emprego de diferentes métodos de otimização local e global na otimização conceitual de turbinas Francis para usinas reversíveis, as chamadas turbinas-bomba, pela busca da melhor eficiência nos modos de turbina e bomba. No que se refere ao cálculo do escoamento, o trabalho é uma extensão do trabalho apresentado por Granja *et al.* (2008), que foi o primeiro trabalho realizado na UNIFEI sobre predição teórica de curvas características de turbinas hidráulicas Francis.

 Reis e Manzanares Filho (2009-a) apresentaram o desenvolvimento de uma metodologia robusta para projeto de perfis aerodinâmicos. Um projeto é dito robusto se for tolerante a incertezas de fabricação, construção e/ou operação. Essa concepção tem sido empregada em projetos de formas aerodinâmicas ótimas de modo direto, ou seja, sem prescrever os carregamentos aerodinâmicos desejados sobre as pás. Nos métodos inversos, esses carregamentos são estipulados "a priori", e as formas aerodinâmicas são buscadas de modo a atendê-los com o máximo de aproximação possível. A proposta do trabalho em questão é investigar a possibilidade de essa otimização ser efetuada de modo robusto, isto é, de modo a que as formas aerodinâmicas obtidas resultem de fato robustas ao final do processo inverso. Este trabalho mostra que essa ideia é bem plausível e útil. Ainda em 2009, Reis e Manzanares Filho, apresentam um trabalho que corresponde a uma extensão do trabalho de Reis e Manzanares Filho (2009-b), levando em conta o caso de perfis em grades de turbomáquinas. O espaçamento entre os perfis da grade é tratado como novo parâmetro a ser otimizado em conjunto com os parâmetros da distribuição de carregamentos aerodinâmicos sobre as pás. Exemplos bem sucedidos de projeto inverso de grades de compressores são apresentados.

 O grupo de estudos da UNIFEI vem desenvolvendo nos últimos anos, trabalhos que abordam a construção de metamodelos. Ramirez *et al.* (2009-b) apresentaram o emprego de projetos de experimentos na construção *a priori* de metamodelos (modelos substitutos) para grandezas características do escoamento em grades de turbomáquinas, os quais, após serem construídos, são então utilizados em definitivo no lugar do modelo original para fins de préotimização. Neste trabalho foi feito uma comparação entre a metodologia clássica de superfície de resposta (regressões polinomiais quadráticas) e a construção por meio de funções de base radial multiquadráticas. A construção por meio de funções de base radial multiquadráticas mostrou-se superior à metodologia clássica na representação do coeficiente de sustentação, enquanto que para a representação do coeficiente de arrasto, ambas não foram bem sucedidas.

 Manzanares Filho *et al.* (2009) apresentaram um trabalho para o projeto otimizado de turbomáquinas em geral com foco na construção sequencial de metamodelos rápidos (ou modelos substitutos) que foram utilizados com bastante intensidade no decorrer do processo de otimização no lugar do modelo custoso, o que resultou em uma aceleração significativa do tempo gasto no processo iterativo. A abordagem adotada apresentou convergência, podendo ser implementada por intermédio de diversas técnicas de metamodelagem e diversos algorítmos de otimização. No trabalho em questão, foram utilizadas funções de interpolação multiquádricas inversas (de base radial) na construção de metamodelos e um algorítmo de busca aleatória controlada para a otimização dos metamodelos, na busca de pontos de ótimos globais aproximados. Esses pontos foram sendo incluídos na construção de metamodelos e se apresentaram cada vez mais precisos em torno do ótimo global procurado. Acelerações em torno de 05 (cinco) vezes foram observadas em um exemplo de otimização de uma grade, incluindo os parâmetros de forma do perfil, o espaçamento e o ângulo de montagem da grade.

 O trabalho apresentado por Silva (2011) apresenta um acréscimo de informações e métodos em relação ao trabalho reportado anteriormente apresentado por Manzanares Filho *et al*. (2009), representado por outros tipos de função de base radial considerados na construção dos metamodelos. Funções *thin plate splines* e multiquádricas inversas, com ou sem a adição de polinômios lineares, foram comparadas. Verificou-se que a adição de polinômios lineares pode melhorar substancialmente o desempenho dos metamodelos. A influência do parâmetro de forma das multiquádricas foi bastante significativa, sugerindo-se a aplicação de métodos para sua otimização automática em trabalhos futuros. Silva (2011) salienta que o uso dessas técnicas de aceleração algorítmica, em conjunto com multiprocessamento (computação paralela), possibilitará o emprego rotineiro de códigos de CFD em tarefas de projeto de turbinas hidráulicas que de outro modo seriam impensáveis.

 Mas, embora, os programas baseados nas equações de Navier-Stokes 3D apresentem resultados bastante confiáveis, revelando detalhes importantes do escoamento local e global, fornecendo predições de desempenho muito precisas, compreendem um esforço computacional significativo sendo exigido com a geração e modificação de malhas e a resolução das complicadas equações de conservação (viscoso, 3D, turbulento e nãopermanente) em cada investigação numérica. Por exemplo, na otimização de turbomáquinas, quando uma alteração geométrica é efetuada pelo algorítmo de otimização, as malhas devem ser recalculadas e o campo de escoamento deve ser novamente avaliado pelo "*solucionador*", resultando num alto custo computacional. Esse esforço frequentemente impede a integração de simulações sofisticadas do tipo Navier-Stokes 3D, multifásico e transitório ao longo de todas as etapas de projeto (Drtina e Sallaberger, 1999; "Design by Numbers", 1998).

 Atualmente o grupo de estudos da UNIFEI, no Laboratório de Hidrodinâmica Virtual – LHV vem desenvolvendo trabalhos com base na integração de processos de CFD e algorítmos de otimização. Oliveira *et al.* (2013) têm utilizado e publicado, em trabalho recente, uma metodologia de otimização mono objetivo, através da construção automática de malhas (ICEM-CFD®), cálculo do escoamento em CFD *Fluent*® e algorítmo de otimização, integrados através de arquivos de entrada e saída de dados gerenciados pelo CRSA escrito em linguagem FORTRAN. Objetivo do trabalho é de maximizar a eficiência em bombas axiais reduzindo as perdas através de alterações geométricas na ponta da pá (efeitos *sweep* e *dihedral*). Trabalho similar tem sido desenvolvido por Silva *et al.* (2012) aplicado em rotores centrífugos de ventiladores de pás auxiliares. Objetivo do trabalho é maximizar a eficiência em rotores radiais através da inserção adequada das pás auxiliares, isto é, a posição e comprimento destas para diferentes números de pás principais e auxiliares.

#### **1.3 CONTEÚDO PROGRAMÁTICO**

 Neste subitem apresenta-se um breve descritivo sobre o conteúdo de cada capítulo que compõe esta dissertação.

 No capítulo 1 faz-se uma introdução sobre a importância da obtenção de variáveis bem definidas do campo do escoamento no projeto de grades de turbomáquinas. Mostra-se que existem técnicas numéricas baseadas em algorítmos poderosos que são eficazes na obtenção de soluções numéricas capazes de simular as equações gerais da mecânica dos fluidos. Trata-se de apresentar uma introdução sobre as técnicas de otimização que são aplicadas com sucesso na área, bem como o desenrolar da evolução das técnicas de solução numérica e de otimização aplicáveis na área das turbomáquinas em relação às grades ao longo dos anos.

 No capítulo 2 faz-se a descrição da metodologia de cálculo utilizada para solução numérica das equações gerais de mecânica dos fluidos.

 No capítulo 3 faz-se uma apresentação das técnicas de otimização aplicadas com maior frequência e representatibilidade na área das turbomáquinas com uma abordagem mais detalhada do método de otimização utilizado na confecção deste trabalho para obtenção de grades mais eficientes.

 No capítulo 4 apresentam-se alguns dos conceitos fundamentais sobre representação das superfícies de resposta, ou metamodelos, gerados através da interpolação de funções de base radial, incluindo-se a geração do plano de experimentos, DOE (*Design of Experiments*).

 No capítulo 5 apresentam-se os resultados obtidos através dos programas computacionais *NewHess* (solução exata otimizada) e *RBF\_CRSA* (função aproximada otimizada), bem como algumas comparações das versões dos programas sem a interferência da otimização, *HessTurbo* e *RBF*.

 Para finalizar, no capítulo 6, são apresentadas as conclusões obtidas através do estudo realizado neste trabalho, e também as recomendações para possíveis investigações futuras.

#### **Capítulo 2**

# **METODOLOGIAS DE CÁLCULOS DE ESCOAMENTO EM GRADES**

 Apresenta-se, de forma sucinta, a formulação matemática com base na técnica dos painéis de Hess & Smith, implementada por Ramirez (2001) e aprimorada neste trabalho considerando escoamento potencial. A inserção de efeitos viscosos é realizada através do acoplamento com métodos integrais de camada-limite.

#### **2.1 METODOLOGIAS PARA O CÁLCULO DO ESCOAMENTO EM GRADES LINEARES – MÉTODO DOS PAINÉIS DE HESS & SMITH**

 A metodologia proposta pelo método dos painéis apesar de ter sido bem explorada ainda vem sendo muito utilizada por pesquisadores nos últimos anos. A aplicabilidade nas mais diversas áreas, a flexibilidade quanto à reformulação, aprimoramento e adaptação, juntamente com a relativa facilidade de implementação, o baixo custo computacional e os bons resultados, são algumas características que justificam seu uso e sucesso.

 Apresenta-se neste capítulo, a formulação matemática para o cálculo do escoamento em grades lineares representativas de turbomáquinas axiais. É utilizado o Método dos Painéis,

baseado na técnica de Hess e Smith (1967), para a solução do campo de escoamento bidimensional para a determinação das distribuições de pressões e das forças aerodinâmicas atuantes nas grades.

#### **2.1.1 Perfil Isolado**

 Neste trabalho, aplica-se o método dos painéis baseado na formulação de Hess & Smith, incluindo a algumas alterações (Ramirez *et al*., 2005) e aprimoramentos. O fato de certas equações integrais da dinâmica dos fluidos poderem ser resolvidas numericamente pela discretização apenas do contorno do domínio, a subsequente diminuição esperada do tempo de CPU, e ainda o método dos painéis ser apropriado para problemas com domínio infinito, faz com que se possa utilizá-lo para a solução de problemas de grades representativas de turbomáquinas axiais com bons resultados.

 A representação do corpo isolado (p. ex., um perfil) inicia-se com a discretização. São escolhidos N+1 pontos sobre o contorno do perfil que são numerados de forma crescente, partindo-se do bordo de fuga, no lado de pressão, percorrendo-se todo o perfil no sentindo horário e terminando também no bordo de fuga no lado de sucção. Ao unir esses pontos por segmentos de reta, origina-se um polígono de N lados (painéis), e, consequentemente, N+1 pontos extremos dos painéis. Observa-se que a coordenada do primeiro ponto do primeiro painel ( $Z_1$ ) será coincidente com a coordenada do último ponto do último painel ( $Z_{n+1}$ ).

 A técnica tem como base a distribuição de singularidades dos tipos fontes e vórtices em cada painel, concentrando-se o maior número de painéis nas regiões do bordo de fuga e bordo de ataque. A justificativa da concentração do maior número de painéis nas regiões do bordo de fuga e ataque baseia-se no fato dessas regiões compreendem os maiores gradientes, o que também justifica o fato dos painéis não possuirem o mesmo comprimento.

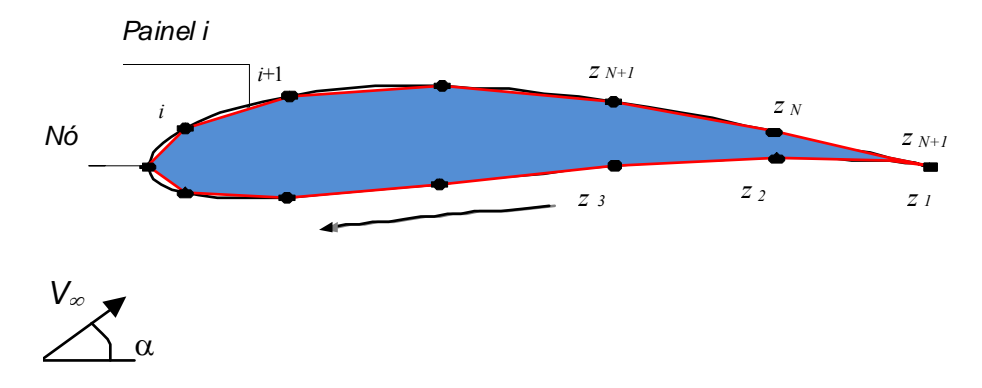

Figura 2.1 – Discretização do contorno de um perfil em painéis, nós e o sentido horário que segue a discretização.

 O perfil de referência situado no plano *z* = *x* + *iy* da Figura 2.1, ilustra um perfil discretizado em *j* painéis, onde cada painel *j* é definido pelos pontos extremos  $z_i$  e  $z_{i+1}$  (*j*= *1,2,3,.....N*). O centro de cada painel é chamado de ponto de controle e representa o local onde se aplicam as condições de contorno, e onde serão calculadas as velocidades potenciais tangenciais.

 Como já mencionado, utilizam-se singularidades do tipo vórtices e fontes distribuídas em cada painel para perturbar o escoamento e assim representar o escoamento sobre o corpo. Na distribuição de fontes e vórtices em cada painel, as densidades das fontes são uniformes e representam as incógnitas do problema numérico, e as densidades de vórtices são conhecidas e distribuídas de maneira senoidal. O uso desta função senoidal é devidamente justificado por apresentar máximos valores no bordo de ataque e mínimos no bordo de fuga, de maneira a evitar os fortes carregamentos no bordo de fuga do perfil, principalmente nos perfis que possuem o bordo de fuga mais afilado que apresentam muitas vezes cruzamento na distribuição de pressões dos lados de sucção e pressão do perfil.

 Para impor as condições de contorno, faz-se com que a componente normal da velocidade em cada ponto de controle seja nula  $(W_n = 0)$ , garantindo-se assim a condição de impenetrabilidade. É importante observarmos que posteriormente esta componente será quantificada com um valor não nulo, de forma a representar as velocidades normais de transpiração que irão caracterizar a camada-limite colada e a injeção de vazão fictícia que irá representar a região da esteira descolada. Outra condição de contorno é a unicidade do escoamento que é garantida através da imposição da *condição de Kutta* no bordo de fuga do perfil*.* A *condição de Kutta* não permite que o escoamento contorne o bordo de fuga, fazendose a velocidade tangencial no ponto de controle do primeiro painel igual em módulo à velocidade tangencial do último painel do perfil, porém em sentidos opostos (sinais contrários).

 O desenvolvimento matemático detalhado para o significado do painel de fonte e do painel de vórtice e a obtenção da expressão da velocidade complexa conjugada no ponto de controle z*ci* do painel *i*, induzida pela distribuição de fontes e vórtices em todos os painéis *j*, e teorias de autoindução representam passagens de cálculo apresentadas diversas vezes detalhadamente em trabalhos da literatura, alguns citados neste trabalho como o de Ramirez (2001) e Ramirez *et al*. (2005).

 Como não compreendem os objetivos principais deste trabalho, desenvolvimentos detalhados do método de Hess & Smith são omitidos e, de forma simplificada, são apresentadas apenas as expressões fundamentais com objetivo de sintetizar o texto e possibilitar uma melhor leitura e compreensão.

 Apresenta-se, portanto, a expressão final obtida para perfis aerodinâmicos isolados para o cálculo da velocidade complexa conjugada,  $\overline{W}(z_{c_i})$ , no ponto de controle,  $z_{ci}$ , do painel *i*, induzida pelas distribuições de fontes e vórtices de todos os painéis *j*:

$$
\overline{W}(z_{c_i}) = \sum_{j=1}^{N} \frac{g_j e^{-i\beta_j}}{2\pi} \log \left( \frac{z_{c_i} - z_j}{z_{c_i} - z_{j+1}} \right)
$$
(2.1)

Na Equação (2.1),  $g_j$  representa as densidades de fontes e vórtices,  $g_j = \sigma_j + \hat{i}\gamma_j$ , *N*, o número de painéis, βj, o ângulo do painel em relação ao eixo *x*, *<sup>i</sup> <sup>c</sup> z* , o ponto de controle e *<sup>j</sup> z* e  $z_{j+1}$ , o primeiro e o segundo ponto extremo do painel indutor.

Considerando-se, todavia, a inclinação do painel *i,* tem-se:

$$
\overline{W}_g(z_{c_i})e^{\hat{i}\beta_i} = W_{t_i}^g - \hat{i}W_{n_i}^g
$$
\n(2.2)

 A Equação (2.1) representa a velocidade induzida pelas distribuições de fontes e vórtices no ponto de controle  $z_{c_i}$ . Nesta, os fatores que multiplicam  $g_j$  dependem, unicamente, da geometria do perfil e da discretização para a situação de perfil isolado.
### **2.1.2 Grade Linear**

 A discretização do perfil isolado auxilia na visualização e correta interpretação da Figura 2.2, referente ao esquema da grade linear representativa de uma turbomáquina axial infinita no plano complexo  $z = x + iy$ .

 Grades lineares são planos retificados de cortes cilíndricos em turbomáquinas axiais. A Figura 2.3 mostra o esquema de uma grade linear infinita no plano complexo  $z = x + \hat{i}y$ , sendo *x* o eixo axial e i, a unidade imaginária  $\sqrt{-1}$ . A grade é composta de perfis idênticos e igualmente espaçados de um passo *t*, com uma corda de comprimento *l* e ângulo de montagem β com relação à *x.* 

 Deseja-se estudar o campo de velocidades *W*  $\overline{\phantom{a}}$ do escoamento relativo à grade, exteriormente aos perfis. Admite-se que os vetores das velocidades do escoamento à montante  $(x \to +\infty)$  e à jusante  $(x \to -\infty)$  sejam uniformes e iguais,  $\vec{W}_1 = \vec{W}_2$ . Considera-se que as hipóteses de escoamento bidimensional, permanente, incompressível  $(\nabla \cdot \vec{W} = 0)$  e potencial  $(\nabla \times \vec{W} = 0)$ .

 Os parâmetros do escoamento são representados pelos ângulos do escoamento na entrada e na saída,  $\beta_1$  e  $\beta_2$ , pelo ângulo de deflexão do escoamento na grade  $\Delta\beta = (\beta_1 - \beta_2)$  e pelas velocidades do escoamento na entrada e na saída, *W*<sup>1</sup>  $\rightarrow$  $e^{W_2}$  $\rightarrow$ .

 A velocidade do escoamento não perturbado é dada pela média vetorial das velocidades na entrada e na saída:

$$
\vec{W}_{\infty} = \frac{\vec{W}_1 + \vec{W}_2}{2}
$$
 (2.3)

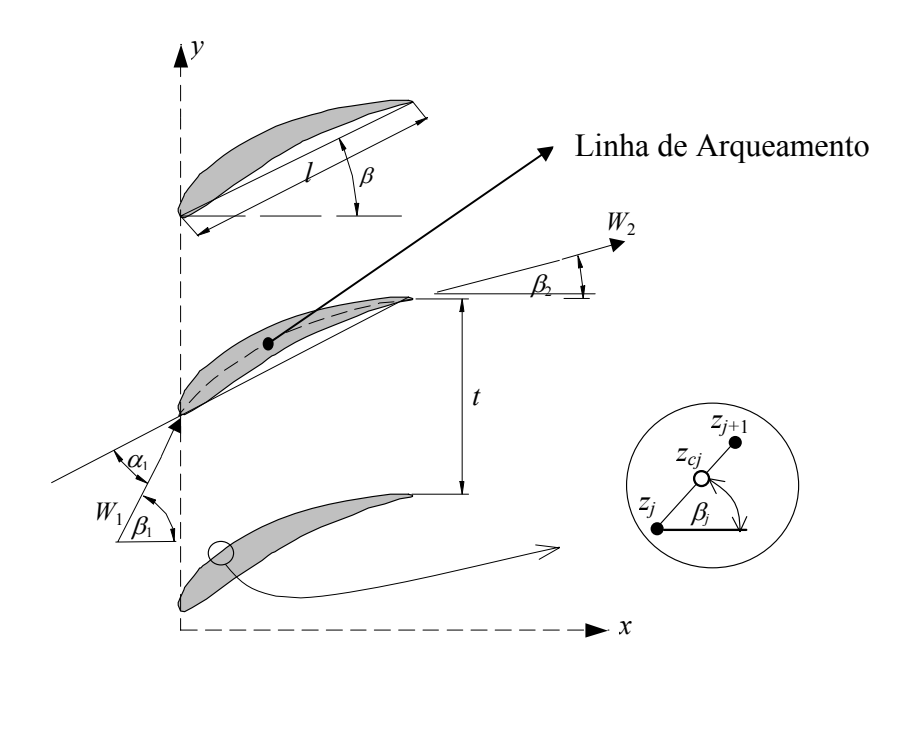

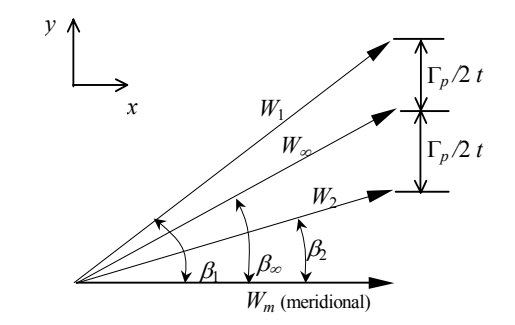

Figura 2.2 - Grade linear e diagrama de velocidades.

 Pela continuidade, a grade altera somente a componente tangencial (*y*), sendo que a componente meridional da velocidade em *x* não é alterada:

$$
W_{1x} = W_{2x} = W_{\infty x} \tag{2.4}
$$

Da Equação 2.3, obtém-se a componente *y* de *W*∞:

$$
W_{\infty y} = \frac{W_{1y} + W_{2y}}{2} \tag{2.5}
$$

Define-se a circulação Γ*P*, sobre o contorno do perfil:

$$
\Gamma_p = \oint_c W_t ds \tag{2.6}
$$

onde, *Wt* é a velocidade tangencial externa ao contorno do perfil. A aplicação do teorema de *Stokes* para uma região de periodicidade entre dois perfis, considerando o escoamento potencial, conduz a:

$$
\Gamma_p = (W_{1y} - W_{2y})t
$$
\n(2.7)

 Com auxílio das Equações (2.5) e (2.7), pode-se então determinar as componentes tangenciais da velocidade  $W_{1y}$  e  $W_{2y}$ .

$$
W_{1y} = W_{\infty y} + \frac{\Gamma_p}{2t}
$$
 (2.8a)

$$
W_{2y} = W_{\infty y} - \frac{\Gamma_p}{2t} \tag{2.8b}
$$

 A seguir, será mostrada a influência da distribuição de singularidades na grade sobre um ponto *zc* pertencente a um perfil da própria grade. Da Figura 2.3, observa-se que o vetor representado pelo número complexo ξ*p* pode ser escrito no plano (*x, y*) da seguinte forma:

$$
\xi_p = \xi_o + \hat{i} \, pt \tag{2.9}
$$

onde: ξ*p* é número complexo que representa o vetor posição de um ponto localizado na superfície do perfil da grade relativo ao sistema de referência do mesmo (*x,y*), *p* é oíndice que denota um perfil genérico da grade (*p* = 0, ±1, ±2, ±3,......±∞), *t* é o espaçamento entre as pás da grade (λ = *l* /*t*, razão de solidez da grade) e β*,* o ângulo de montagem dos perfis na grade.

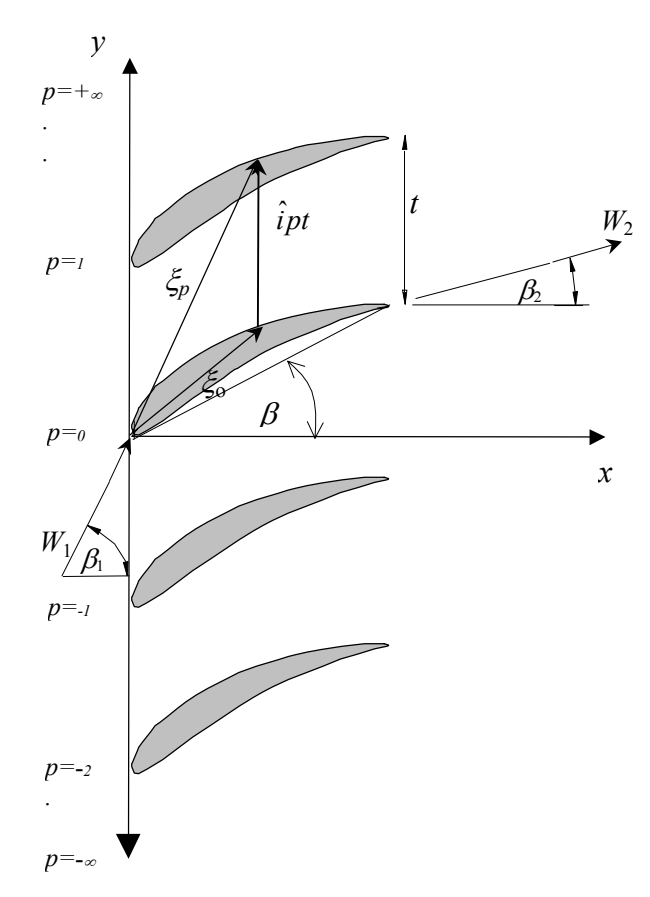

Figura 2.3 - Grade linear infinita.

 A velocidade complexa conjugada em um ponto genérico *z*, induzida por uma fonte e um vórtice elementares localizados em um ponto da superfície do perfil genérico *p* são dados respectivamente por:

$$
d\overline{W}(z) = \frac{dQ}{2\pi(z - \xi_p)} + i \frac{d\Gamma}{2\pi(z - \xi_p)}
$$
(2.10)

 Definindo-se a intensidade da combinação fonte - vórtice como *G* = *Q* + *i*Γ , a Equação (2.10) resulta em:

$$
d\overline{W}(z) = \frac{dG}{2\pi(z - \xi_p)}
$$
\n(2.11)

 Esta equação calcula a velocidade complexa conjugada no ponto *z* induzida pelas singularidades tipo fonte - vórtice, localizadas no perfil número *p*. Para contabilizar a contribuição do número infinito de perfis da grade, faz-se a somatória, onde resulta:

$$
d\overline{W}(z) = \sum_{p=-\infty}^{+\infty} \frac{dG}{2\pi(z - \xi_p)}
$$
(2.12)

Substituindo-se ξp, da Equação (2.9), em (2.12), resulta:

$$
d\overline{W}(z) = \frac{dG}{2\pi} \sum_{p=-\infty}^{+\infty} \frac{1}{(z - \xi_o + \hat{i}p t)}
$$
(2.13)

 Verifica-se que a somatória constitui uma série infinita e pode ser colocada em forma fechada como:

$$
\sum_{p=-\infty}^{+\infty} \frac{1}{(z-\xi_o+\hat{i}pt)} = \frac{\pi}{t} \coth\left[\frac{\pi(z-\xi_o)}{t}\right] = K(z,\xi_o)
$$
\n(2.14)

$$
d\overline{W}(z) = \frac{dG}{2\pi}K(z,\xi_o)
$$
\n(2.15)

 De forma similar ao realizado anteriormente para a situação de perfil isolado, definese uma *densidade linear g(s)* para a combinação fonte – vórtice, dada por:

$$
g(s) = \frac{dG}{ds} = \frac{dQ}{ds} + \hat{i}\frac{d\Gamma}{ds}
$$
 (2.16a)

$$
g(s) = \sigma(s) + \hat{i}\gamma(s)
$$
 (2.16b)

 Substituindo-se (2.16) e (2.15) em (2.13) e integrando-se ao longo de um painel genérico relativo à  $p_0$  e  $\xi_0$  com extremidades em  $z_j$  e  $z_{j+1}$ :

$$
d\overline{W}(z) = \frac{1}{2t\pi} \int_{z_j}^{z_{j+1}} g(s) \coth\left[\frac{(z-\xi_o)\pi}{t}\right] ds
$$
 (2.17)

$$
ds = e^{-\hat{i}\beta_j} d\xi_o \tag{2.18}
$$

 Admitindo-se *g*(*s*) constante para cada painel *j* (dado por *gj*,) a indução das densidades de fontes e vórtices de um painel *j* no ponto de controle do painel *i* ( $z = z_{c_i}$ ) será dada pela seguinte expressão:

$$
\overline{W}(z_{c_i}) = \frac{g_j e^{-\hat{i}\beta_j z_{j+1}}}{2\pi} \int_{z_j}^{\infty} \frac{\pi}{t} \coth\left[\frac{\left(z_{c_i} - \xi_o\right)\pi}{t}\right] d\xi_o \tag{2.19}
$$

$$
\overline{W}(z_{c_i}) = -\frac{g_j e^{-\hat{i}\beta_j}}{2\pi} \log \left[ \frac{\text{senh}\left(\frac{(z_{c_i} - \xi_o)\pi}{t}\right)}{\text{tenh}\left(\frac{(z_{c_i} - \xi_o)\pi}{t}\right)} \right]_{z_j}^{z_{j+1}}
$$
(2.20)

 Finalmente, a Equação (2.21) pode ser escrita de forma a obter a expressão para a velocidade complexa conjugada no ponto de controle  $z_{c_i}$  do painel *i*, induzidas pelas distribuições de fontes e vórtices de todos os painéis *j*, quando *i* ≠ *j*. Para a situação de *i=j (autoindução)* deverão ser consideradas segundo as formulações apresentadas por Ramirez (2001).

$$
\overline{W}(z_{c_i}) = \sum_{j=1}^{N} \frac{g_j e^{-\hat{i}\beta_j}}{2\pi} \log \left[ \frac{\text{senh} \frac{(z_{c_i} - z_j)\pi}{t}}{\text{senh} \frac{(z_{c_i} - z_{j+1})\pi}{t}} \right]
$$
(2.21)

### **2.1.3 Suavização dos Carregamentos Aerodinâmicos no Bordo de Fuga**

 Em princípio, o método clássico de Hess & Smith utiliza uma distribuição densidade de vórtices *γ* constante ao longo de todo o perfil, sendo impossível a aplicação da *condição de Kutta*, pois esta exige γ = 0 no bordo de fuga. Diante desta situação utiliza-se uma função senoidal definida por Petrucci *et al*. (1998), que multiplicada pelo valor máximo da densidade de vórtices na região do bordo de ataque (a ser definida pela *condição de Kutta*), resulta em uma forma variável de distribuição de vórtices, de modo a obter uma suavização no carregamento na região do bordo de fuga e a requerida distribuição nula de vórtices no bordo de fuga.

 Abaixo segue a Equação (2.22a) que representa a função senoidal definida por Petrucci *et al*. (1998) e a Equação (2.22b) que representa a distribuição de vórtices adotada:

$$
F(s) = \frac{1}{2} \left[ 1 + \text{sen} \left[ \pi \left( \frac{2 \cdot s}{s_l} - \frac{1}{2} \right) \right] \right]
$$
 (2.22a)

$$
\gamma(s) = \gamma_{\text{max}} F(s) \tag{2.22b}
$$

 Utilizando-se a distribuição de forma senoidal de vórtices no perfil, evita-se os fortes carregamentos nas regiões de bordo de fuga de perfis afilados por apresentar uma influência benéfica para a distribuição de pressões obtidos através do método de Hess & Smith. Esta formulação foi testada para diversos perfis e grades por Petrucci *et al*. (1998) e os resultados foram obtidos com sucesso.

### **2.1.4 Reformulação do Método de Hess & Smith Fornecendo o Ângulo de Entrada**

 A formulação utilizada por Hess e Smith foi implementada inicialmente para tratar o escoamento em perfis isolados. Nesta técnica adota-se o ângulo de ataque, *α∞*, medido em relação à corda do perfil e a velocidade *V*∞ para o cálculo das distribuições de velocidade.

 Tratando-se de perfis de grades costuma-se fixar a velocidade na entrada da grade *W*<sup>1</sup> e o ângulo de entrada  $\beta_1$  medido em relação à direção axial (vide Figura 2.2). Faz-se necessário, portanto, a reformulação do método de Hess e Smith (1967) a fim de que se possa fornecer diretamente o ângulo de entrada para os cálculos potenciais sem a necessidade do aumento do tempo de processamento computacional.

 Da relação dos triângulos da Figura 2.2, pode-se obter a relação entre as velocidades complexa conjugada média *W*∞ e na entrada *W*<sup>1</sup> :

$$
\overline{W}_{\infty} = \overline{W}_1 + \hat{i} \frac{\Gamma_{pa}}{2t} \tag{2.23}
$$

 Para a formulação considerar os efeitos do campo de escoamento não perturbado, basta adicionar a Equação (2.23) na Equação (2.21a), que resulta:

$$
\overline{W}(z_{c_i}) = \sum_{j=1}^{N} \frac{g_j e^{-\hat{i}\beta_j}}{2\pi} \log \left[ \frac{\text{senh} \frac{(z_{c_i} - z_j)\pi}{t}}{\text{senh} \frac{(z_{c_i} - z_{j+1})\pi}{t}} \right] + \overline{W}_1 + \hat{i} \frac{\Gamma_{pa}}{2t}
$$
(2.24)

onde a velocidade *complexa conjugada* no ponto de controle *zci* é induzida pelas distribuições variáveis de vórtices dadas pela função de peso como mostrado no item anterior.

 A Equação (2.24) pode ser então escrita em função das componentes de velocidade normal  $W_n$  e tangencial  $W_t$  no contorno do perfil, que resulta nas Equações (2.25a e 2.25b).

$$
W_{t_i} = \text{Re}\left(\sum_{j=1}^{N} \frac{\sigma_j e^{-\hat{i}\beta_j}}{2\pi} \log(K) e^{\hat{i}\beta_i} + \gamma_{max} \sum_{j=1}^{N} \hat{i} \frac{e^{\hat{i}\beta_j}}{2\pi} \log(K) \cdot e^{\hat{i}\beta_i} \cdot F_i + \left(\overline{W_1} + \hat{i} \frac{\Gamma_{pa}}{2t}\right) e^{\hat{i}\beta_i}\right)
$$
  
\n
$$
W_{n_i} = -\text{Im}\left(\sum_{j=1}^{N} \frac{\sigma_j e^{-\hat{i}\beta_j}}{2\pi} \log(K) e^{\hat{i}\beta_i} + \gamma_{max} \sum_{j=1}^{N} \hat{i} \frac{e^{\hat{i}\beta_j}}{2\pi} \log(K) \cdot e^{\hat{i}\beta_i} \cdot F_i + \left(\overline{W_1} + \hat{i} \frac{\Gamma_{pa}}{2t}\right) e^{\hat{i}\beta_i}\right)
$$
\n(2.25a)

onde, *K* é o argumento da função logarítmica na Equação (2.24).

⎝

 A circulação em torno da pá é representada por uma integração numérica que faz uso da função peso definida na Equação (2.22):

⎠

(2.25b)

$$
\Gamma_{pa} = \gamma_{\text{max}} \sum_{j=1}^{N} F_i \Delta s_i \tag{2.26a}
$$

$$
\Delta s_i = \|z_{i+1} - z_i\| \tag{2.26b}
$$

 A Equação (2.26a) é então substituída nas Equações (2.25a) e (2.25b), obtendo-se expressões para as velocidades normal e tangencial nos pontos de controle em termos da velocidade na entrada, com o efeito adequado da distribuição de vórtices:

$$
W_{n_i} = -Im \left\{ \sum_{j=1}^N \frac{\sigma_j e^{-\hat{i}\beta_j}}{2\pi} \log(K) e^{\hat{i}\beta_i} + \gamma_{\text{max}} \hat{i} \left( \sum_{j=1}^N \frac{e^{\hat{i}\beta_j}}{2\pi} \log(K) \cdot e^{\hat{i}\beta_i} \cdot F_i + (P) e^{\hat{i}\beta_i} \right) + W_1 e^{-\hat{i}\beta_1} e^{\hat{i}\beta_i} \right\}
$$
(2.27a)

$$
W_{t_i} = \text{Re}\left\{\sum_{j=1}^N \frac{\sigma_j e^{-\hat{i}\beta_j}}{2\pi} \log(K) e^{\hat{i}\beta_i} + \gamma_{\text{max}} \hat{i} \left(\sum_{j=1}^N \frac{e^{\hat{i}\beta_j}}{2\pi} \log(K) \cdot e^{\hat{i}\beta_i} \cdot F_i + (P) e^{\hat{i}\beta_i} \right) + W_1 e^{-\hat{i}\beta_1} \cdot e^{\hat{i}\beta_i} \right\}
$$

$$
(2.27b)
$$

$$
K(z_{c_i}, z_j) = \left[\frac{\text{senh}(z_{c_i} - z_j)\pi/t}{\text{senh}(z_{c_i} - z_{j+1})\pi/t}\right]
$$
\n(2.28)

$$
P = \frac{\sum_{j=1}^{N} F_i \Delta s_i}{2 \cdot t}
$$
 (2.29)

 As Equações (2.27a) e (2.27b) podem ser reescritas na forma do seguinte sistema compacto de equações matriciais:

$$
\{W_t\} = [B]\{\sigma\} + \gamma_{\text{max}}\{D\} + \{W_{tan}^1\}
$$
\n(2.30a)

$$
\{W_n\} = [A]\{\sigma\} + \gamma_{\text{max}}\{C\} + \{W_{nor}^1\}
$$
\n(2.30b)

onde, as chaves { } representam vetores coluna *N*×1; os colchetes [ ] matrizes quadradas *N*×*N*; [A] e [B] são matrizes dos coeficientes de influência normal e tangencial, respectivamente, que dependem apenas da geometria do aerofólio, passo da grade, ângulo de montagem e número de painéis; {*D*} e {*C*} representam os vetores de influência tangencial e normal dos vórtices, respectivamente;  $\{W_{tan}^1\}$  e  $\{W_{nor}^1\}$  são os vetores das componentes normal e tangencial do escoamento na entrada da grade;  $\{W_n\}$  é o vetor das velocidades normais impostas em todo o contorno do perfil.

 Segundo o método clássico de Hess & Smith (1967), para o escoamento potencial em torno de corpos, as incógnitas  $\gamma_{\text{max}}$  (vórtices) e  $\sigma$  (fontes) das Equações (2.30a) e (2.30b) são determinadas pela aplicação simultânea de duas condições: a primeira é a condição de contorno de impenetrabilidade, que exige uma velocidade normal nula sobre a superfície do corpo {*Wn*}=0; a segunda é a *condição de Kutta clássica*, que exige um escoamento que não contorne o bordo de fuga. Uma maneira aproximada de impor essa condição consiste em exigir que as velocidades tangenciais nos pontos de controle sobre os painéis do bordo de fuga sejam iguais, mas de sentido contrário em relação ao percurso,  $W_{N} = -W_{11}$ .

 Introduzindo-se na Equação (2.30b) a condição de contorno de impenetrabilidade,  ${W_n} = 0$ , isolando  ${\sigma}$ , e substituindo-se na Equação (2.30a), tem-se a solução potencial para a distribuição de velocidades tangenciais em torno do perfil.

$$
\{W_t\} = \{VIF\} + \gamma_{\text{max}} \{VGAN\}
$$
\n(2.31)

onde, definem-se os seguintes vetores:

$$
\{VIF\} = \left(-\left[B\right]\left[A\right]^{-1}\left\{W_n^{\infty}\right\} + \left\{W_t^{\infty}\right\}\right) \tag{2.32}
$$

$$
\{VGAN\} = \gamma_{\text{max}}\left( [B] [A]^{-1} \{C\} + \{D\} \right)
$$
\n(2.33)

onde, {*VIF*} é o vetor que leva em conta as contribuições do escoamento não perturbado e {*VGAM*}, o vetor que leva em conta as contribuições das intensidades de vórtice.

Para determinar o valor de  $\gamma_{\text{max}}$ , é aplicada a *condição de Kutta*,  $W_{t1} + W_{tN} = 0$ , onde o índice 1 refere-se à velocidade calculada no ponto de controle no primeiro painel do lado de pressão, (com sinal trocado) e *N*, ao último ponto de controle do lado de sucção.

$$
\gamma_{\text{max}} = -\frac{VIF(N) + VIF(1)}{VGAN(N) + VGAN(N)}
$$
\n(2.34)

 Com o valor de γmax já calculado, são determinadas as distribuições de velocidades tangenciais pela Equação 2.31, posteriormente são determinadas a intensidade de fontes <sup>σ</sup>*i*, empregando-se as Equações (2.30a) ou (2.30b).

 O coeficiente de pressão, *Cp*, para os casos de perfis dispostos em grades lineares será calculado em relação à velocidade na entrada do escoamento, isto é:

$$
C_{p_i} = 1 - \left(\frac{W_{t_i}}{W_1}\right)^2 \tag{2.35}
$$

 Para tratar as situações de perfil isolado, é utilizada a mesma formulação, porém fazendo com que o espaçamento (*t*) da grade tenda a infinito e o ângulo de montagem do perfil em grade seja nulo. Dessa forma a velocidade *W*∞, será representada pela velocidade *W*<sup>1</sup> com ângulo de ataque medido em relação à corda do perfil.

### **2.2 CAMADA-LIMITE**

 Um importante problema a ser tratado na engenharia de projeto de turbomáquinas concerne ao comportamento dos efeitos viscosos provocados pela camada-limite e sua separação. As forças viscosas provocadas pela camada-limite nos perfis aerodinâmicos em

grades provocam as perdas bidimensionais e são representativas no que se refere ao desempenho total da máquina, sendo importante seu tratamento e controle.

### **2.2.1 Tratamento da Camada-Limite sem Separação do Escoamento**

 O campo de escoamento externo, não-viscoso, pode ser obtido a partir de formulações diferenciais, como é o caso do emprego da equação de Euler, ou formulações integrais, baseadas no método das singularidades, como o caso do método de Hess & Smith já apresentado. A determinação do campo rotacional viscoso da região interna pode ser obtida através da solução das equações aproximadas de camada-limite, para escoamento permanente e bidimensional; isto pode ser realizado através da interação entre o cálculo não viscoso e o viscoso, a partir de uma dada distribuição de pressões ou velocidades especificada pelos modelos externos, calcula-se a evolução da camada-limite, obtendo-se a espessura de deslocamento, espessura da quantidade de movimento, coeficiente de atrito e fator de forma nos regimes laminar, transicional e turbulento.

#### **2.2.1.1 Transpiração**

 A interação viscosa/não-viscosa será definida como a junção ou acoplamento entre o escoamento interno e externo, com objetivo de quantificar os efeitos viscosos sobre as distribuições de pressões, o arrasto e as perdas.

 Um aspecto da interação entre a camada-limite e o fluxo externo não-viscoso é o aparecimento de uma velocidade normal externa que depende da espessura de deslocamento da camada-limite, denominada velocidade de "*transpiração*". Uma expressão foi desenvolvida originalmente por Lighthill (1958), para representar a velocidade de transpiração:

$$
W_{nt} = \frac{d}{ds}(W_t \delta^*)
$$
\n(2.36)

onde, *Wt* é a distribuição de velocidades tangenciais do lado externo da camada-limite, calculada pelo modelo potencial (método dos painéis de Hess & Smith),  $\delta^*(s)$  é a distribuição da espessura de deslocamento obtida através do cálculo da camada-limite, e *s* é a coordenada natural em torno do perfil.

 A espessura de deslocamento é definida pela seguinte expressão (escoamento incompressível):

$$
\delta^*(s) = \int_0^\infty \left[1 - \left(\frac{u}{W_t}\right)\right] dy\tag{2.37}
$$

onde *y* é a coordenada normal a parede.

 A teoria da camada-limite mostra a existência de um deslocamento da linha de corrente do escoamento externo, originado pelos efeitos viscosos e definido, pela espessura de deslocamento da camada-limite, que representa um *déficit* de fluxo de massa do escoamento exterior. Esse descolamento pode ser representado no cálculo do escoamento potencial externo pela alteração da condição de contorno de forma a levar em conta a Equação (2.37), na Equação (2.30). Integrando a Equação (2.37) ao longo de um painel *i* do presente método, resulta a seguinte expressão para a velocidade normal de transpiração (média) associado ao ponto de controle *i*:

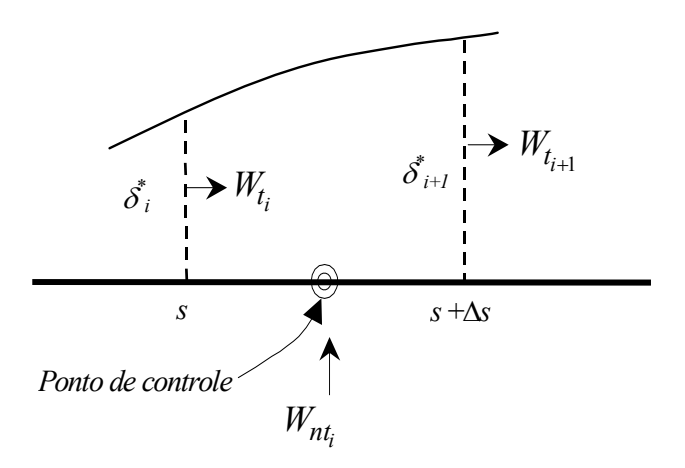

Figura 2.4 - Balanço de massa no volume de controle na camada-limite.

$$
W_{nt_i} = \frac{W_{t_i} \delta_i^* - W_{t_{i+1}} \delta_{i+1}^*}{\Delta s_i}
$$
 (2.38)

Para a determinação da distribuição da espessura de deslocamento  $\delta^*$ , da espessura de quantidade de movimento  $\theta$ , do coeficiente de atrito superficial  $c_f$  e do ponto de separação, resolve-se numericamente a equação da quantidade de movimento de von Kármán, com base na distribuição de velocidades calculada nos pontos de controle através do modelo potencial. Para a solução da referida equação, são estabelecidos os seguintes métodos e critérios: o método integral de Thwaites, para a região de camada-limite laminar, o critério de Michel, para a transição laminar – turbulenta e o método de Head para a região de camada-limite turbulenta. Na separação turbulenta, adota-se o valor do fator de forma *H* = 2,4. O código computacional para o cálculo da camada-limite foi obtido do trabalho de Cebeci e Bradshaw (1977). A formulação matemática da camada-limite, utilizada neste trabalho, pode também ser encontrada em Moran (1984) e Brederode (1997). Os códigos utilizados neste trabalho foram validados por Ramirez (2001).

## **2.3 SIMULAÇÃO POTENCIAL DA ESTEIRA DESCOLADA**

 Uma situação de interesse a ser estudada é o efeito que causa o descolamento da camada-limite nos coeficientes aerodinâmicos (Ramirez, 2001). O descolamento ocorre no aparecimento de gradientes de pressão adverso, quando a pressão aumenta no sentido do escoamento a espessura da camada-limite cresce rapidamente. Este fato é evidenciado nas turbomáquinas geradoras (compressores, ventiladores, etc.). Entretanto, o fenômeno da separação é menos frequente nas máquinas motoras (turbinas) devido aos gradientes favoráveis de pressão que se desenvolvem nos canais do rotor. À jusante do ponto de separação, o gradiente de pressão adverso acarreta um escoamento reverso perto da parede. Essa região, à jusante da linha de corrente, é conhecida como esteira descolada, onde, considera-se uma região de pressão constante, o que pode ser observado nos ensaios laboratoriais. A separação da camada-limite tem, como efeito, a diminuição da quantidade de trabalho que pode ser realizado por um perfil aerodinâmico sobre o fluido circundante, graças a sua energia cinética, resultando numa recuperação de pressão incompleta e, consequentemente, um aumento no arrasto e perdas do escoamento. Ambos os fenômenos são associados também com o desvio do escoamento na grade, onde em situações de separação massiva, o ângulo de deflexão da grade diminui provocando redução da quantidade de movimento.

 No caso de grades*,* em perfis aerodinâmicos de compressores e ventiladores, o desempenho é fortemente influenciado pelo rápido crescimento da camada-limite e separação desta. Nesse sentido, é importante pesquisar as perdas provocadas por esses fenômenos a fim

de se estabelecer modelos e critérios de projeto. A determinação das perdas, provocadas pela camada-limite e esteira em grades, depende de alguns fatores, tais como: ângulo de ataque, distribuição de velocidades, número de Reynolds, nível de turbulência da corrente livre, rugosidade da superfície, solidez e ângulo de montagem da grade. Porém, tem sido possível em primeira instância, através de análises baseadas em dados experimentais, obter-se algumas correlações que permitem simular os efeitos viscosos no cálculo potencial. Com base em estudos experimentais, surgem diferentes correlações, que sendo aplicadas ao projeto de grades de turbomáquinas, representam a realidade física de forma mais precisa.

 Entretanto, as técnicas numéricas, baseadas nas soluções das equações que governam os fluidos, estão sendo aceitas no sentido de oferecerem resultados coerentes e realísticos, sobretudo, de baixo custo quando comparado com os testes experimentais. Atualmente, técnicas da Dinâmica dos Fluidos Computacional (CFD), com base na solução das Equações de Navier-Stokes e modelos de turbulência, têm mostrado soluções suficientemente robustas capazes de solucionar diversos problemas envolvendo escoamento. Entretanto, como já é sabido, a utilização de "*softwares*" comerciais baseados em técnicas de CFD, tem como desvantagem o custo no processamento devido a construção de malhas computacionais em domínio 2D e 3D, em comparação com o método dos painéis que unicamente requer uma discretização de elementos sobre o contorno, como foi mostrado do item 2.1.1.

 Por outro lado, estudos teóricos e experimentais realizados por Shlichting (1959), Lieblein (1959) e Roudebuch e Lieblein (1956), verificaram que as grades de turbomáquinas axiais, frequentemente, operam na condição de projeto com descolamento em torno de 10 a 15% da corda do perfil. Portanto, devido a sua importância e influencia, devem ser aprimoradas as técnicas de interação viscosa/não-viscosa para tratar a região do escoamento descolado.

 A condição de contorno clássica de impenetrabilidade na superfície do perfil é modificada pela injeção de uma vazão fictícia na região do descolamento, com intensidade controlada de modo semi-empírico e assumindo-se a hipótese de pressão constante na esteira, a partir do ponto de separação. Este ponto é determinado interativamente, utilizando-se métodos integrais para o cálculo da camada-limite.

### 2.3.1 Injeção de Vazão

região de descolamento a partir de relações geométricas do perfil. A intensidade de vazão injetada na região de separação da camada-limite é dada por: Segundo Hayashi e Endo (1977), é possível quantificar a vazão fictícia alocada na

$$
\{W_{nd}\} = W_s \{K\} \tag{2.39a}
$$

$$
\{K\} = \frac{2f(\beta_u, \beta_l)\{S\}}{l_{sp}}
$$
\n(2.39b)

onde,  $W_{nd}$  é o vetor de velocidades normais na região de separação da camada-limite;  $W_s$  é a velocidade de separação calculada através do código integral de camada-limite; {S} é o vetor das coordenadas locais da região descolada a partir do ponto de separação; l<sub>sp</sub> é a distância do ponto de separação do bordo de fuga e *f*( $β$ <sup>*u*</sup>, $β$ <sub>*l*</sub>) uma função definida, como:

$$
f(\beta_u, \beta_l) = 0,25 + 0,55 \cos\left(\frac{\beta_u + \beta_l}{2}\right) + 1,70 \sin\left(\frac{\beta_u - \beta_l}{2}\right) - 1,26 \cos\left(\frac{\beta_u + \beta_l}{2}\right) \sin\left(\frac{\beta_u - \beta_l}{2}\right) \tag{2.40}
$$

fazendo com que a velocidade no ponto de separação  $W_s$  seja idêntica à velocidade do bordo de fuga do lado inferior:  $W_s = W_{psep} = -W_1$ . Na situação de separação da camada-limite, deve-se modificar a *condição de Kutta*,

separação do lado de sucção do perfil (extradorso):  $\{W_n\} = \{W_{nd}\} + \{W_{nt}\}, \{W_{nd}\} = W_s \{K\},\$ em que os elementos do vetor "transpiração" {*W<sub>nt</sub>*} são nulos na região descolada, enquanto os elementos do vetor "injeção" {W<sub>nd</sub>} são nulos na região colada, resultando assim um vetor completo de velocidades normais em todo o contorno do corpo aerodinâmico W<sub>n</sub>. Sendo assim é possível substituir a condição de contorno de  $W_n$  na Equação (2.30b). Na região descolada, a extensão será válida unicamente para as situações de ao)) ao) ao) ao) ao dhacaan ao dhacaan acaan acaan acaan acaan acaan acaan acaan acaan acaan acaan acaan acaan acaan acaan acaan acaan acaan acaan acaan acaan acaan acaan acaan acaan acaan acaan acaan acaan acaan acaan aca

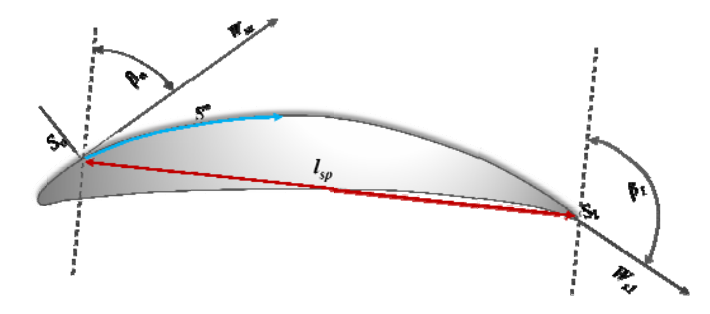

Figura 2.5 - Definição das componentes tangenciais de velocidade (Ramirez et al., 1995).

 O valor do coeficiente de pressão *Cp*1 é calculado levando-se em conta as componentes das velocidades normais e tangenciais, com relação à velocidade na entrada da grade *W*1.

$$
C p_1 = 1 - \left(\frac{W_t}{W_1}\right)^2 - \left(\frac{W_n}{W_1}\right)^2 \tag{2.41}
$$

 A Equação (2.39) representa o vetor de velocidades normais em função da velocidade de separação *Ws*, e dos parâmetros geométricos da separação, β*u,* β*l, lsep* e *si*. A partir desta expressão, é possível modificar a formulação clássica de Hess & Smith na condição de contorno, fazendo  ${W_n} = {W_{nd}} = {K}$   $W_s$ . Sendo assim as Equações (2.30a) e (2.30b) podem ser rescritas como:

$$
\{W_t\} = [B]\{\sigma\} + \gamma_{\text{max}}\{D\} + \{\mathcal{W}_{tan}^1\}
$$
\n(2.43)

$$
\{K\}W_s = [A]\{\sigma\} + \gamma_{\text{max}}\{C\} + \{W_{nor}^1\}
$$
\n(2.44)

 Isolando a intensidade de fontes <sup>σ</sup> da Equação (2.44) e substituindo na Equação (2.43), obtém-se:

$$
\{W_t\} = \left(-\left[B\right] \left[A\right]^{-1} \left\{ W_{nor}^1 \right\} + \left\{ W_{tan}^1 \right\} \right] + \gamma_{max} \left(-\left[B\right] \left[A\right]^{-1} \left\{C\right\} + \left\{D\right\} \right) + W_s \left[B\left[A\right]^{-1} \left\{K\right\} \tag{2.45}
$$

Fazendo as operações matriciais dos termos entre parêntesis da Equação (2.45), simplifica-se:

$$
\{W_t\} = \{VINF\} + \gamma \{VGANA\} + W_s \{VNOR\}
$$
\n(2.46)

onde: {*VINF*} é o vetor relacionado com as contribuições do escoamento não perturbado na entrada da grade; {*VGAMA*} o vetor relacionado com as distribuições de vórtices e {*VNOR*}, o vetor relacionado com as distribuições de velocidades normais.

Na Equação (2.45) verifica-se que, tanto a intensidade do vórtice  $\gamma_{\text{max}}$ , como a velocidade de separação *Ws* são incógnitas. Para determiná-las, modifica-se a *condição de Kutta*, fazendo com que a velocidade no ponto de separação *Ws*, seja idêntica à velocidade do bordo de fuga do lado inferior; *Ws* = *W psep* = −*W*<sup>1</sup> . Então, da Equação (3.45) obtém-se um sistema de duas equações com duas incógnitas:  $W_s$ , e  $\gamma_{\text{max}}$ , onde o índice 1 refere-se ao primeiro painel (no ponto de controle) do bordo de fuga do lado inferior e *psep* ao painel onde é fixado o ponto de separação.

$$
-W_s = VINF_1 + \gamma_{\text{max}} VGANA_1 + W_S VNOR_1 \tag{2.47}
$$

$$
W_s = VINF_{ps} + \gamma_{\text{max}} VGAMA_{ps} + W_sVNOR_{ps}
$$
\n
$$
\tag{2.48}
$$

Resolvendo o sistema das Equações (2.47) e (2.48), obtém-se os valores de  $\gamma_{\text{max}}$  e *Ws*:

$$
\gamma_{\text{max}} = \frac{VINF_1 + VINF_{ps} + VINF_{ps}VNOR_1 - VNOR_{ps}VINF_1}{-VGANA_1 - VGANA_{ps} - VGANA_{ps}VNOR_1 + VNOR_{ps}VGANA_1}
$$
(2.49)

$$
W_s = \frac{VINF_{ps} + \gamma VGANA_{ps}}{1 - VNOR_{ps}}
$$
\n(2.50)

 O valor do coeficiente de pressão, *Cp1* é calculado levando em conta as componentes das velocidades normais e tangenciais, com relação à velocidade na entrada da grade *W*1. Nesta primeira abordagem, unicamente será considerada a velocidade de injeção de vazão e não a velocidade de transpiração na região colada, isto é  $W_n = W_{nd}$ , sendo assim tem-se:

$$
C_{p1} = 1 - \left(\frac{W_t}{W_1}\right)^2 - \left(\frac{W_{nd}}{W_1}\right)^2
$$
 (2.51)

### **2.3.2 Calibração da Injeção de Vazão**

 Ramirez (2001) apresenta resultados dos coeficientes de sustentação, arrasto e de perdas para diversas grades, porém verifica-se que a intensidade da injeção de vazão não representava algumas grades com pequenas regiões de separação em perfis pouco arqueados, como por exemplo, os NACA65-(00)10 e NACA65-(04)10 e NACA65-(08)10, onde a vazão injetada era maior do que a desejada, antecipando a separação da camada-limite, resultando em arrastos bem acima dos valores experimentais. Sendo assim, identifica-se a necessidade de calibração da vazão.

 Neste trabalho é apresentada uma nova função que represente as variações no arqueamento para quantificar melhor a intensidade da vazão de injeção para a simulação da esteira descolada. Esta nova função, além de possuir as variáveis dependentes, *β<sup>u</sup>* e *βl*, passam a possuir uma nova variável, neste caso, uma variável de projeto flutuante, o arqueamento ARC. Portanto, sugere-se uma nova função para substituir a Equação (2.40).

 Primeiramente, foram analisados separadamente os termos da Equação (2.40), verificando-se a ordem de grandeza e influencia de cada um deles. O primeiro termo é o termo independente da função. O segundo termo, em todas as situações, é aproximadamente nulo, porém deve ser considerado nos arqueamentos maiores (12-18%). A ordem de grandeza do terceiro termo é influente no cálculo preciso da intensidade de vazão. Finalmente, o quarto termo resulta o mais representativo em ordem de grandeza quando comparado como os outros.

 Sendo assim, foram ajustadas funções cúbicas de forma a calibrar melhor a vazão para obter resultados mais próximos dos experimentais (Emery, 1957). Deve-se destacar que esta calibração foi realizada através de análises comparativas na forma de *tentativas* com objetivo do ajuste da função.

$$
f(\beta_u, \beta_l, \text{ARC}) = Q_{LV1} + Q_{LV2} \cdot 2\sin\left(\frac{\beta_u - \beta_l}{2}\right) \tag{2.41}
$$

$$
Q_{LV1} = -0,2901 \cdot \text{ARC}^3 + 1,0005 \cdot \text{ARC}^2 - 0,7084 \cdot \text{ARC} + 0,3108 \tag{2.42a}
$$

$$
Q_{LV2} = -2,481 \cdot ARC^3 + 8,2776 \cdot ARC^2 - 6,3631 \cdot ARC + 2,7533 \tag{2.42b}
$$

 Esta nova função *f* (β*u,*β*l, ARC*) substitui a função *f*(β*u,*β*l*) da Eq (2.40). Novas análises podem ser feitas incluído efeitos de grade como o espaçamento e ângulo de montagem.

## **2.4 COEFICIENTES DE PERDAS, DE ARRASTO E DE SUSTENTAÇÃO**

 Nas análises do projeto de grades de turbomáquinas é conveniente o uso do coeficiente de perdas de energia mecânica,  $\overline{\omega}$ , dada pela diferença de pressão total entre a entrada e saída da grade, adimensionalizado pela pressão dinâmica na entrada:

$$
\overline{\omega} = \frac{\Delta \overline{P}}{\frac{1}{2}\rho W_1^2} = \frac{\overline{P_1} - \overline{P_2}}{\frac{1}{2}\rho W_1^2}
$$
\n(2.43)

 Com base nos trabalhos de Speidel (1954) e Schlichting (1959), o coeficiente de perdas pode ser dado como uma função direta do coeficiente de arrasto:

$$
\overline{\omega}_1 = \frac{\lambda \ C^*_{d_1}}{\cos \beta_{\infty}} \tag{2.44}
$$

$$
C^*_{d_1} = 2 \theta_{bf} \frac{\cos^2 \beta_1}{\cos^3 \beta_2} \cos \beta_\infty \tag{2.45}
$$

onde  $\theta_{bf}$  é a espessura total de quantidade de movimento das camada viscosas no bordo de fuga do lado de pressão e sucção,  $\theta_{bf} = \theta_{bf(pressão)} + \theta_{bf(succão)}$ , parametrizadas com relação à corda do perfil, *l*. As Equações (2.44) e (2.45) indicam que qualquer um dos coeficientes,  $C_{d_1}$  ou  $\overline{\omega}$ , podem ser utilizados para quantificar os processos dissipativos da grade. Note-se que  $\bar{\omega}$  decresce com a razão de solidez  $\lambda$ , e, no caso de perfil isolado ( $\lambda = 0$ ), ocorre arrasto, mas não perdas. Deve notar que estas expressões são válidas para camada-limites coladas sem

efeito de separação. Entretanto, Speidel (1954), através de análises teóricas e experimentais, obteve uma correlação empírica para a determinação da espessura da quantidade movimento adicional devido a separação da camada-limite do lado de sucção do perfil aerodinâmico,  $\theta_{\rm sep}$ :

$$
\theta_{sep} = \frac{1}{2} y_{tA} \left[ \left( \frac{W_s}{W_2} \right) - 0.9 \right] \tag{2.46}
$$

onde, *Ws* é a velocidade de separação calculada pela Equação (2.40); *W*2 é a velocidade na saída da grade e  $y_{tA}$  é a distância da posição do ponto de separação na superfície do perfil até linha média de esqueleto do lado de sucção, mais o de lado de pressão (*y(sucção)A + y(pressão)A = ytA*).

 O valor da espessura da quantidade de movimento na região de separação, Equação (2.46), pode ser acrescentada na Equação (2.45), de forma a se obter uma relação para o cálculo do coeficiente de arrasto total, resultando:

$$
C_{d_1} = 2 \left( \theta_{bf} + \theta_{sep} \right) \frac{\cos^2 \beta_1}{\cos^3 \beta_2} \cos \beta_\infty \tag{2.47}
$$

 O θ*bf* deve agora ser interpretada como sendo a soma da espessura de quantidade de movimento no ponto de separação com a espessura de quantidade de movimento no bordo de fuga do lado de pressão.

 Por outro lado, sabe-se que a força de arrasto total é dada pela soma do arrasto de pressão e do arrasto de atrito viscoso. Essas parcelas podem ser calculadas pela integração de pressões e de tensões cisalhantes resultantes dos códigos de cálculo potencial e de camadalimite. Todavia o processo de integração de pressões é frequentemente, pouco confiável, estando sujeito a erros numéricos de difícil controle ("ruídos numéricos"), que dependem fortemente da discretização e dos parâmetros cinemáticos.

 O coeficiente de sustentação foi obtido através da integração do coeficiente de atrito e o coeficiente de pressão ao redor do perfil.

 Na Figura 2.6, Ramirez *et al*. (2001) mostra os pontos calculados dos coeficientes aerodinâmicos (arrasto e sustentação) correspondentes às distribuições de pressões mostradas.

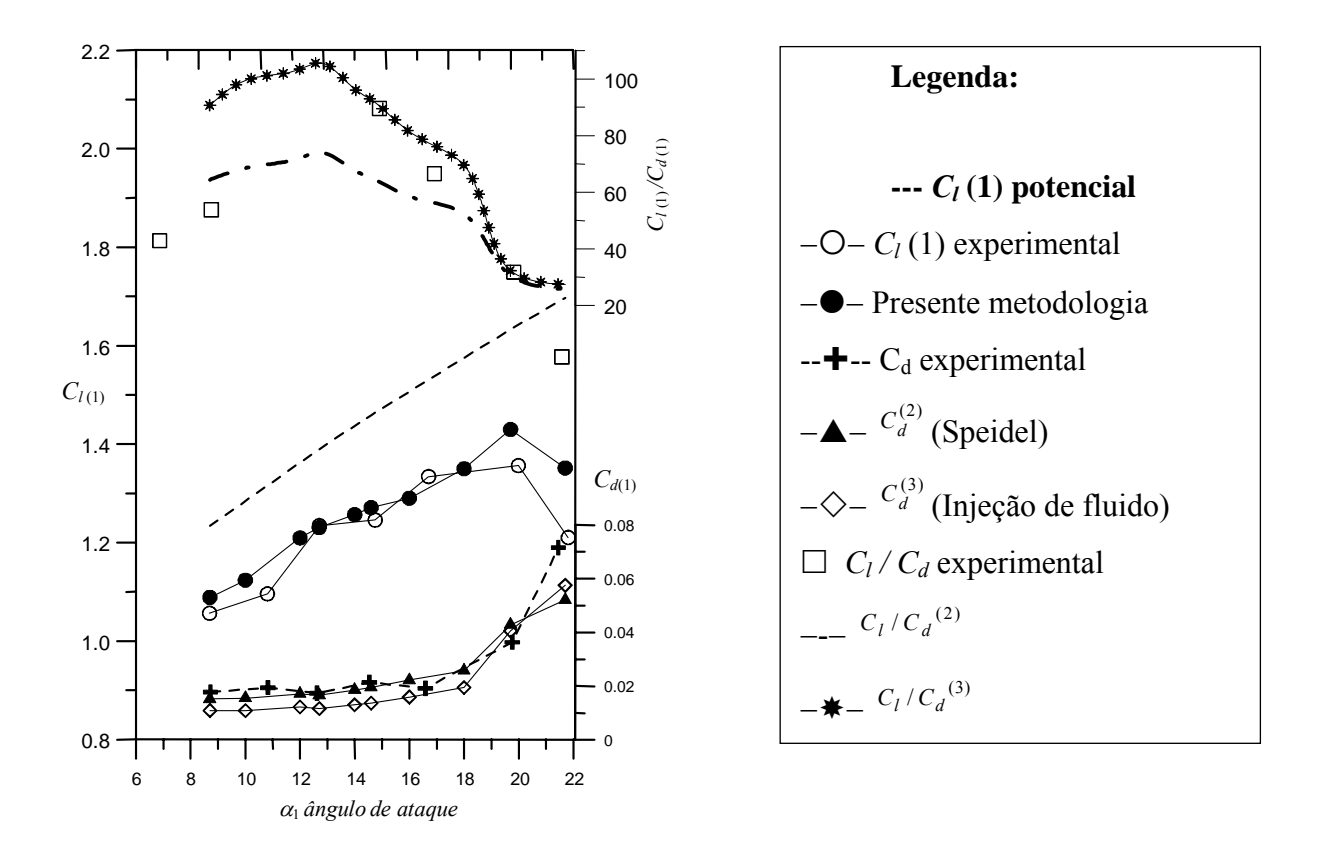

Os dados foram comparados com os dados experimentais de Emery *et al*. (1957) e são apresentados a seguir.

Figura 2.6 - Coeficientes de sustentação e arrasto, NACA65-(18)10,  $\beta_1$ =45°,  $\lambda$ =0,5.

 A relação *Cl / Cd* é um importante critério e é definido como função-objetivo neste trabalho, sendo que o valor máximo da relação representa as melhores grades com carregamentos aerodinâmicos adequados.

 Outros critérios de desempenho de grades podem ser propostos, como o de coeficiente de pressão mínimo, o de eficiência máxima, o fator de impulsão e desaceleração, fator de difusão de Lieblein (1965). Todos esses critérios constatam que as grades ótimas operam em situações onde se tem descolamentos positivos próximos do bordo de fuga, em aproximadamente 15 a 20% da corda. Isso foi evidenciado por pesquisadores como Lieblein (1965) e Schlichting (1959).

 Cabe mencionar que os resultados experimentais do arrasto não devem ser aceitos de forma acrítica, pelo fato de seus valores numéricos serem relativamente pequenos e susceptíveis a erros nas técnicas de medição (Emery *et al*., 1957). Consequentemente a relação *C<sub>l</sub> / C<sub>d</sub>* deve ser tratada de forma mais qualitativa do que quantitativa.

 Deve-se esperar que as melhores soluções dadas no processo de otimização representem as melhores ou a melhor grade sujeita a restrições impostas a priori e deverá estar submetidas a regiões de separação no bordo de fuga do lado de sucção.

### **2.4.1 Critério do Coeficiente de Pressão Mínimo**

 Neste trabalho, o coeficiente de pressão mínimo, *Cp*-min, será o parâmetro de informação com relação ao carregamento aerodinâmico nas grades, definido como:

$$
C_{p-\min} = \frac{P_{suc,\min} - P_{\infty}}{\frac{1}{2}\rho W_{\infty}^2} = 1 - \left(\frac{W_{\max,s}}{|W_{\infty}|}\right)^2
$$
 (2.48)

onde *Psuc,*min, é o valor mínimo da pressão estática do lado de sucção do perfil, *P*∞ é a pressão de referência e *W*∞ é o módulo da média vetorial das velocidades anterior e posterior a grade, sendo  $\overline{W}_\infty = (\overline{W}_1 + \overline{W}_2) / 2$  $\rightarrow$  G  $\rightarrow$  G  $\rightarrow$  $\bar{W}_0 = (\bar{W}_1 + \bar{W}_2)/2$ .

 Na literatura, diversos autores vêm, ao longo dos anos, definindo os valores da faixa ótima de *Cp*-min com base em estudos teóricos e experimentais, como por exemplo, Fernandes (1973), De la Fuente (1982), Mesquita (1987) e Manzanares Filho (1994). Como resultado destas análises, segundo Ramirez (2005), conclui-se que uma faixa ótima de operação corresponde aos limites de  $-2 \le C_{p-\text{min}} \le -1.6$ , sendo os valores contidos neste intervalo utilizados na seleção de grades com mínimas perdas. As grades projetadas fora dessa faixa, no caso com valores menores a –2, terão um alto carregamento, porém perigosamente próximas do "*stall*". Na situação de *Cp*-min≥-1,6, as grades terão menor carregamento, evitando o descolamento, mas aumentando a influência do atrito viscoso.

## **Capítulo 3**

# **OTIMIZAÇÃO**

 Algorítmos de otimização são ferramentas fundamentais na busca de melhores respostas em uma coleção de resultados sem que haja a necessidade de organizar e avaliar todas as possibilidades. Neste capítulo faz-se uma breve descrição de alguns dos conceitos fundamentais sobre otimização, a identificação dos principais métodos, a formulação de um problema de otimização, bem como considerações sobre o método utilizado neste trabalho.

# **3.1 INTRODUÇÃO**

 Problemas de otimização são caracterizados por situações em que se deseja maximizar ou minimizar uma função de uma ou várias variáveis, num contexto em que podem existir restrições ou limites laterais. Tanto a função a ser otimizada (maximizada ou minimizada), ou funções, como as restrições, dependem dos valores assumidos pelas variáveis de projeto durante o processo de otimização. A otimização tem como vantagens, diminuir o tempo dedicado ao projeto, possibilitar o tratamento simultâneo de uma grande quantidade de variáveis e restrições, obtendo soluções ótimas não tradicionais como as de "tentativa e erro".

 A sofisticação dos recursos computacionais desenvolvidos nos últimos anos, aliado ao desafio da solução de problemas cada vez mais complexos, tem motivado grandes avanços nas técnicas de otimização. Processos e técnicas de otimização podem ser aplicados nas mais diversas áreas, como por exemplo, no controle de sistemas viários, em problemas de otimização de estruturas, planejamento e análise econômica, entre outros. Aplicamos métodos de otimização até mesmo no nosso cotidiano sem ao menos nos darmos conta disso.

 Técnicas clássicas de otimização, tais como as determinísticas, são confiáveis e possuem aplicações nos mais diferentes campos de engenharia e de outras ciências. Porém, estas técnicas podem apresentar algumas dificuldades numéricas e problemas de robustez relacionados com: a falta de continuidade das funções a serem otimizadas ou de suas restrições, funções não convexas, multimodalidade, existência de ruídos nas funções, necessidade de se trabalhar com valores discretos para as variáveis, existência de mínimos ou máximos locais, etc. Assim, os estudos de métodos heurísticos, com busca randômica controlada por critérios probabilísticos, reaparecem como uma forte tendência nos últimos anos, principalmente devido ao avanço dos recursos computacionais, pois um fator limitante destes métodos é a necessidade de um número elevado de avaliações da função-objetivo (Schwefel e Taylor, 1994).

 A otimização pode se dividida em duas classes: global e local. Na otimização local a solução encontrada depende do ponto de início do processo de busca de otimização e esta dentro de um conjunto de soluções que está próximo a outro. A otimização global sempre encontrará a melhor solução possível, independentemente das condições de início do processo de busca, porém, geralmente, requisita maior tempo computacional. Dependendo do problema a ser otimizado, não se faz necessário a utilização de métodos globais, devido ao fato do método local apresentar resultados satisfatórios.

 Dentre essas classes existem numerosas técnicas de otimização e a aplicação de cada uma delas depende essencialmente do tipo de problema. Nos subitens a seguir apresentam-se a descrição de um problema geral de otimização, um breve comentário a respeito dos métodos para solução de problemas de otimização e a técnica utilizada neste trabalho com as devidas justificativas.

## **3.2 PROBLEMA GERAL DE OTIMIZAÇÃO**

 Um problema geral de otimização consiste em minimizar ou maximizar uma funçãoobjetivo, sujeita, ou não, a restrições de igualdade e restrições laterais. A função-objetivo e as funções de restrições podem ser funções lineares ou não lineares em relação às variáveis de projeto, implícitas ou explícitas, calculadas por técnicas analíticas ou numéricas.

Seja o problema geral de otimização dado por:

Minimizar:

 $f(x)$ ,  $x = [x_1, x_2, x_3, ..., x_n]^T$ ,  $x \in \Re^n$ 

Sujeito à:

 $g_i(x) \leq 0, \quad j = 1, 2, \dots, m$ 

 $l_k(x) = 0, \quad k = 1, 2, \dots, P$ 

 $x_i^L \leq x \leq x_i^U, i = 1, 2, ..., n$ 

onde, *f (x)* representa a função-objetivo, *x* é um vetor de dimensão n chamado de vetor de pontos do projeto (variáveis de projeto), *gj* e *lk* as funções de restrição de desigualdade e de igualdade e  $x_i^L$  e  $x_i^U$  as restrições laterais. Todas estas funções assumem valores em  $\mathfrak{R}^n$  e são, na maioria dos casos, não-lineares. Dentro deste vetor, o ponto *x*, que apresenta o menor valor da função dentro de toda a região viável delimitada pelas restrições g*j (x)* e *lk (x)*, é conhecido como mínimo global. Já o ponto que apresenta um valor mínimo entre todos os pontos situados numa sub-região definida é conhecido como mínimo local.

 O problema de otimização pode conter um único critério, no qual o objetivo de projeto é minimizar ou maximizar somente uma função-objetivo. Nesta situação o ponto ótimo é simplesmente um máximo ou mínimo. Por outro lado, o problema pode apresentar multicritérios ou multiobjetivos, no qual o objetivo é otimizar mais de uma função-objetivo simultaneamente (Renó, 2007). Nesta situação todas as funções objetivas são consideradas para encontrar a solução ótima. Problemas que não contemplem restrições são chamados de problemas de otimização irrestrita (Nash e Sofer, 1996).

## **3.3 MÉTODOS PARA SOLUÇÃO DE PROBLEMAS DE OTIMIZAÇÃO**

 Os métodos para a solução de problemas de otimização estão divididos em três categorias: os métodos baseados no cálculo da derivada (*Deterministic Optimization*), métodos estocásticos (*Random Strategies*) e métodos enumerativos (*Enumerative Techniques*) (Carson e Maria, 1997).

 No método baseado no cálculo, há os métodos indiretos (Métodos Seqüenciais) e os métodos diretos (Programação Linear e outros). Quanto ao número de variáveis, os métodos determinísticos não-lineares classificam-se da seguinte forma: métodos de busca para problemas com uma variável e métodos de busca para problemas com multi-variáveis. Nos métodos estocásticos encontram-se os métodos de ordem zero, aqueles que não precisam de derivadas (Rao, 1995). Já nos métodos enumerativos inclui-se a programação dinâmica, sendo muito utilizado em processos que se estende por vários períodos de tempo (Montevechi, 2006).

 Os métodos determinísticos, que compreendem a maioria das técnicas clássicas, são conhecidos há mais de um século e muito utilizados na solução de equações diferenciais, porém podem apresentar algumas dificuldades numéricas e problemas de robustez relacionadas com a falta de continuidade das funções a serem otimizadas ou de suas restrições, funções não convexas, multimodalidade, existência de muitos mínimos e máximos locais, dentre outros (Carpio, 2005). Tais métodos baseiam-se em teoremas que lhes garantem a convergência para uma solução ótima, que não é necessariamente a solução ótima global. A solução encontrada é extremamente dependente do ponto de partida fornecido e pode convergir para um ótimo local. Por isso, não possuem bom desempenho em otimizar funções que possuem vários ótimos locais (Silva, 2011).

 Os métodos estocásticos fazem parte de uma classe de métodos baseados em mecanismo probabilísticos. Estes, ao contrário dos métodos determinísticos, não necessitam de características como continuidade e diferenciabilidade. Por requererem um grande número de análises do problema, com o objetivo de explorar devidamente todas as regiões do universo de busca em que está contida a solução ótima, estas técnicas tornaram-se mais populares com a evolução computacional (Renó, 2007).

 Diversos pacotes comerciais de "*softwares*" matemáticos, como o Excel®, MatLab®, Mathematica®, apresentam *toolboxes* de otimização, seja para programação linear ou não-linear, com ou sem restrições, mas quase todos destinados apenas a buscas locais. Em muitas aplicações, o uso de métodos locais pode ser satisfatório. Por exemplo, quando é bem conhecido o comportamento da função-objetivo e das restrições do problema, pode-se iniciar o método de otimização local em um ponto que já se sabe estar próximo da solução. Com um número não tão grande de tentativas, às vezes é realmente possível investigar o ótimo global procurando-se por ótimos locais. Em outras situações, a preocupação maior pode não ser o ótimo global propriamente dito, mas uma solução mais adequada que combine um valor razoável de função-objetivo e uma menor variabilidade em sua vizinhança. Esses aspectos podem ser considerados no contexto da otimização robusta (Albuquerque *et al.*, 2006).

 Dependendo da natureza das equações no problema de otimização, o mesmo pode envolver a presença de variáveis aleatórias, seja nas variáveis de decisão, seja nos seus parâmetros, tornando-se um problema de otimização estocástico. Existem métodos de otimização que podem trabalhar também com vários objetivos simultâneos e aí se usa a designação otimização multiobjetiva. Trabalhos futuros poderão envolver algorítmos multiobjetivos robustos.

 Na literatura é possível encontrar exemplos bem documentados de análises e validação da eficiência dos algorítmos de otimização bem como a descrição de procedimentos para a comparação de diferentes métodos de otimização. A Figura 3.1 apresenta um esquema com as diferentes técnicas de otimização (Rao, 1995; Silva, 2011).

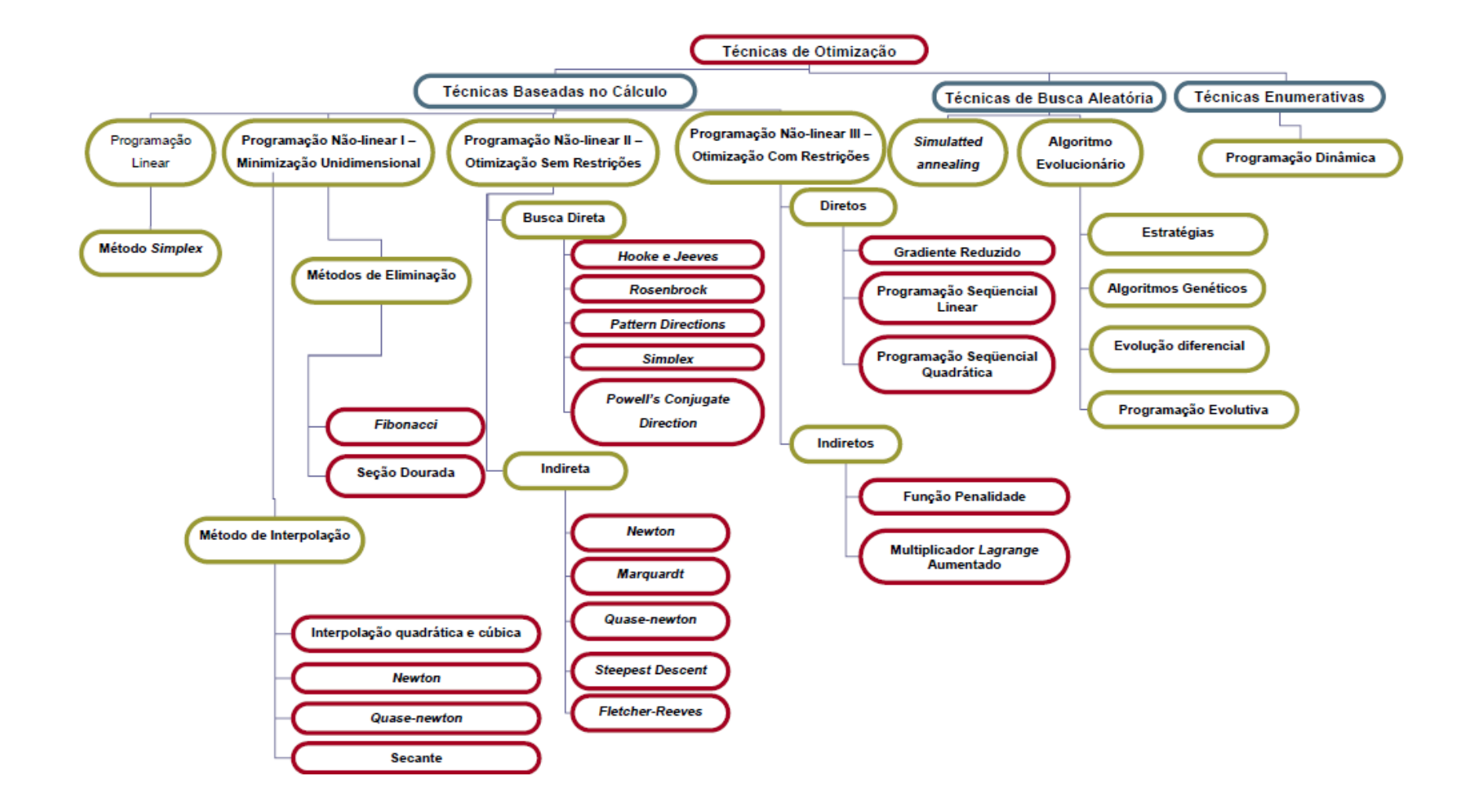

Figura 3.1 - Técnicas de Otimização (Silva, 2011).

## **3.4 MÉTODOS DE OTIMIZAÇÃO UTILIZADOS**

Muitos métodos de otimização podem ser utilizados para a solução de problemas de engenharia, em função da sua aplicação, complexidade, precisão, bem como o tempo computacional requerido.

 No campo das turbomáquinas, o uso eficiente dessas técnicas de otimização permite encontrar variáveis de projeto que resultam em máquinas de maiores eficiências. No caso de grades, busca-se: parâmetros geométricos que caracterizam um perfil ótimo (máximo rendimento) através da avaliação da relação sustentação/arrasto.

 Tratando-se de respostas obtidas através da otimização de turbomáquinas surgem grandes quantidades de mínimos locais existentes como possíveis respostas. Portanto, um método local poderia convergir antes mesmo de se encontrar o melhor resultado, fazendo-se conveniente utilizar-se um método de otimização global para fugir desses resultados indesejáveis. Utiliza-se, portanto, um método de otimização populacional, o *CRSA* - *Controlled Random Search Algorithm*, um algorítmo relatado na literatura como eficaz na aplicação de turbomáquinas (Albuquerque *et al.*, 2006). O primeiro algorítmo de busca aleatória controlada foi proposto por Price, em 1977, desde então, variantes foram propostos, analisados e denominados cronologicamente por Ali *et al.* (1997).

 Os métodos de otimização evolucionários são caracterizados por gerarem populações inicias de pontos no *espaço solução* que vão se adequando aos melhores resultados conforme a evolução do algorítmo, sendo capazes de obedecer a restrições e utilizar também funções de penalidade. Como exemplo, têm-se: o algorítmo de Busca Aleatória Controlada (*CRSA*) utilizado neste trabalho, e suas inúmeras versões, algorítmos puramente genéticos, algorítmos multiobjetivos, entre outros.

 Entretanto outras técnicas para conceituar o problema em estudo, como já destacado, utilizam-se combinações das técnicas de construção de metamodelos com o algorítmo de busca aleatória controlada, empregando planos de experiências que permitem gerar pontos de dados uniformemente distribuídos.

 O *CRSA* será descrito na sequência, porém, o detalhamento das técnicas de construção de metamodelos e plano de experiências será abordado no capítulo seguinte.

#### **3.4.1 CRSA – Algorítmos de Busca Aleatória Controlada**

 Conforme mencionado anteriormente, na otimização de uma turbomáquina, busca-se quantificar alterações, seja na geometria ou na condição de operação dessa máquina, para que se consiga atingir melhores eficiências, ou seja, num contexto geral, definir quais as alterações necessárias e possíveis no sistema para que se obtenha sua máxima eficiência. No caso de grades representativas das turbomáquinas axiais, as variáveis geométricas da grade, como por exemplo, ângulo de montagem, espaçamento e arqueamento, são otimizadas de forma a obter grades adequadamente carregadas, podendo ser quantificadas através da máxima relação entre os coeficientes de sustentação e arrasto.

 Algorítmos de busca aleatória controlada são técnicas de otimização evolucionárias baseadas num conjunto de população capazes de encontrar os mínimos globais de funções reais e contínuas, eficientemente. Definido como  $S = \{x \in \mathbb{R}^n : x_i^L \le x_j \le x_j^U, j = 1, \dots, n\}$ *L*  $=$  { $x \in \mathbb{R}^n : x_j^L \le x_j \le x_j^U, j = 1, \dots, n$ }, onde  $x_j^L$  e  $x_j^U$ , representam, respectivamente, os limites inferiores e superiores para *n* coordenadas de *x*. O ponto  $x^*$  é um mínimo global de *f* se  $f(x^*) \le f(x)$ ,  $\forall x \in S$ . Além das restrições laterais usados na definição de *S*, podem ser impostos outros tipos de restrições por meio de um esquema de penalização da função-objetivo.

 Os *CRSA*'s foram propostos como aperfeiçoamento para os métodos de busca aleatória simples, nos quais apenas o ponto com o melhor valor da função-objetivo permanece em cada iteração (Price, 1977). Como os Algorítmos Genéticos e de Evolução Diferencial, o *CRSA* é um algorítmo populacional que parte de um conjunto ou população inicial *P* de N pontos aleatoriamente tomados em *S* e então executa um processo iterativo de contração dessa população em direção ao ótimo global por meios puramente heurísticos (Ali *et al*., 1997 e Ali e Torn, 2004).

 Nos *CRSA*'s, o tamanho N da população é mantido ao longo de todo o processo de otimização. Ao contrário de outros algorítmos de otimização globais mencionados, o *CRSA* substitui um único ponto da população (seu pior ponto, **h**) por um ponto melhor **l** em cada iteração (i.e., um ponto de teste **l** de forma que *f*(**l**) < *f*(**h**)).

 O *CRSA* básico para minimização é descrito como segue (adaptado de Ali *et al*., 1997, e Ali e Torn, 2004):

1. Geração da população inicial *P* de N pontos aleatórios em *S*:  $P = \{x_1, ..., x_N\}$ . Determinação do pior ponto, **h**, e do melhor ponto, **l**, isto é, pontos em *P* com os melhores e os piores valores da função-objetivo, *fh* e *f*l, respectivamente. Se o critério de parada for satisfeito, então pare (por exemplo, pare se *fh* - *f*l < ε, onde ε é resíduo definido pelo usuário);

2. Geração dos pontos de teste **p** para substituir o pior ponto, **h**;

3. Se **p** é inviável (**p** ∉ *S*), seguir para o passo 2 (ou alterar **p**, tornando-o viável);

4. Avaliar  $f_p = f(\mathbf{p})$ . Se **p** é insatisfatório  $(f_p \ge fh)$ , seguir para o passo 2;

5. Atualizar o conjunto de pontos *P* substituindo o atual pior ponto pelo ponto de teste: (P ← P ∪ {**p**} / {**h**}). Encontrar **h** e *fh* em novo *P*. Se *fp* < *fl*, então configurar **p**, *fp* como novo  $\mathbf{l}$ ,  $f_i$ ;

6. Se o critério de parada for satisfeito, finalizar, senão seguir para o passo 2.

 As duas principais diferenças entre os *CRSA*'s disponíveis referem-se: (*i*) o modo de geração do ponto tentativa (passo 2); (*ii*) o acesso opcional a uma fase de busca local sempre que o melhor ponto for o mais recente na população (quando *fp* < *fl* no passo 5). Deve-se notar que todas as versões assumem que *N* >> *n*; como regra geral, sugere-se tipicamente *N*<sub>pop</sub> = 10(*n* + 1) (Albuquerque *et al*., 2006; Manzanares Filho *et al*., 2005).

 O ambiente de programação para a construção do algorítmo *CRSA* é o *software* Microsoft<sup>(R)</sup> Developer Studio Fortran (versão 6.5).

## **Capítulo 4**

## **METAMODELOS**

 Um dos grandes desafios em problemas envolvendo otimização está relacionado à redução do número de chamadas da função-objetivo, que resulta na quantidade de simulações necessárias para alcançar resultados satisfatórios. Nesse sentido, entre as diversas técnicas que podem ser encontradas na literatura, uma que chama atenção é a aplicação de metamodelos ou superfícies de resposta gerados através da interpolação de funções polinomiais e de base radial, entre outras. Os metamodelos, uma vez gerados, são capazes de fornecer resultados das funções objetivos mais rapidamente do que utilizar as inúmeras chamadas do simulador ("*solucionador*"), pois se tratam de modelos simplificados que representam o modelo real.

 Neste capítulo serão apresentados alguns dos conceitos fundamentais sobre representação das superfícies de resposta ou metamodelos. Utilizam-se funções de base radial, incluindo-se técnicas estatísticas e probabilísticas para a geração do plano de experiências (*DOE* - *Design of Experiments*).

## **4.1 INTRODUÇÃO**

 A parte do processo que demanda maior esforço computacional, como por exemplo, num processo de otimização de turbomáquinas (na procura pela maior eficiência, com base em soluções numéricas do campo de escoamento), é a etapa em que se realiza a varredura do espaço de soluções, necessitando normalmente de um grande número de simulações. Sendo assim, a utilização de metamodelos surge como opção interessante, pois, uma vez que o metamodelo gerado pode ser utilizado no lugar do "*simulador"* em partes do processo, haverá a possibilidade da redução do número de simulações e do tempo de processamento necessários para alcançar ajustes aceitáveis. O metamodelo consiste basicamente em funções matemáticas de interpolação.

 Experimentos corretamente projetados são fundamentais para a construção de metamodelos de forma efetiva e permitem adquirir uma boa avaliação do espaço de solução. A qualidade e a capacidade de predição de um metamodelo são fortemente dependentes da forma de distribuição dos pontos de dados do modelo físico dos quais uma aproximação será construída.

 Na construção de metamodelos diferentes métodos de planos de experimentos podem ser aplicados em experimentos físicos e computacionais e podem ser definidos como uma matriz de testes que representa todas as possíveis combinações entre os parâmetros envolvidos e seus níveis de discretização. Os planos de experimentos mais conhecidos são: plano fatorial completo (PFC), plano fatorial fracionário e hipercubo latino (Silva, 2011).

 Neste trabalho utiliza-se o plano fatorial completo. O número de experimentos alcançados por um plano fatorial completo pode ser determinado pela seguinte equação:

$$
m = n_{\text{div}}^k \tag{4.1}
$$

onde, *m* representa o número de experimentos, *nniv*, o número de níveis em que foram discretizados os parâmetros e *k*, o número de variáveis de projeto a ser considerado. A vantagem em utilizar o PFC é a possibilidade de avaliar todo o campo de varredura de maneira uniformemente distribuída. Quando necessário um maior número de variáveis de projeto, ou uma maior discretização dos níveis, o número de experimentos cresce substancialmente.

# **4.2 SUPERFÍCIES DE RESPOSTA CLÁSSICA (SRC)**

 A metodologia para a construção de Superfícies de Resposta (SR) ou metamodelos, consiste na determinação dos coeficientes de regressão polinomial, de forma que a função aproxime as respostas de um processo, a partir de fatores de entrada. Esta relação compreende geralmente um polinômio de primeira ou segunda ordem.

 Quando o modelo polinomial é usado, os coeficientes do polinômio podem ser estimados usando o Método dos Mínimos Quadrados. É necessário conhecer os valores das respostas para algumas combinações das variáveis de projeto para construir a superfície de resposta. Cada combinação das variáveis de projeto pode ser vista como um ponto no espaço de projeto n-dimensional, onde n é o número total de variáveis de projeto. Um arranjo particular de pontos no espaço de projeto é conhecido como um projeto de experimentos (*DOE*).

 A técnica de superfícies de resposta está se tornando popular e sendo usada em conjunto com técnicas de otimização. A superfície de resposta é útil quando o pesquisador não conhece o comportamento da relação entre as variáveis de projeto. Dentre as vantagens da metodologia, a principal é que seus resultados são robustos à influência de condições não ideais, tais como erros aleatórios e pontos influentes. Outra vantagem é a simplicidade analítica na obtenção das superfícies de resposta, devido ao fato de normalmente trabalhar-se com funções polinomiais.

 Nesta seção apresenta-se resumidamente a metodologia para a construção das Superfícies de Resposta Clássica (SRC), com base nos trabalhos de Myers e Montgomery (2002).

 Considerando um fenômeno físico cujas respostas obtidas dependem somente das entradas naquele instante (entradas, *x* , e saídas, *y* ), suas inter-relações podem ser matematicamente definidas por uma função:  $v = f(x)$ . Se não for possível modelar precisamente o fenômeno físico, a estratégia é usar técnicas de aproximação de funções no qual o objetivo é criar uma nova função conhecida *g*(*x*) a partir de uma função exata  $f(x)$ .

# **4.3 INTERPOLAÇÕES POR FUNÇÕES DE BASE RADIAL (FBR)**

 Interpolações por funções de base radial (FBR) pertencem a uma classe de modelos lineares generalizados. Diferem da metodologia clássica por permitir a escolha das funções de base (Keane e Nair, 2005). Foi originalmente desenvolvida por Hardy (1971), e intensamente estudada por Powell (1992) para reconstruir uma determinada função *g*(*x*) desconhecida, considerada "caixa preta" a uma função *f*(*x*) a partir de dados conhecidos. Por ser uma técnica de reconstrução de funções que possuem muitas variáveis, a função de base radial tem demonstrado ser muito útil para solucionar os problemas advindos da computação científica das mais variadas áreas. Suas aplicações são encontradas no campo da ciência e da engenharia, provêem desempenhos excelentes para modelos determinísticos e estocásticos e são muito eficientes para tratar problemas complexos em engenharia que exigem muito esforço computacional ou que possuem grande dimensão.

 No entanto, a reconstrução de funções com muitas variáveis não se limita a apenas na quantidade delas, mas também na necessidade de grande poder computacional (Chen *et al.*, 2007). O número de condição (definido como o produto da norma de uma matriz e sua inversa) de um sistema linear que descreve o metamodelo deteriora rapidamente com o aumento da dimensionalidade do problema e com o aumento do número de pontos de dados analisados. É frequentemente observado que precisão é encontrada à beira da instabilidade numérica (Keane e Nair, 2005).
A função de base radial na forma  $\phi (\Vert x - x_i \Vert)$  pode ser definida como uma função em que seus valores dependem somente da distância da origem, ou alternativamente da distância de um ponto a outro ponto *x*, chamado de centro. Também é definida como função da norma:  $\phi(\vec{x}) : R^n \to R$ . Qualquer função  $\phi$  que satisfaça a propriedade  $\phi(x) = (\Vert \vec{x} \Vert)$  é uma função radial.

 Matematicamente, uma interpolação FBR, pode ser representada da seguinte forma:

$$
s(x) = \sum_{i=1}^{n} \alpha_i \phi(\left\| x - x_i \right\|)
$$
\n(4.2)

onde, *s*(*x*) é a função aproximada, e é representada como a soma das *n* funções de base radial,  $\phi(\|\mathbf{x}-\mathbf{x}_i\|)$ , cada uma associada com diferentes centros,  $\mathbf{x}_i$ , sem qualquer informação especial na posição de seus números ou posição geométrica, que são avaliados por coeficientes, <sup>a</sup>*i.*

 As funções de base radial, em geral, podem ser classificadas em duas grandes categorias:

 1ª - Funções dependentes de um parâmetro de forma *c*, o qual pode ser definido pelo usuário. Suas estruturas e parametrizações são demonstradas na Tabela 4.1. Este parâmetro de forma é usado para controlar o domínio de influência e a suavidade de aproximação da FBR (Chen *et al.*, 2007). Se  $\phi$  for positiva definida, como a Gaussiana e a Multiquádrica Inversa, a não singularidade será garantida, entretanto, valores extensos de *c*, podem tornar o sistema muito mal condicionado.

| Nome da Função        | $\phi(r)$                   |
|-----------------------|-----------------------------|
| Gaussiana             | $\exp\left(-r^2/c^2\right)$ |
| Multiquádrica         | $\sqrt{r^2+c^2}$            |
| Multiquádrica Inversa | $\sqrt{r^2+c^2}$            |

Tabela 4.1 - Funções de base radial dependente de parâmetro de forma.

 2ª - Funções independentes de parâmetros, como demonstrada na Tabela 4.2 e que falham na condição de serem positivo-definidas, sendo necessário adicionar um termo polinomial *P*, e reescrever como:

$$
s(\mathbf{x}) = \sum_{i=1}^{n} \alpha_i \phi(||\mathbf{x} - \mathbf{x}_i||) + \mu_0 + \sum_{i=1}^{d} \mu_i \mathbf{x}_i, \ \mathbf{x} \in R^d
$$
 (4.3)

onde,  $\|\|\$ é a norma euclidiana em R<sup>d</sup>, e  $x_i$  as i-ésimas coordenadas do ponto  $x_i$ ,  $\alpha_i$  (*i*=1 ,...,*n*) e **m** (*i*=0, ...,*d*) são os coeficientes reais a serem determinados.

As seguintes matrizes  $\varphi \in \mathbb{R}^{n \times n}$  e P  $\in \mathbb{R}^{n \times (d+1)}$  são construídas por funções de base radial e um polinômio linear respectivamente:

$$
(\varphi)_{ij} = \varphi ||x - x_i||, \qquad i, j = 1,...n
$$
\n
$$
P = \begin{pmatrix} 1 & x_{11} & \cdots & x_{1d} \\ \vdots & \vdots & x_{ij} & \vdots \\ 1 & x_n & \cdots & x_{nd} \end{pmatrix}
$$
\n(4.4)

A função que interpola os pontos  $((x_1, f(x_1), ..., (x_n, f(x_n)))$  é obtida resolvendo o sistema.

$$
\begin{pmatrix} \varphi & P \\ P^T & 0 \end{pmatrix} \begin{pmatrix} \alpha \\ \mu \end{pmatrix} = \begin{pmatrix} F \\ 0_{d+1} \end{pmatrix},\tag{4.6}
$$

onde, 
$$
F = (f(x_1)),..., f(x_n))^T
$$
,  $\alpha = (\alpha_1,...,\alpha_n)^T \in R^n$   $(\mu_0,...,\mu_d)^T \in R^{d+1}$ .

 A matriz de ordem *n*+*d*+1 da Equação (4.5) é simétrica e positivo-definida para as equações demonstradas na Tabela 4.2, neste caso a matriz é inversível e o sistema na Equação (4.6) é solucionado.

| Nome da Função     | $\phi(r)$    |  |
|--------------------|--------------|--|
| Linear             | r            |  |
| Cúbica             | $r^3$        |  |
| Thin Plate Splines | $r^2 \log r$ |  |

Tabela 4.2 - Funções de base radial condicionalmente positiva definida e independente de parâmetros.

 Deve-se notar que a função de base radial do tipo Multiquádrica, além de levar em conta o parâmetro de forma, também falha na condição de ser positivo-definida. Franke (1982) comparou uma variedade de técnicas de interpolação, aplicou em problemas bidimensionais e mostrou que as multiquádricas dão melhores resultados quando comparadas com outras técnicas. Tal observação tem sido considerada por muitos autores (Chen *et al*., 2007).

 As características da interpolação das funções de base radial podem envolver uma estimativa do erro local a um ponto particular escolhido em um domínio, definido como erro relativo, e escrito como:

$$
Error \text{Re} \, \text{lative} = \left| \frac{\text{fap} - \text{fex}}{\text{fex}} \right| x \, 100\% \tag{4.7}
$$

onde, *f*ap e *f*ex são aproximações e valores exatos das funções calculadas nos pontos de avaliação.

 As técnicas de metamodelagem demonstram ser eficientes na construção de funções aproximadas de um modelo real. Então se tornam ferramentas de auxílio para otimizar processos que exigem recursos computacionais custosos.

 Outro aspecto que deve ser observado quando é necessário resolver problemas de otimização que possuem grande número de variáveis de projeto é a necessidade de aplicar técnicas de análise de sensibilidade a priori e a ANOVA (*Analysis of Variance*), pois permitem verificar o grau de importância das variáveis envolvidas na solução do problema.

## **Capítulo 5**

## **RESULTADOS**

 Neste capítulo apresentam-se os resultados obtidos utilizando o programa *NewHess*, que corresponde ao resultado da integração do método de otimização apresentado no capítulo 3, o *CRSA*, ao programa *HessTurbo*, apresentado no capítulo 2. São consideradas como variáveis geométricas de projeto da grade: o ângulo de montagem (β), o espaçamento (*t*), e o arqueamento (ARC). A função-objetivo é definida através da maximização da relação entre os coeficientes de sustentação e arrasto e impõe-se um valor de penalização para obtenção da máxima deflexão da grade.

 Outrossim, constrói-se superfícies de resposta através da interpolação de Funções de Base Radial (*RBF*) para serem avaliadas no mesmo conjunto das variáveis (ângulo de montagem, arqueamento e espaçamento). Faz-se então, uma análise através do confronto entre os resultados dos coeficientes aerodinâmicos obtidos através do programa *HessTurbo* (solução exata) com os resultados obtidos através da função de interpolação, *RBF* (função aproximada), a fim de validar o metamodelo. Para finalizar, após a validação, faz-se a otimização do metamodelo através da integração do programa de otimização, *CRSA*, ao programa de construção do metamodelo, *RBF*, gerando assim um novo programa, o *RBF\_CRSA*.

## **5.1 OTIMIZAÇÃO EM GRADES COM ARQUEAMENTO VARIANDO DENTRO DOS LIMITES DE 12 A 18%, UTILIZANDO CRSA.**

Atualmente, encontram-se varias ferramentas comerciais disponíveis para simulação de escoamentos internos e externos (2D e 3D). Porém, empresas e universidades que se dispõe a fazer simulações têm consciência da dificuldade em arcar com as simulações devido ao alto custo computacional das ferramentas baseadas em técnicas de volumes finitos (*CFD*) e da dificuldade em validar os resultados das simulações com dados experimentais. Diante da perspectiva de fazer otimização em grades de turbomáquinas, alguns aspectos devem ser considerados, como por exemplo, código computacional confiável, eficiente e de baixo custo computacional. Nesse sentido, optou-se por utilizar o programa *HessTurbo*, com base no método dos painéis, validado através de resultados experimentais reportados na literatura por Emery (1957) para a família de perfis, NACA65.

 O comportamento das variações dos coeficientes aerodinâmicos, distribuição de pressão, ângulo de deflexão da grade, entre outros, tem função direta com as variáveis de projeto a serem otimizadas: o ângulo de montagem, o arqueamento e o espaçamento da grade.

#### **5.1.1 Resultados para Grades Utilizando o NewHess**

 Com os programas computacionais prontos, faz-se uma análise das restrições laterais nas variáveis de projeto para obtenção da solução da ótima relação *Cl /Cd* . Deve-se destacar que o ângulo  $β = β<sub>1</sub> - α<sub>1</sub>$ , mantendo o ângulo  $β<sub>1</sub>$  da velocidade relativa (*W*1) na entrada da grade, igual a 30º (vide Figura 2.2). Na Tabela 5.1, apresenta-se os parâmetros da grade com 200 painéis, número de Reynolds,  $Re = 2.54 \times 10^5$ , ângulo de incidência do escoamento na entrada da grade,  $\beta_1 = 30^\circ$ , e comprimento da corda do perfil, *l* = 1,0. Destaca-se, que nesta primeira abordagem do problema de otimização, consideram-se fortes variações nas restrições laterais do ângulo de montagem e do arqueamento. Entretanto, o espaçamento da grade foi mantido constante.

| Perfil NACA65 $(-)$ 10                                                  |               |                |
|-------------------------------------------------------------------------|---------------|----------------|
| ( $N=200$ painéis; $Re = 2,54x105$ ; $\beta I = 30^\circ$ ; $l = 1,0$ ) |               |                |
| $\hat{A}$ ngulo de Montagem, $\beta$                                    | $2,0^{\circ}$ | $14,0^{\circ}$ |
| Arqueamento (ARC)                                                       | 1,2           | 1,8            |
| Espaçamento (t)                                                         | 1,0           | 1,0            |

Tabela 5.1 - Limites inferiores e superiores das variáveis de projeto.

 Os resultados da Tabela 5.2 mostram que na busca pelo carregamento adequado, correspondente à máxima relação  $C_l / C_d$ , 86,75, o arqueamento alcança o limite máximo de 1,8 (18% de arqueamento), para uma deflexão da grade de ∆*β* = 37,15º.

Tabela 5.2 - Melhores resultados obtidos através do programa *NewHess*. *Melhores Resultados do Processo de Otimização do HessTurbo (função exata)* 

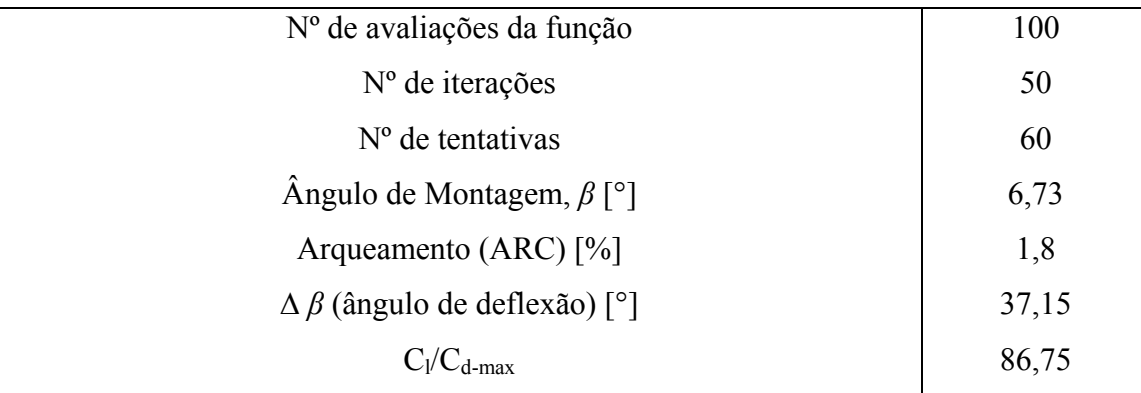

 Foram dois os critérios de convergência (parada) estabelecidos para todos os casos apresentados neste trabalho, a saber: admite-se um valor mínimo para a diferença entre o maior valor função-objetivo e o segundo maior valor, se esta diferença for menor do que  $\epsilon = 10^{-4}$  ( $\epsilon$  representa um resíduo) o programa finaliza, ou considera-se um limite máximo para o número de avaliações da função-objetivo durante o processo de avaliação. Utiliza-se como limite máximo de avaliações (100 avaliações), sendo as 40 primeiras avaliações representadas pelo cálculo sem otimização e as 60 últimas, compostas pelos valores obtidos com a otimização. Na Figura 5.1 são reportados os resultados obtidos com o programa *NewHess* em que o critério de parada atingido foi o de número máximo de avaliações da função-objetivo. Neste domínio de análise

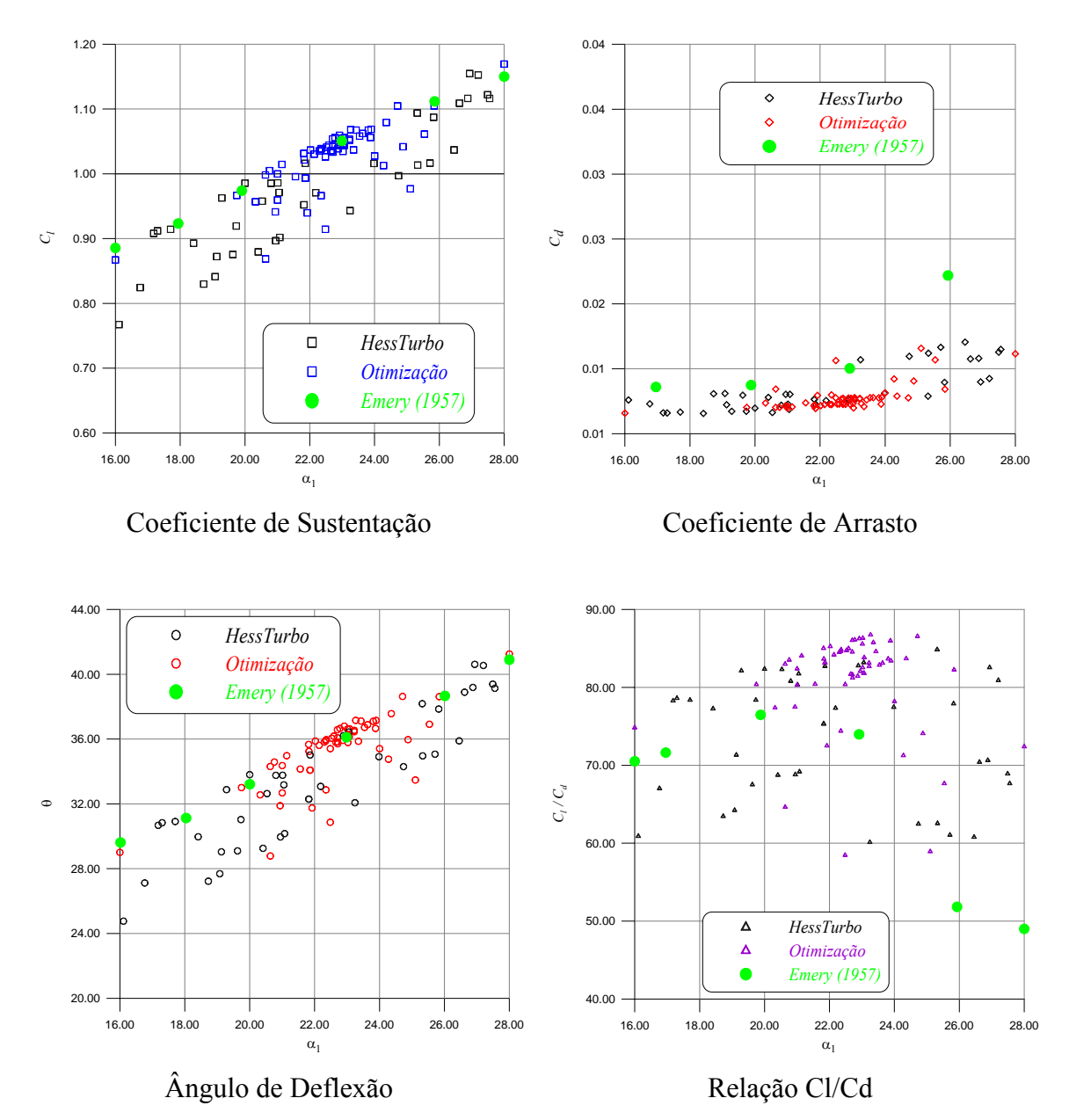

penalizou-se a função-objetivo de modo a se obter um ângulo de deflexão da grade maior que 28°.

Figura 5.1 - Coeficientes de Sustentação (a), Arrasto (b), Ângulo de Deflexão (c) e Relação entre os Coeficientes de Sustentação e Arrasto (d).

 Na Figura 5.1 (a), apresentam-se os resultados do coeficiente de sustentação em função da variação do ângulo de incidência do escoamento ( $\alpha_1 = \beta - \beta_1$ ). Nota-se que os resultados obtidos com o *HessTurbo* (em preto) apresentam-se dispersos, porém, com tendência linear, ao longo dos limites estabelecidos para o ângulo de incidência. Nos resultados obtidos com o programa *NewHess* (em azul), nota-se uma contração da população na busca do *Cl* , correspondente à máxima relação *Cl*/*Cd* , numa faixa localizada entre os limites de 20° e 25° do ângulo de incidência. Em verde, apresentamse os resultados experimentais reportados por Emery (1957), o que demonstra uma boa coerência entre os resultados obtidos com o programa *NewHess*.

 A Figura 5.1 (b) corresponde aos resultados obtidos para o coeficiente de arrasto, também em função da variação do ângulo de incidência. Nos resultados obtidos com a otimização, nota-se também uma concentração maior dos dados entre 20° e 25° do ângulo de incidência. Em relação aos resultados reportados por Emery (1957), em verde, apesar da dificuldade de se calcular o coeficiente de arrasto, nota-se uma boa concordância com os resultados obtidos com o programa *NewHess* na faixa que corresponde aos menores valores de  $a_1$  até que se atinja o valor de  $C_d$  correspondente ao melhor valor da relação *C*<sub>l</sub> /*C*<sub>d</sub>. Para valores mais altos de α<sub>1</sub>, nota-se que o programa não apresenta boa coerência. Vale a pena ressaltar que em análises particulares com o programa *HessTurbo*, a nova formulação apresentada neste trabalho obtém melhores resultados para arqueamentos até 18%.

 Na Figura 5.1 (c), apresentam-se os resultados obtidos do ângulo de deflexão da grade em função do ângulo de incidência, e, para a melhor relação de  $C/C_d$ , os resultados obtidos são bem definidos entre 22° e 24° e também apresentam coerência com os resultados reportados por Emery (1957).

Na Figura 5.1 (d), os resultados da relação  $C/C_d$  são reportados, e, apesar da dispersão dos dados, como já previsto, devido à influência do coeficiente de arrasto, nota-se a concentração da população otimizada também entre os limites 22° e 24° do ângulo de incidência.

 Na Figura 5.2, apresenta-se uma representação gráfica aproximada quanto ao arqueamento do novo perfil NACA obtido através do *NewHess* (em verde) tendo como referência o perfil utilizado na primeira tentativa de cálculo do programa computacional (vermelho). Vale ressaltar que nesta representação, não considera-se o ângulo de montagem (giro do perfil), e como se trata somente de um perfil, não se representa também o espaçamento, sendo possível apenas a visualização da mudança do arqueamento do perfil. Em (b), apresenta-se o coeficiente de pressão característico do melhor perfil.

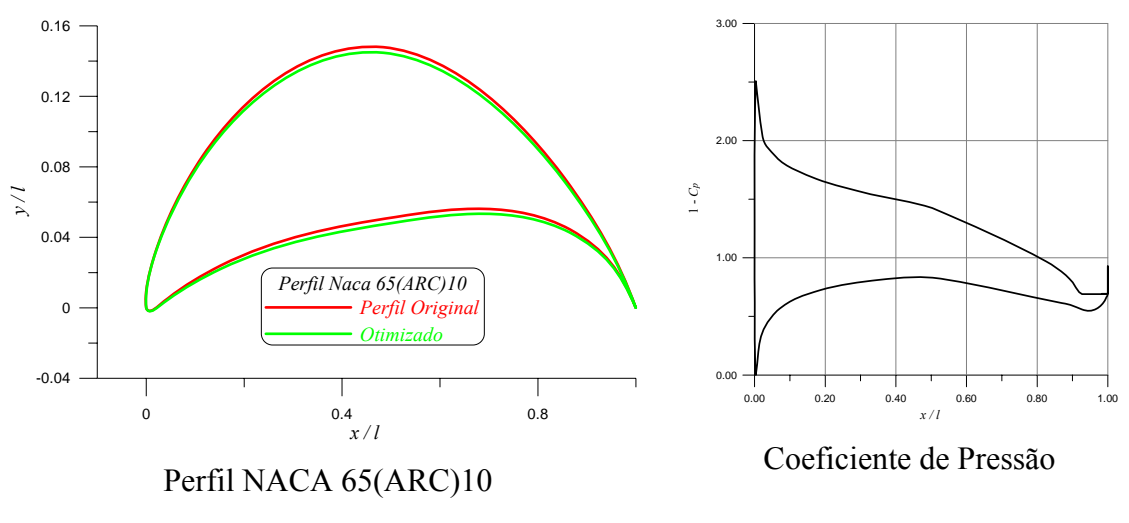

Figura 5.2 - Perfil NACA 65 (--)10 (a) e Coeficiente de Pressão (b).

#### **5.1.2 Resultados para Grades Utilizando Metamodelos**

 Neste item, apresenta-se os processos de construção, validação e otimização dos metamodelos. Os metamodelos apresentados neste trabalho são construídos por interpolação de Funções de Base Radial utilizando a função *multiquádrica* (vide Tabela 4.1), com um parâmetro de forma  $c = 0.5$ , que controla o domínio de influência.

 Primeiramente, faz-se a geração dos pontos iniciais utilizando-se o plano fatorial completo (PFC), neste caso, discretizados em cinco níveis para cada variável. Conforme já apresentado no capítulo anterior, o número de experiências alcançadas por um plano fatorial completo pode ser determinado pela seguinte expressão:

$$
m = n_{\text{div}}^k \tag{21}
$$

onde: *k* (neste caso, 2) é o numero de parâmetros (variáveis de projeto) considerados (ângulo de montagem e arqueamento), *nniv* (neste caso, 5) é número de níveis em que foram discretizados as variáveis de projeto e *m* (neste caso, 25) é o número de experimentos, mantendo como parâmetro fixo o ângulo de incidência do escoamento fixo  $\beta_1$ =30<sup>o</sup> (Vide Figura 2.2 e Tabela 5.1).

 Após a geração do plano de experimentos, faz-se a leitura dos dados através do programa computacional *HessTurbo* para obter as respostas do sistema físico (modelo exato) através do cálculo de escoamento bidimensional em grades de turbomáquinas,

onde as distribuições de velocidade, pressão, e coeficientes de sustentação e arrasto, entre outros, são calculados. Com os resultados faz-se a construção do metamodelo.

 Conforme apresentado no caso anterior, no processo de construção do metamodelo, obtém-se um vetor de coeficientes, *α*, que são os coeficientes utilizados no processo de validação do metamodelo. Para validação, também utilizam-se 100 pontos de combinação das variáveis de projeto gerados aleatoriamente que são avaliados tanto pelo metamodelo quanto pelo *HessTurbo*. Os resultados obtidos com as avaliações são confrontados como demonstrado nas Figuras 5.3 (a) e (b).

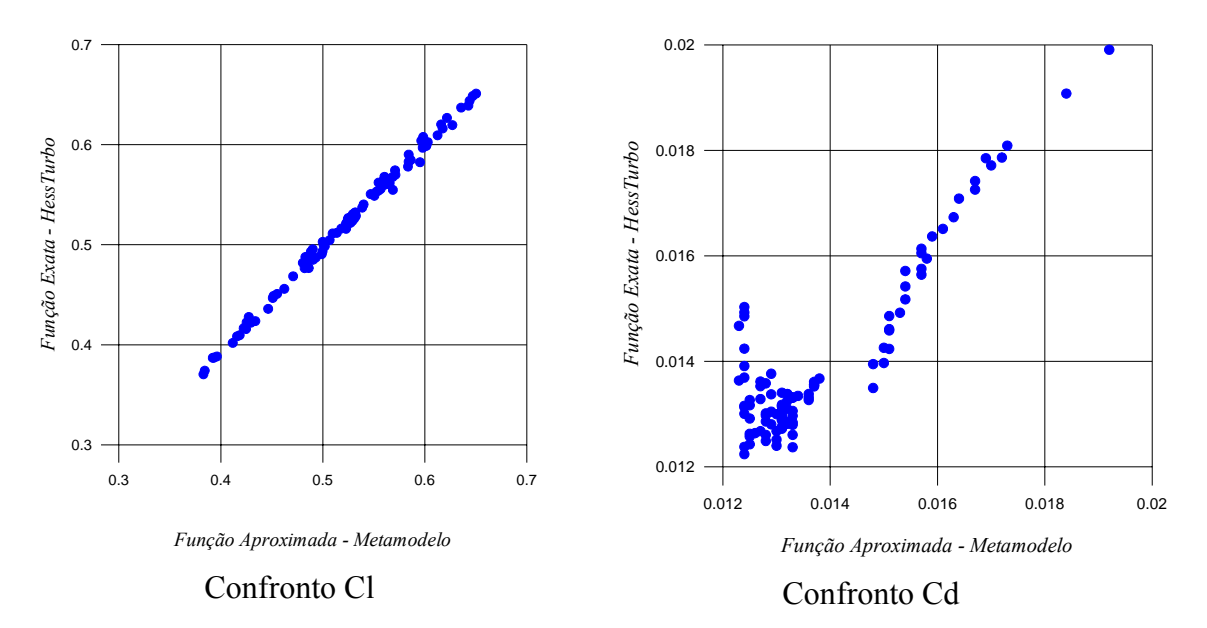

Figura 5.3 - Confronto entre os coeficientes de sustentação (a) e confronto entre os coeficientes de arrasto (b).

 As Figuras (a) e (b) mostram o confronto dos resultados obtidos dos coeficientes aerodinâmicos através da função exata (*HessTurbo*) e os da função aproximada (*RBF*). Pode-se notar que os metamodelos construídos representam bem a função exata para o coeficiente de sustentação. Já em relação ao coeficiente de arrasto, pode-se dizer que a dispersão está associada ao cálculo do escoamento através da técnica de interação viscosa/não viscosa, onde, em função do número de painéis, o local do ponto de separação é influenciado, sobretudo, em situações onde a separação da camada-limite esta próxima do bordo de fuga.

 Consequentemente, a ocorrência desta dispersão, que se dá mais fortemente para os valores menores do coeficiente, influencia de forma negativa no resultado do confronto entre os resultados de  $C_l/C_d$ , conforme apresentado na Figura 5.4.

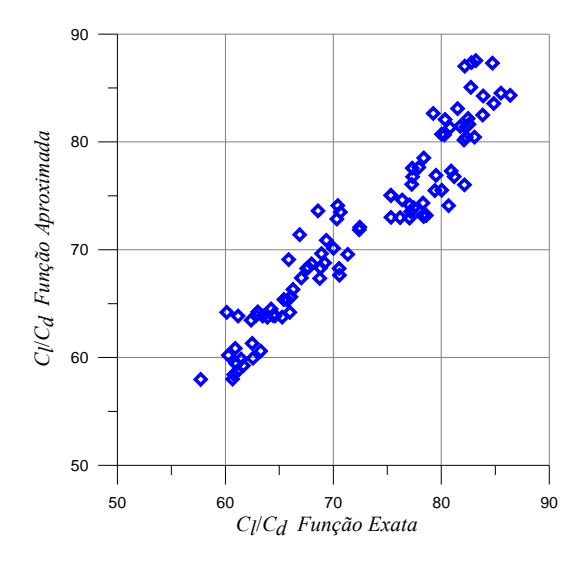

Figura 5.4 - Confronto *Cl / Cd*.

 Apesar da dispersão dos dados, observa-se que existe uma linearidade no gráfico da Figura 5.4, que neste caso, permite-se dizer que a função exata foi bem representada pela função aproximada.

 Após a construção, os testes e a validação do metamodelo, faz-se a otimização utilizando-se o *CRSA*. No processo de otimização, definem-se os limites da variação das variáveis de projetos e através da função aproximada, gera-se a população inicial. Fazse então, o cálculo com o metamodelo para obtenção dos novos valores da função aproximada que compreendem os valores "*tentativa*", e que obedecem aos seguintes critérios para a contração da população para melhores valores, que caracteriza a população otimizada: gera-se um novo valor para da função aproximada e se este valor for maior que o menor valor da população inicial, substitui-se este menor valor pelo novo valor obtido com a função. Assim tem-se uma nova população. Caso o valor aproximado seja maior que o maior valor da população inicial, substitui-se este maior valor antigo pelo novo valor calculado, caso seja menor, o valor da função é descartado e um novo cálculo recomeça. A convergência do programa dá-se quando a diferença entre o maior valor da população e o novo valor obtido com a função aproximada é menor do que um valor estabelecido pelo usuário,  $\epsilon = 0.000001$  ( $\epsilon$  representa um

resíduo), ou quando atinge um número máximo de avaliação da função, valor este também definido pelo usuário, para todos os casos, FE = 100.

 A Tabela 5.3 mostra os resultados obtidos através da interpolação com funções de base radial multiquádrica, otimizada através do *CRSA*. O melhor valor encontrado para a máxima relação *Cl /Cd* foi de 87,82. Este resultado é satisfatório quando comparado com a otimização do modelo exato, 86,75, o que pode ser verificado, a seguir, na Tabela 5.4. Deve-se considerar que no processo de otimização do metamodelo, não se aplica penalização como é feito com o *NewHess* através da imposição de um valor mínimo para a deflexão da grade.

Tabela 5.3 - Melhores Resultados Obtidos Através do Metamodelo.

*Melhores Resultados do Processo de Otimização do Metamodelo (função aproximada) Utilizando CRSA*

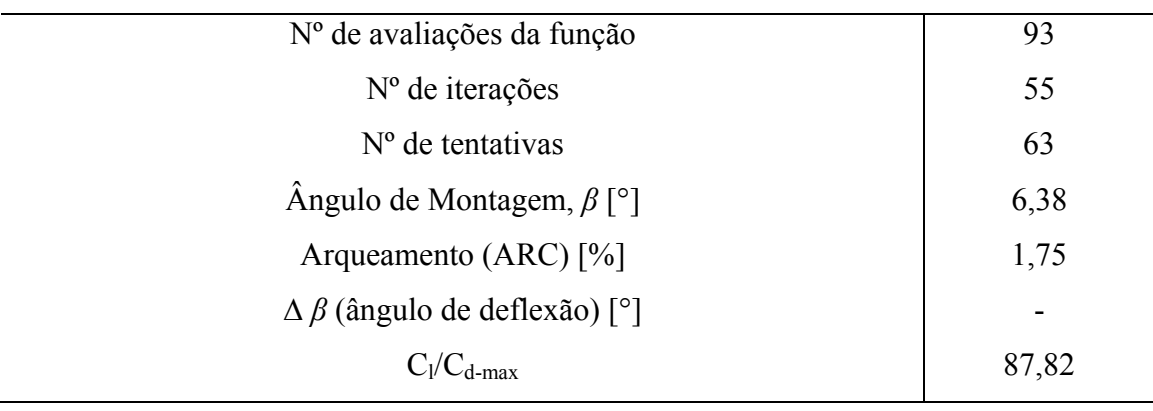

#### **5.1.3 Comparação dos Resultados Obtidos entre o NewHess e o RBF\_CRSA**

 A Tabela 5.4 apresenta um comparativo entre os resultados obtidos com através da otimização da função exata e com os resultados obtidos através da otimização da função aproximada, ambos utilizando o *CRSA*.

|                                     | Otimização da Função Exata   Otimização do Metamodelo |            |
|-------------------------------------|-------------------------------------------------------|------------|
|                                     | (NewHess)                                             | (RBF CRSA) |
| Nº de avaliações da função          | 100                                                   | 93         |
| N <sup>°</sup> de iterações         | 50                                                    | 55         |
| $No$ de tentativas                  | 60                                                    | 63         |
| Angulo de Montagem, $\beta$         | 6,73                                                  | 6,38       |
| Arqueamento (ARC)                   | 1,8                                                   | 1,75       |
| $\Delta \beta$ (ângulo de deflexão) | 37,15                                                 |            |
| $C_1/C_{d-max}$                     | 86,75                                                 | 87,82      |

Tabela 5.4 - Melhores Resultados do processo de Otimização utilizando *CRSA*.

 Na Figura 5.5 apresenta-se a evolução do número de avaliações da funçãoobjetivo e da função aproximada durante a execução dos programas.

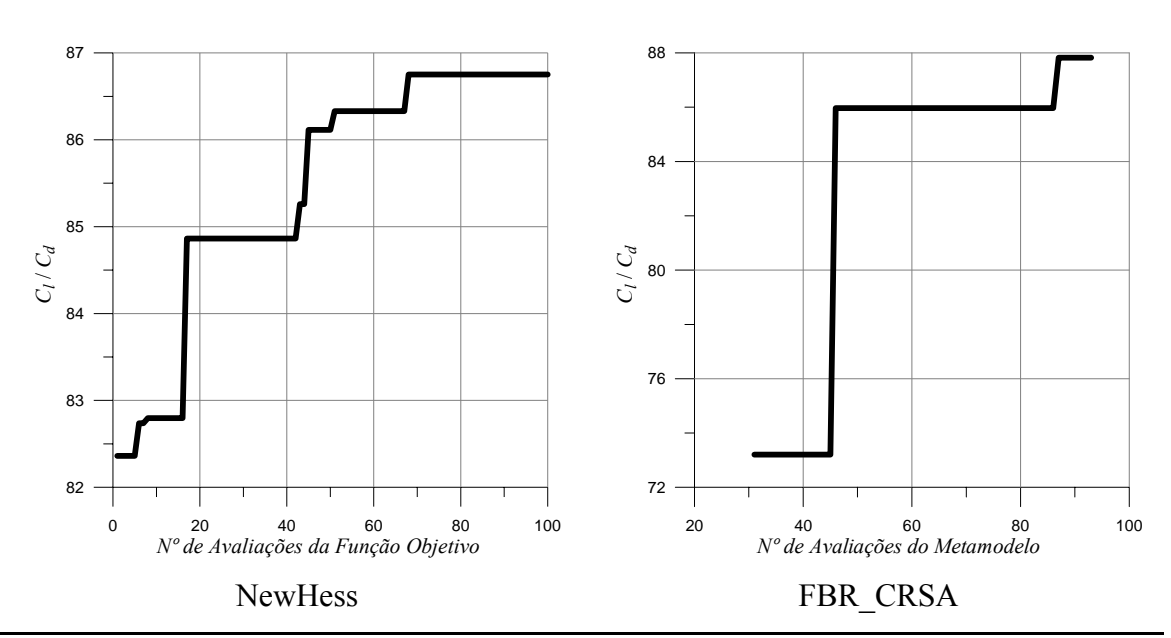

Figura 5.5 - Comparativo da evolução.

 Com o intuito de visualizar o problema em 3D, utiliza-se o gráfico da Figura 5.6 para interpretação e previsão de possíveis ajustes para futuras investigações e conclusões. Tendo em vista que neste caso estamos trabalhando com a variação de duas variáveis de projeto, arqueamento (ARC) e ângulo de montagem (AM), a elaboração deste gráfico faz-se complementar às Figuras 5.3 e 5.4 para uma melhor interpretação dos resultados.

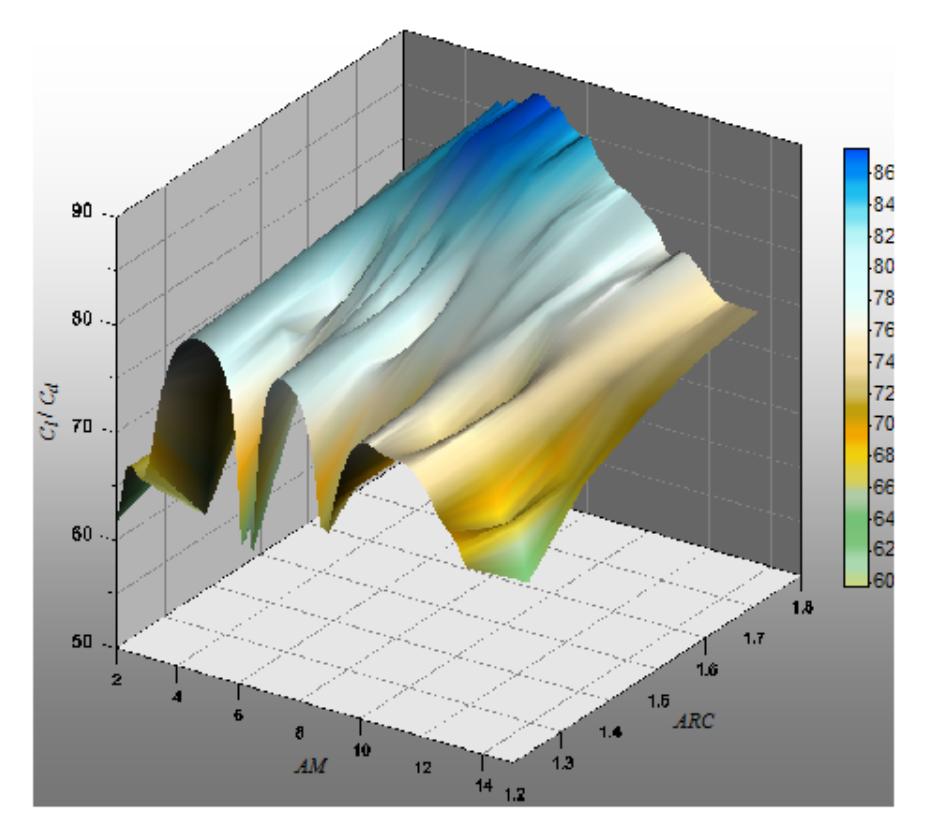

Figura 5.6 - Superfície de interpolação - Relação  $C_l/C_d$  ao longo dos pares de dados de AM e ARC.

 Deve-se observar que os limites considerados para as variáveis de projeto, ângulo de montagem e arqueamento, são bem distantes. Apesar dos bons resultados obtidos, adotar maiores limites pode acarretar na negligencia de maiores informações da região que apresenta os melhores resultados (valores ótimos da relação entre os coeficientes aerodinâmicos, sustentação e arrasto). Conforme podemos observar na Figura 5.6, os melhores perfis, em relação ao arqueamento, concentram-se na faixa entre 1,6 e 1,8. Para este cálculo, o limite utilizado está entre 1,2 e 1,8, portanto nota-se ser interessante a contração deste intervalo para entre 1,6 e 1,8. Já em relação ao ângulo de montagem, nota-se uma concentração dos melhores resultados na faixa entre 5° e 10°. Sendo assim, apresenta-se a seguir, novos resultados que corresponderam à contração sugerida na percepção da Figura 5.6.

#### **5.1.4 Resultados para a Contração dos Limites do Primeiro Intervalo de Dados Utilizando o NewHess**

 Neste item, realizou-se a contração dos dados conforme sugerido pela análise feita no item anterior, ou seja, contração dos limites superiores e inferiores das variáveis de projeto para obter a solução da ótima relação de *Cl/Cd*. O ângulo *β* = *β*1 - *α*, também foi mantido e igual a 30º (vide Figura 2.2). Na Tabela 5.5, apresenta-se os novos parâmetros da grade. Destaca-se, que nesta segunda abordagem do problema de otimização, consideram-se menores limites de variação do ângulo de montagem e do arqueamento, e ainda assim, o espaçamento da grade continua constante.

Tabela 5.5 - Limites Inferiores e Superiores das Variáveis de Projeto para a Contração dos Limites da Variação das Variáveis de Projeto.

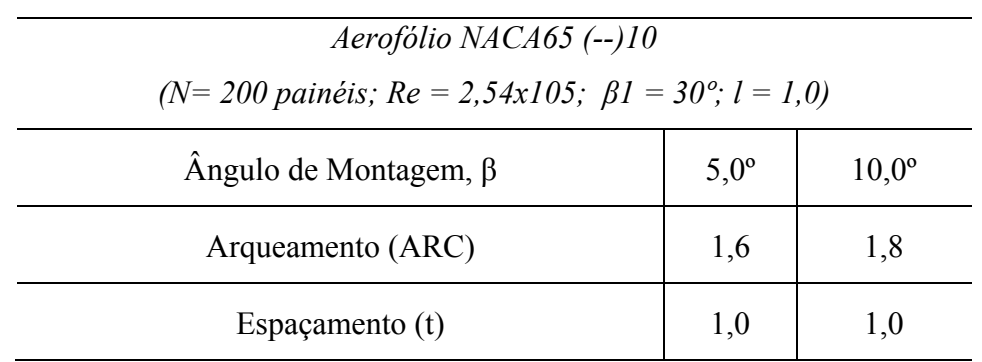

 Os resultados da Tabela 5.6 mostram que na busca pelo carregamento ótimo de *Cl/Cd*, 86,89, o arqueamento também alcança o limite máximo de 1,8 (18% de arqueamento), para uma deflexão da grade um pouco maior, de ∆*β*=38,93º.

Tabela 5.6 - Melhores Resultados Obtidos através do *NewHess.*

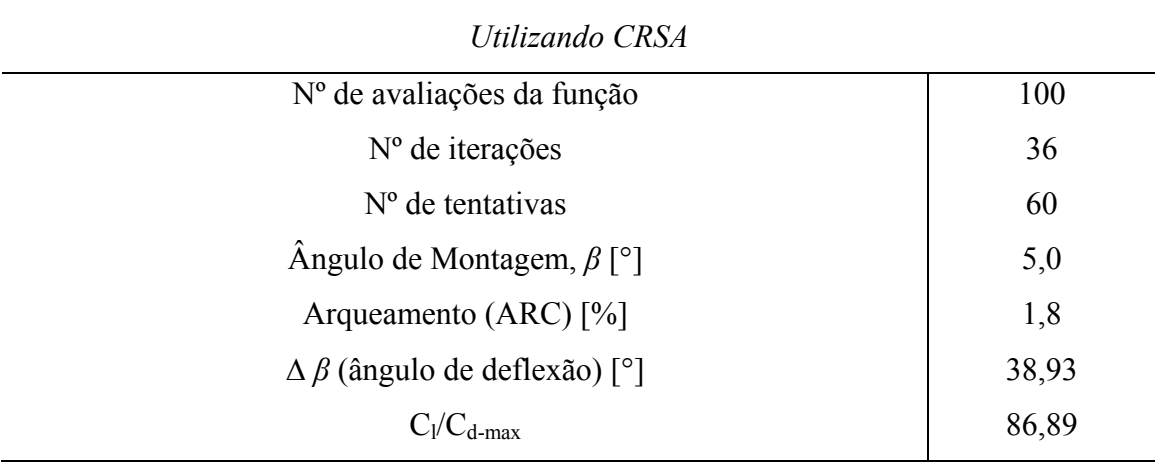

*Melhores Resultados do Processo de Otimização do HessTurbo (função exata)* 

 Na Figura 5.7 são reportados os resultados obtidos com o *NewHess* sendo que neste caso, penaliza-se a função-objetivo com o ângulo de deflexão da grade maior que 28°.

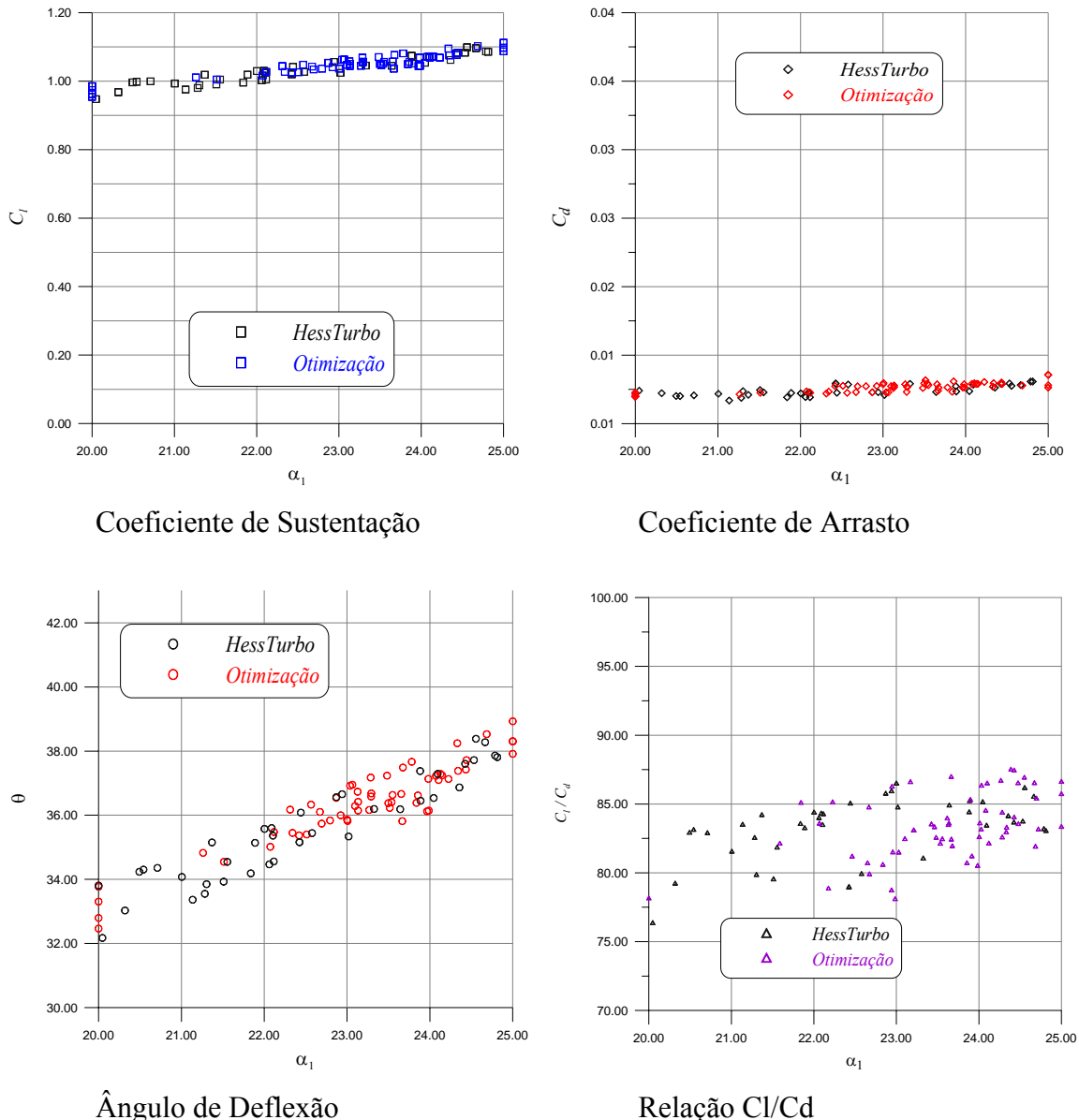

Figura 5.7 - Coeficientes de Sustentação (a), Arrasto (b), Ângulo de Deflexão (c) e Relação entre os Coeficientes de Sustentação e Arrasto (d).

 Já na Figura 5.7 (a), novamente apresenta-se uma representação gráfica aproximada do novo perfil NACA obtido através do *NewHess* (em verde) tendo como referência o perfil utilizado na primeira tentativa de cálculo do programa computacional (vermelho), e em (b), o coeficiente de pressão característico.

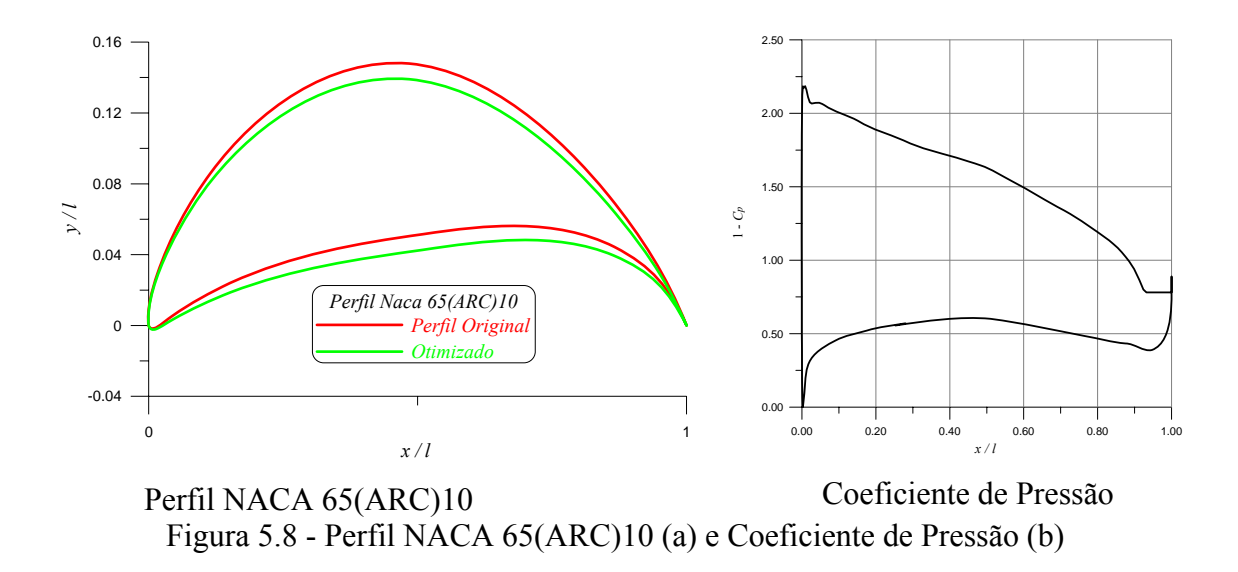

#### **5.1.5 Resultados para a Contração do Primeiro Intervalo de Dados Utilizando Metamodelos**

 Conforme descrito no item 5.1.2, a geração dos pontos iniciais para a construção do metamodelo é feita utilizando-se o plano fatorial completo (PFC), neste caso, também discretizados em cinco níveis para cada variável. Conforme já apresentado no capítulo anterior, o número de experiências alcançadas por um plano fatorial completo pode ser determinado pela seguinte expressão:

$$
m = n_{\text{niv}}^k \tag{21}
$$

onde: *k* (neste caso, 2) é o numero de parâmetros considerados (ângulo de montagem e arqueamento),  $n_{niv}$  (neste caso, 5) é número de níveis em que foram discretizados as variáveis de projeto flutuantes e *m* (neste caso, 25) é o número de experimentos, mantendo como parâmetro fixo o ângulo de incidência do escoamento fixo  $\beta_1 = 30^\circ$ (Vide Figura 2.2).

 A Figura 5.9 mostra o confronto dos resultados obtidos através da relação entre os coeficientes aerodinâmicos através da função exata (*HessTurbo*) e os da função aproximada (*RBF*). Pode-se notar que esta apresenta uma dispersão mais uniforme ao longo dos pontos comparados ao item anterior. Apesar da dispersão dos dados, observa-

se que existe uma linearidade no gráfico, o que permite dizer que a função exata foi bem representada pela função aproximada, apesar da representação do item anterior ser melhor.

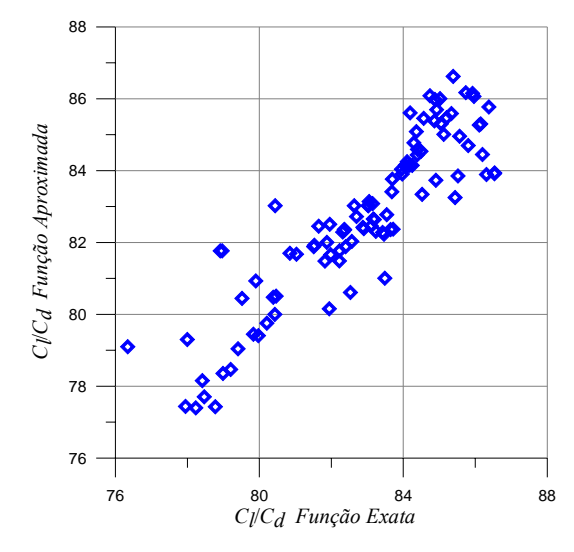

Figura 5.9 - Confronto *Cl / Cd*.

 Os resultados obtidos com o modelo substituto a partir da contração dos limites das variáveis de projeto apresentados na Tabela 5.7.

Tabela 5.7 - Melhores resultados obtidos através do Modelo Substituto.

*Melhores Resultados do Processo de Otimização do Metamodelo (função aproximada) Utilizando CRSA*

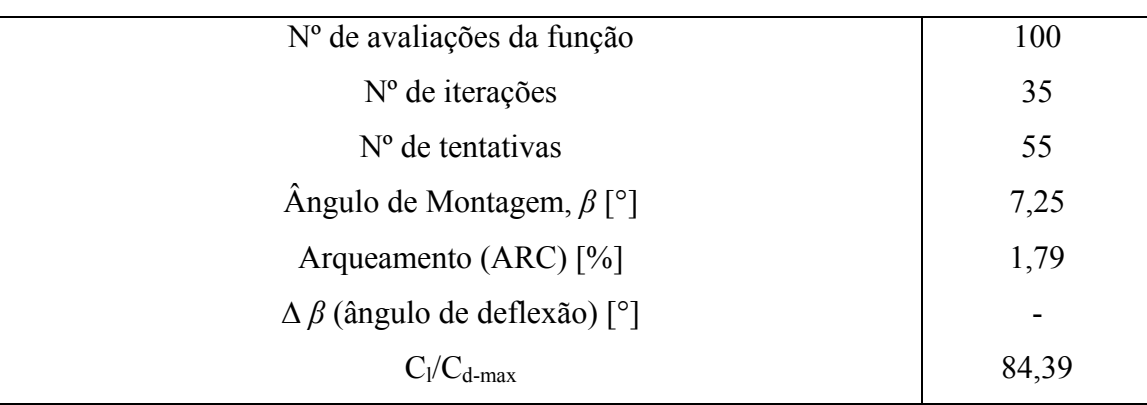

A Tabela 5.7 mostra que o melhor valor encontrado para  $C/C_d$  foi de 84,39. Este resultado foi satisfatório quando comparado com a otimização do modelo exato utilizando o *CRSA*, o que pode ser verificado, a seguir, na Tabela 5.8 e também na Figura 5.10.

#### **5.1.6 Comparação dos Resultados Obtidos entre o NewHess e o RBF\_CRSA**

 A Tabela 5.8 apresenta um comparativo entre os resultados obtidos com a otimização da função exata e a otimização da função aproximada, ambos utilizando o *CRSA*, para o novo limite estabelecido.

|                                     | Otimização da Função Exata   Otimização do Metamodelo |            |
|-------------------------------------|-------------------------------------------------------|------------|
|                                     | (NewHess)                                             | (RBF CRSA) |
| $No$ de avaliações da função        | 100                                                   | 100        |
| N <sup>°</sup> de iterações         | 36                                                    | 35         |
| $No$ de tentativas                  | 60                                                    | 55         |
| Angulo de Montagem, $\beta$         | 5,0                                                   | 7,27       |
| Arqueamento (ARC)                   | 1,8                                                   | 1,79       |
| $\Delta \beta$ (ângulo de deflexão) | 38,93                                                 |            |
| $C_1/C_{d-max}$                     | 86,89                                                 | 84,39      |

Tabela 5.8 - Melhores resultados do processo de otimização utilizando *CRSA*.

 Em relação aos resultados obtidos com o metamodelo, nota-se que a função aproximada não conseguiu atingir os valores máximos obtidos com a função exata dentro do critério de convergência estabelecido no programa. Foram feitas outras análises aumentando o FE, porém os resultados não se apresentaram melhores o suficiente para defender a ideia de que com o aumento do número de avaliações da função, os resultados são significantemente melhores.

 Na Figura 5.10 apresenta-se a evolução do número de avaliações da funçãoobjetivo e da função aproximada durante a execução dos programas. Nota-se que a convergência se dá mais rapidamente neste item em ambos os casos, com o *NewHess* por volta da 55° chamada da função-objetivo e com o *RBF*\_*CRSA*, a convergência se dá antes mesmo de 30 avaliações.

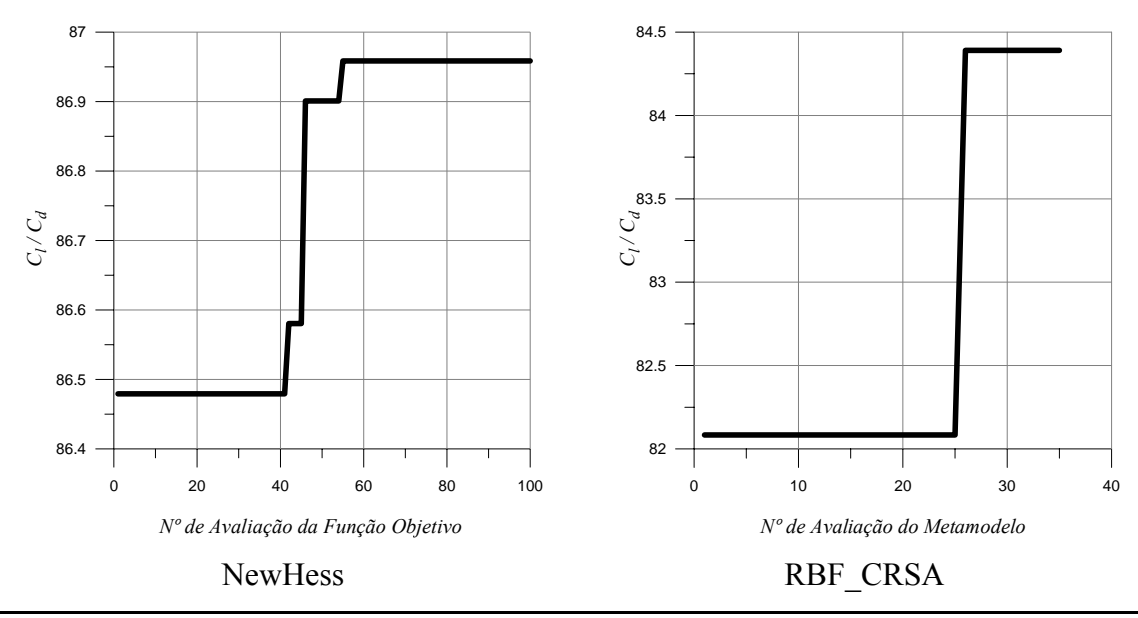

Figura 5.10 - Evolução do número de avaliações.

 Apesar dos resultados obtidos serem interessantes, nota-se que adotar limites menores, não melhora o resultado obtido com o metamodelo, porém utilizando o *NewHess*, os resultados são melhores para a relação sustentação/arrasto. Nota-se que os resultados obtidos com o *RBF\_CRSA* neste item ( $C_V/C_d = 84,39$ ), não são melhores do que os obtidos no item anterior, (sem a contração,  $C/C_d = 87,82$ ) mas mesmo assim, próximos.

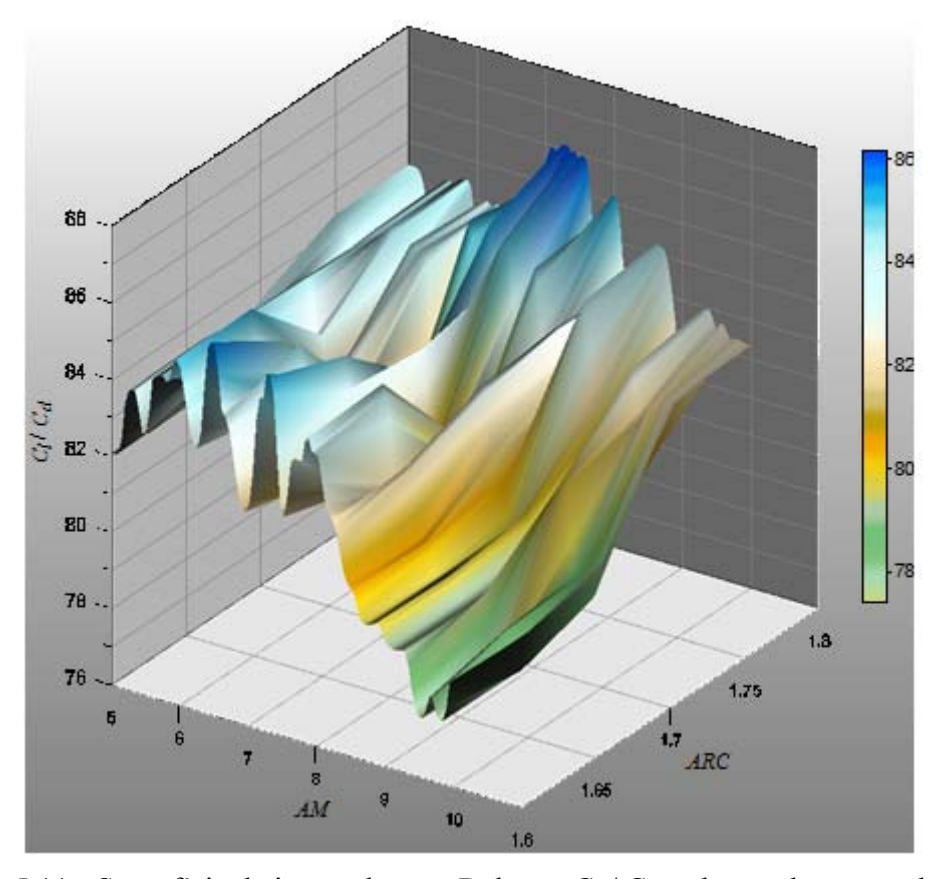

Figura 5.11 - Superfície de interpolação - Relação  $C_l/C_d$  ao longo dos pares de dados de AM e ARC.

 Deve-se observar que os limites considerados para as variáveis de projeto, ângulo de montagem e arqueamento, são mais próximos do que o apresentado no subitem anterior. Apesar dos bons resultados obtidos, adotar maiores limites pode fazer com que se negligenciem maiores informações da região que apresenta os melhores resultados (maiores valores da relação entre os coeficientes aerodinâmicos, sustentação e arrasto). Conforme podemos observar na Figura 5.11, os melhores perfis, em relação ao arqueamento, concentram-se na faixa entre 1.7 e 1.8. Para este cálculo, o limite utilizado está entre 1,6 e 1,8, portanto nota-se ser interessante contração deste intervalo para entre 1,6 e 1,8. Já em relação ao ângulo de montagem, nota-se uma concentração dos melhores resultados na faixa entre 7° e 8°. Conhecendo-se o ângulo de montagem e o arqueamento que correspondem às melhores grades destes intervalos sem a variação do espaçamento, faz-se um novo estudo, mantendo os limites definidos em 5.1.1, porém, neste caso, variando o espaçamento.

#### **5.1.7 Resultados para a Contração dos Limites do Primeiro Intervalo de Dados, com Variação do Espaçamento, Utilizando o NewHess**

 Para este caso, também foram analisadas as restrições laterais nas variáveis de projeto para obter a solução da ótima relação *Cl/Cd*. Na Tabela 5.9, apresentam-se os parâmetros da grade com 200 painéis, número de Reynolds,  $Re = 2.54 \times 10^5$  e ângulo de incidência do escoamento na entrada da grade,  $\beta_1 = 30^\circ$ . Destaca-se, que nesta última abordagem do problema de otimização para grades com arqueamento variando de 12 a 18%, consideram-se limites nas restrições laterais do ângulo de montagem, do arqueamento e do espaçamento.

| Two can $\sigma$ , $\sigma$ is extended the constant of $\sigma$ and $\sigma$ and $\sigma$ and $\sigma$ are $\sigma$ $\sigma$ $\sigma$ $\sigma$ |               |                |
|----------------------------------------------------------------------------------------------------|---------------|----------------|
| Aerofólio NACA65 (--)10                                                                                                    |               |                |
| ( $N=200$ painéis; $Re = 2,54x105$ ; $\beta I = 30^{\circ}$ ; $l = 1,0$ )                                                                       |               |                |
| $\hat{A}$ ngulo de Montagem, $\beta$                                                                                                    | $5,0^{\circ}$ | $10,0^{\circ}$ |
| Arqueamento (ARC)                                                                                                    | 1,6           | 1,8            |
| Espaçamento (t)                                                                                                    | 0,8           | 1,2            |

Tabela 5.9 - Limites inferiores e superiores das variáveis de projeto.

Os resultados da Tabela 5.10 mostram que na busca pelo máximo  $C/C_d$ , 98,43, o arqueamento e o espaçamento alcançam o limite máximo de 1,8 (18% de arqueamento) e 1,2 (o espaçamento) respectivamente, para uma deflexão da grade de ∆*β*=35,20º.

| Utilizando CRSA                         |       |  |
|-----------------------------------------|-------|--|
| $No$ de avaliações da função            | 100   |  |
| $No$ de iterações                       | 42    |  |
| $No$ de tentativas                      | 60    |  |
| Angulo de Montagem, $\beta$ [°]         | 7,07  |  |
| Arqueamento (ARC) $[\%]$                | 1,8   |  |
| Espaçamento                             | 1,2   |  |
| $\Delta \beta$ (ângulo de deflexão) [°] | 35,20 |  |
| $C_{1}/C_{d-max}$                       | 98,43 |  |

Tabela 5.10 - Melhores resultados obtidos através do *NewHess.* 

*Melhores Resultados do Processo de Otimização do HessTurbo (função exata)* 

 Na Figura 5.12 são reportados os resultados obtidos com o *NewHess*. Neste domínio de análise penaliza-se a função-objetivo com o ângulo de deflexão da grade maior que 28°.

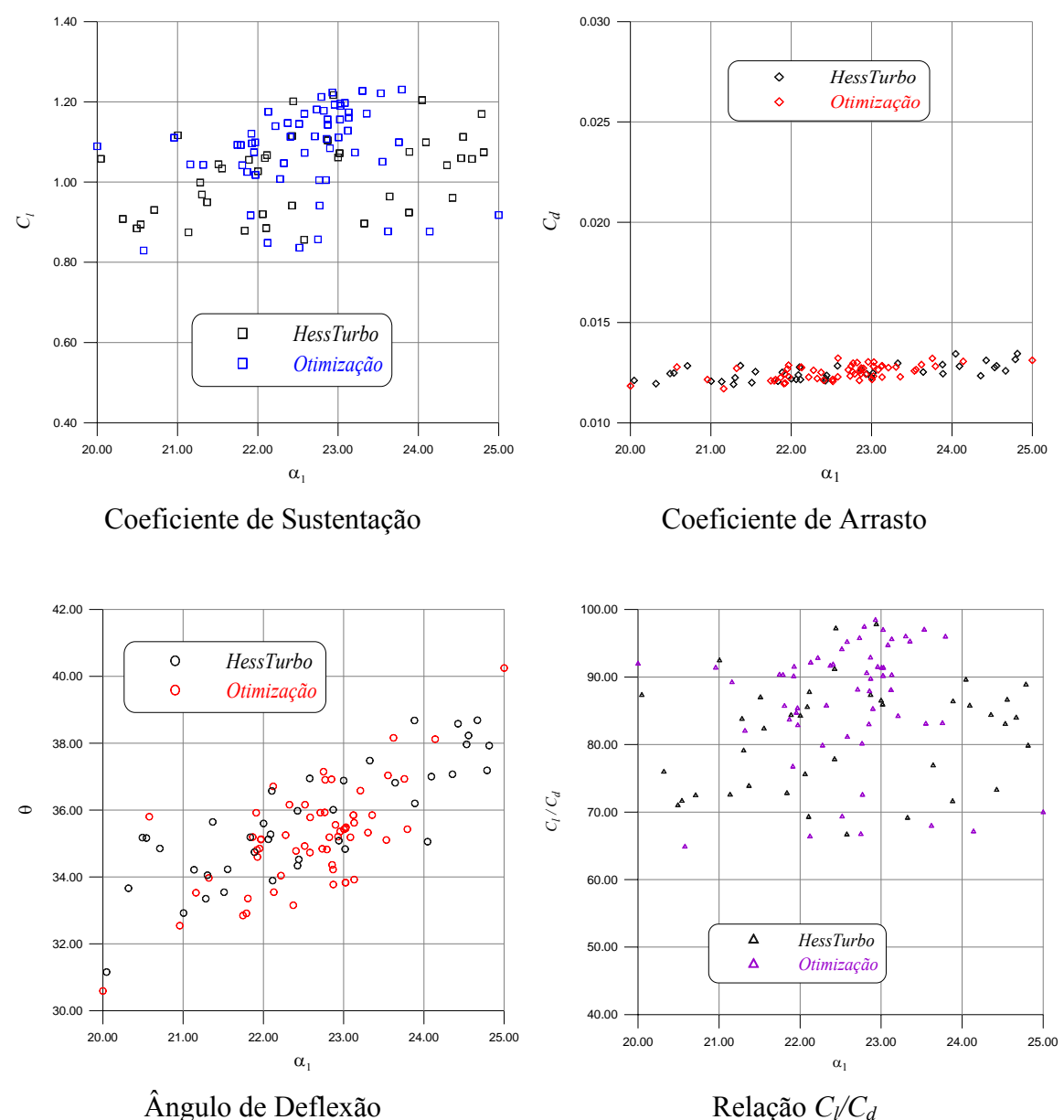

Figura 5.12 - Coeficientes de Sustentação (a), Arrasto (b), Ângulo de Deflexão (c) e Relação entre os Coeficientes de Sustentação e Arrasto (d).

 Na Figura 5.13 (a), apresenta-se uma representação gráfica aproximada do novo perfil NACA obtido através do *NewHess* (em verde) tendo como referência o perfil utilizado na primeira tentativa de cálculo do programa computacional (vermelho), e em (b), a distribuição do coeficiente de pressão, onde verifica-se a região de separação da camada-limite em torno de 10% do comprimento do perfil, através da distribuição de pressão constate no bordo de fuga.

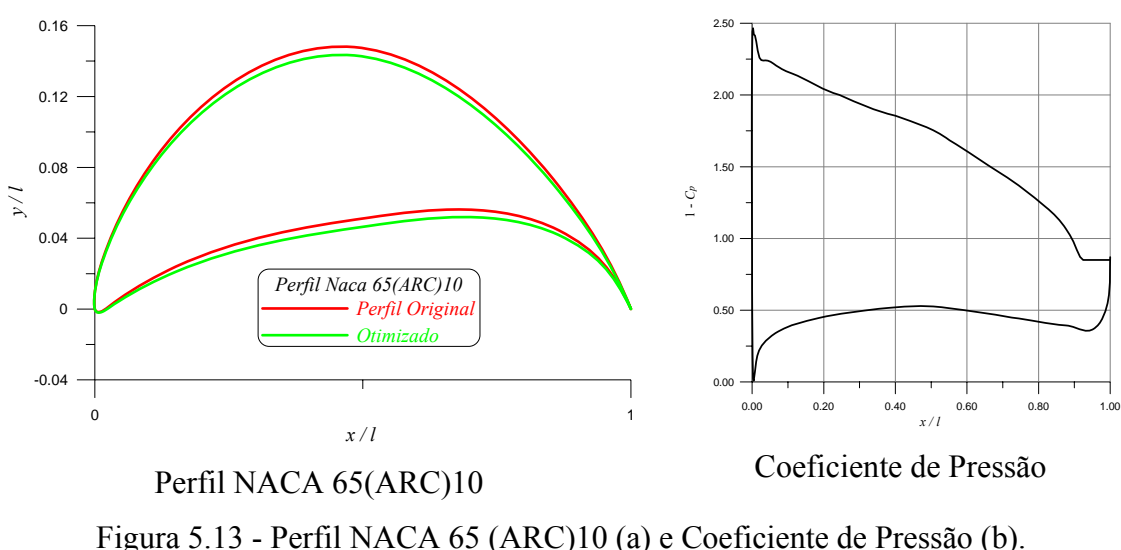

#### **5.1.8 Resultados para a Contração dos Limites do Primeiro Intervalo de Dados, com Variação do Espaçamento, Utilizando Metamodelos**

 Conforme já apresentado anteriormente, o número de experiências alcançadas por um plano fatorial completo pode ser determinado pela seguinte expressão:

$$
m = n_{\text{div}}^k \tag{21}
$$

onde: *m* (neste caso, 27) é o número de experimentos, *k* (neste caso, 3) é o numero de parâmetros considerados (variáveis de projeto), *nniv* (neste caso, 3) é número de níveis em que foram discretizado as variáveis de projeto (arqueamento, ângulo de montagem e espaçamento), mantendo como parâmetro fixo o ângulo de incidência do escoamento fixo  $\beta_1 = 30^\circ$  (Vide Figura 2.2 e Tabela 5.9).

 A Figura 5.14 novamente mostra o confronto dos resultados obtidos da relação dos coeficientes aerodinâmicos através da função exata (*HessTurbo*) e os da função aproximada (*RBF\_CRSA*). Apesar da dispersão dos dados, nota-se uma boa representação da função exata pelo metamodelo tendo em vista a linearidade do gráfico reproduzido.

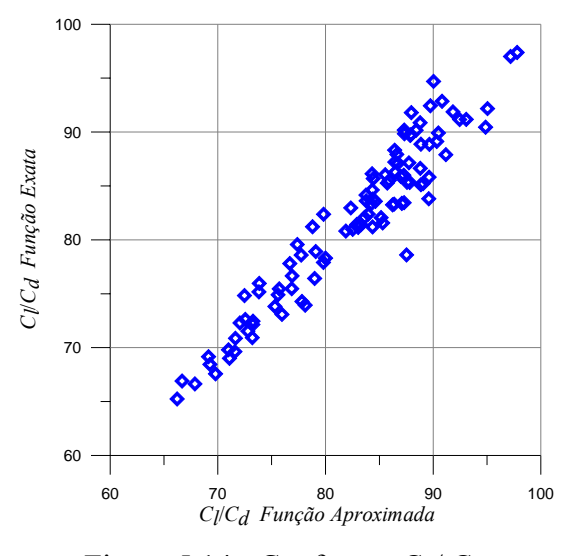

Figura 5.14 - Confronto  $C_l/C_d$ .

 Após a construção, validação e otimização do metamodelo obtêm-se os resultados reportados na Tabela 5.11.

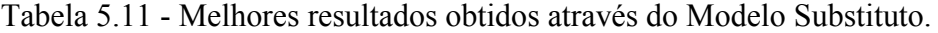

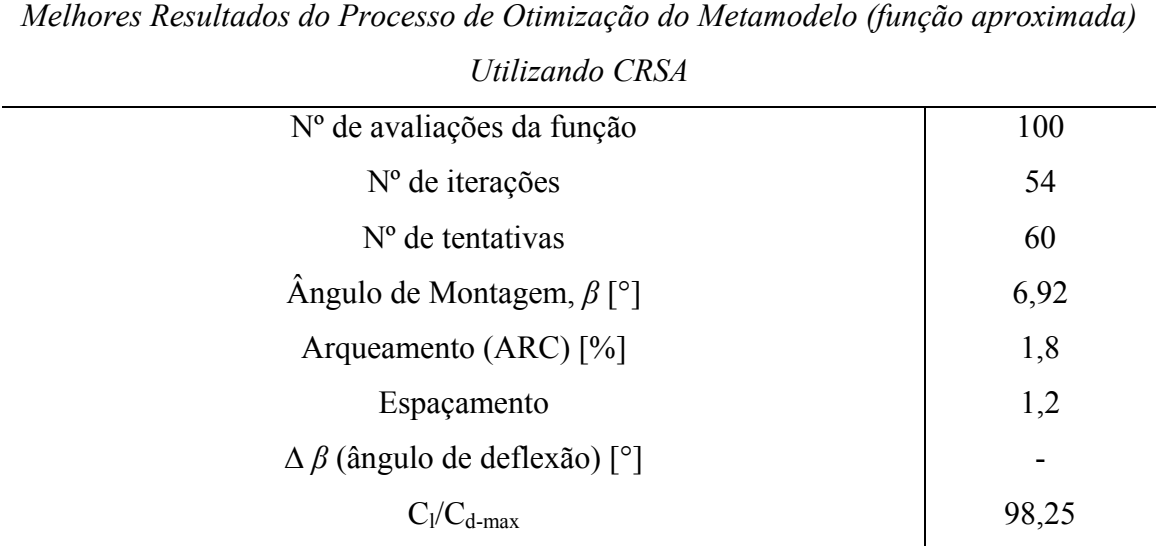

#### **5.1.9 Comparação dos Resultados Obtidos entre o NewHess e o RBF\_CRSA**

 A tabela 5.12 apresenta um comparativo entre os resultados obtidos através da otimização da função exata e com os resultados obtidos da otimização da função aproximada, ambos utilizando o *CRSA*.

|                                     | Otimização da Função Exata   Otimização do Metamodelo |            |
|-------------------------------------|-------------------------------------------------------|------------|
|                                     | (NewHess)                                             | (RBF CRSA) |
| $N^{\circ}$ de avaliações da função | 100                                                   | 100        |
| N <sup>°</sup> de iterações         | 42                                                    | 54         |
| $No$ de tentativas                  | 60                                                    | 60         |
| Angulo de Montagem, $\beta$         | 7,07                                                  | 6,92       |
| Arqueamento (ARC)                   | 1,8                                                   | 1,8        |
| $\Delta \beta$ (ângulo de deflexão) | 35,2                                                  |            |
| $C_1/C_{d-max}$                     | 98,43                                                 | 98,25      |

Tabela 5.12 - Melhores resultados do processo de otimização utilizando *CRSA*.

 Na Figura 5.15 apresenta-se a evolução do número de avaliações da funçãoobjetivo e da função aproximada durante a execução dos programas até a convergência.

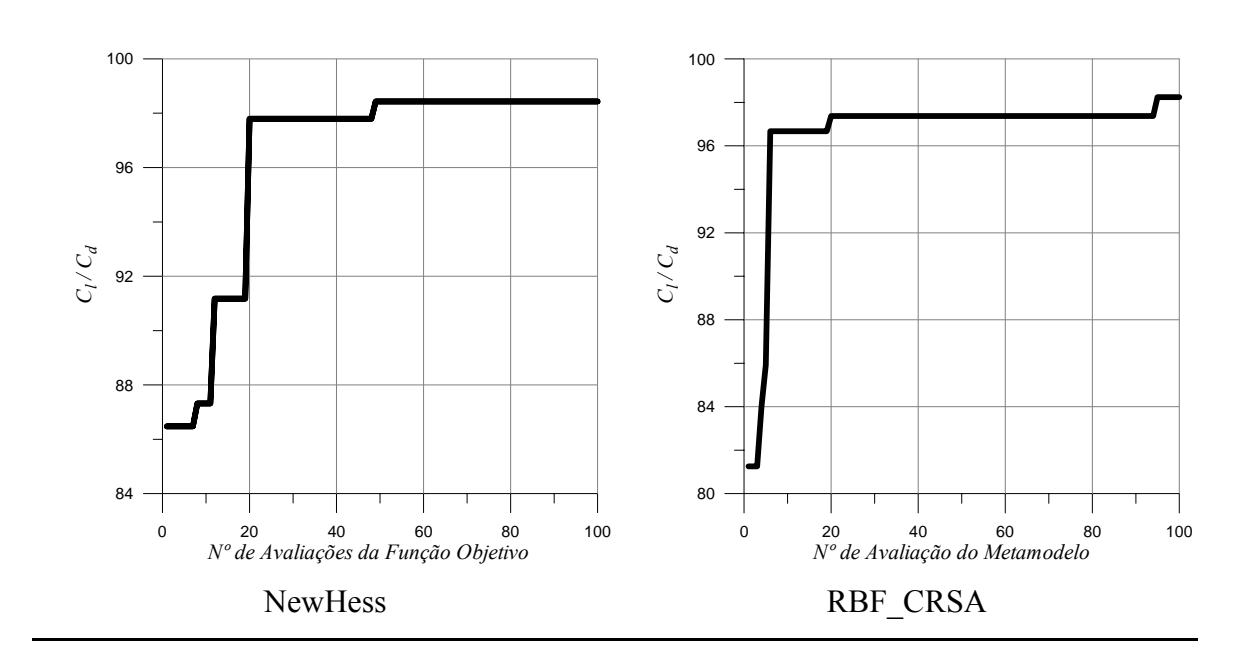

Figura 5.15 - Evolução.

## **5.2 OTIMIZAÇÃO EM GRADES COM ARQUEAMENTO VARIANDO DE 04 A 08 % UTILIZANDO CRSA**

 Tendo em vista que no exemplo anterior os estudos foram focados em perfis da família NACA65 com arqueamento variando entre 12 e 18%, surge a curiosidade em saber qual o comportamento do programa para perfis da mesma família, porém, menos arqueados. Sendo assim, neste subitem, faz-se um estudo sobre os resultados para grades com arqueamento variando de 4 a 8 %.

#### **5.2.1 Resultados para Grades Utilizando o NewHess**

Nesta aplicação, também a fim de obter a relação ótima de  $C/C_d$ , considera-se um perfil menos arqueado em relação ao estudado no item 5.1. Destaca-se novamente, o ângulo *β* = *β*1 - *α*, constante, e igual a 30º (vide Figura 2.2). Na Tabela 5.13, apresentase os limites inferiores e superiores das variáveis de projeto da grade com 200 painéis, número de Reynolds,  $Re = 2{,}54x10^5$  e ângulo de incidência do escoamento na entrada da grade,  $\beta_1 = 30^\circ$ .

Tabela 5.13 - Limites inferiores e superiores das variáveis de projeto.

| Aerofólio NACA65 (--)10                                                 |                |                |
|-------------------------------------------------------------------------|----------------|----------------|
| ( $N=200$ painéis; $Re = 2,54x105$ ; $\beta I = 30^\circ$ ; $l = 1,0$ ) |                |                |
| $\hat{A}$ ngulo de Montagem, $\beta$                                    | $10,0^{\circ}$ | $16,0^{\circ}$ |
| Arqueamento (ARC)                                                       | 0,4            | 0,8            |
| Espaçamento (t)                                                         | 0,9            | 1,1            |

 Os resultados da Tabela 5.14 mostram que na busca pela máxima relação de *Cl/Cd*, 53,52, o arqueamento alcança 0,79 (7,9% de arqueamento) e o espaçamento atinge o limite máximo de 1,1, para uma deflexão da grade de ∆*β*=20,16º.

| Utilizando CRSA                         |       |  |
|-----------------------------------------|-------|--|
| $No$ de avaliações da função            | 100   |  |
| $No$ de iterações                       | 40    |  |
| $No$ de tentativas                      | 60    |  |
| Angulo de Montagem, $\beta$ [°]         | 14,0  |  |
| Arqueamento (ARC) $[\%]$                | 0,79  |  |
| Espaçamento, t                          | 1,1   |  |
| $\Delta \beta$ (ângulo de deflexão) [°] | 20,16 |  |
| $C_1/C_{d-max}$                         | 53,52 |  |

Tabela 5.14 - Melhores resultados obtidos através do *NewHess.* 

 Na Figura 5.16 são reportados os resultados obtidos com o *NewHess*. Neste caso, o critério de parada foi o número máximo de avaliações da função-objetivo durante o processo de otimização. Neste domínio de análise penaliza-se a funçãoobjetivo com o ângulo de deflexão da grade maior que 14°.

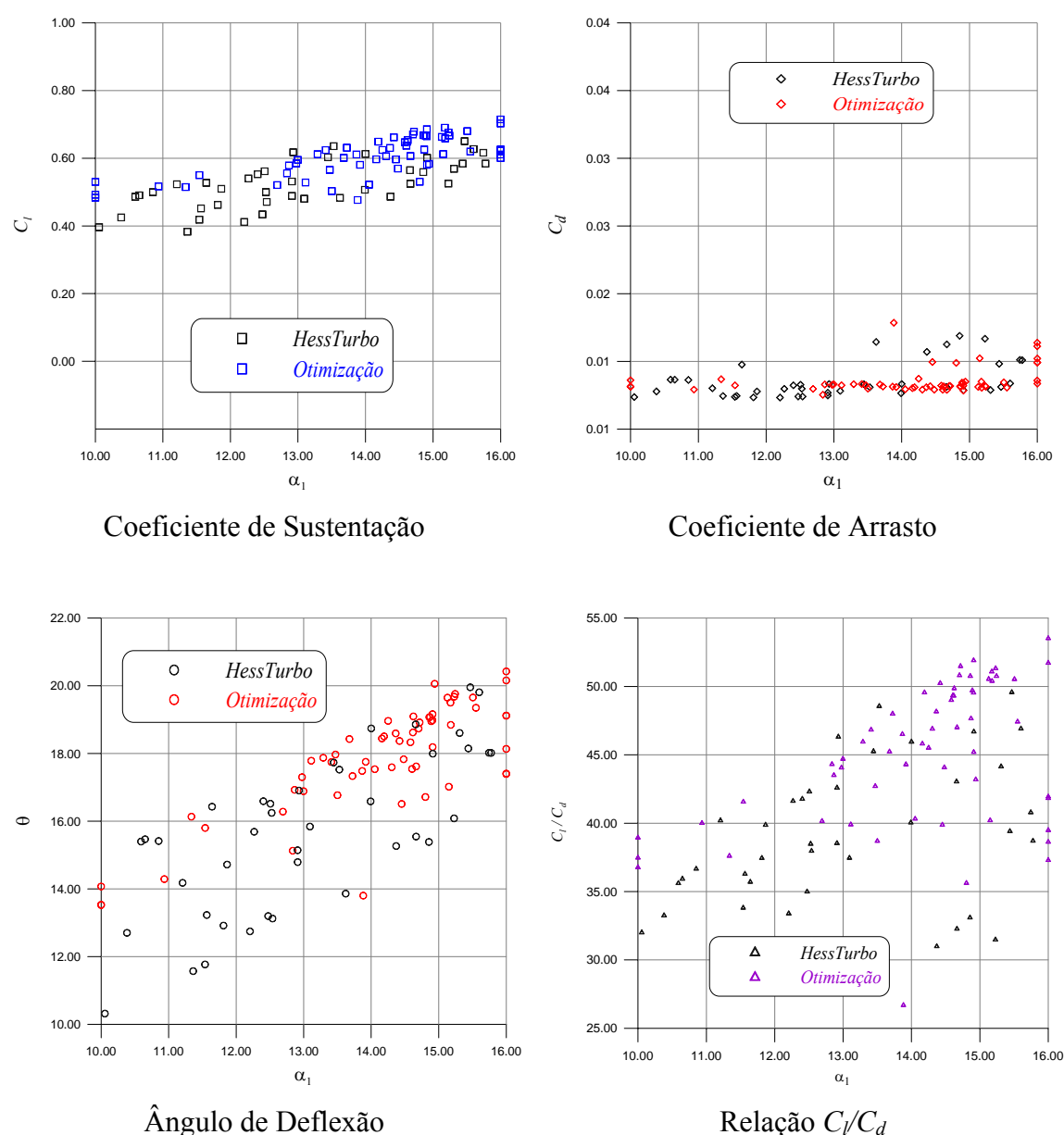

Figura 5.16 - Coeficientes de Sustentação (a), Arrasto (b), Ângulo de Deflexão (c) e Relação entre os Coeficientes de Sustentação e Arrasto (d).

 Ao analisar os resultados da Figura 5.16, nota-se uma contração dos resultados otimizados entre 14 e 16° do ângulo de incidência. Já na Figura 5.17 (a), apresenta-se uma representação gráfica aproximada do novo perfil NACA obtido através do *NewHess* (em verde) tendo como referência o perfil utilizado na primeira tentativa de cálculo do programa computacional (vermelho), e em (b), a distribuição do coeficiente de pressão.

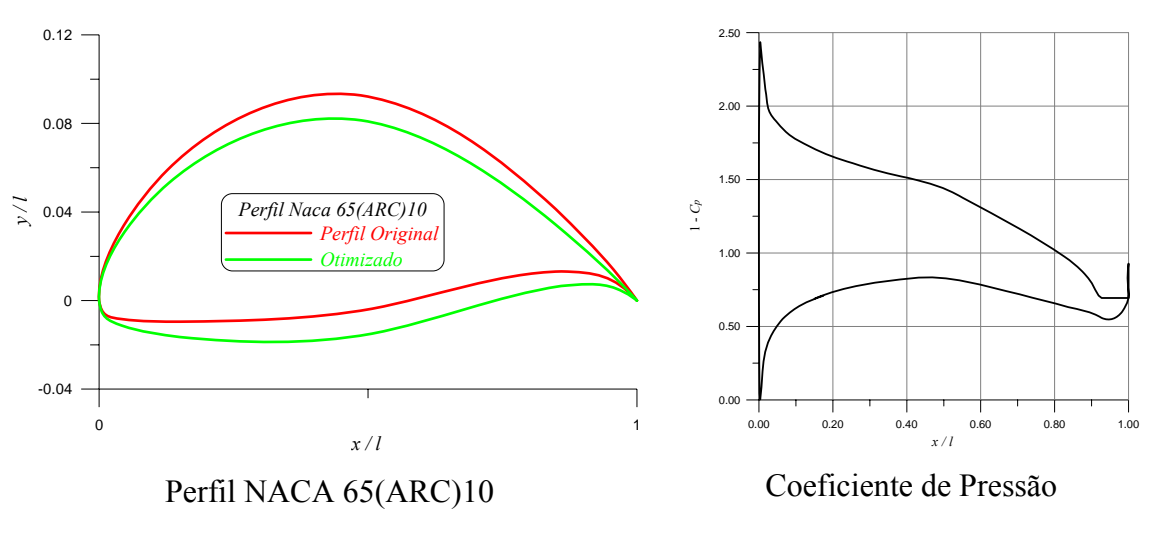

Figura 5.17 - Perfil NACA 65(ARC)10 (a) e Coeficiente de Pressão (b).

#### **5.2.2 Otimização para Grades Utilizando Metamodelos**

 Conforme já mencionado anteriormente, os metamodelos apresentados neste trabalho são construídos por interpolação de Funções de Base Radial utilizando a função multiquádrica (vide Tabela 4.1), com um parâmetro de forma  $c = 0.5$  que controla o domínio de influência.

 Primeiramente, faz-se a geração dos pontos iniciais utilizando-se o plano fatorial completo (PFC), neste caso, discretizados em cinco níveis para cada variável. Conforme já apresentado no capítulo anterior, o número de experiências alcançadas por um plano fatorial completo pode ser determinado pela seguinte expressão:

$$
m = n_{\text{div}}^k \tag{21}
$$

onde: *m* (neste caso, 125) é o número de experimentos, *k* (neste caso, 3) é o numero de parâmetros considerados (variáveis de projeto), *nniv* (neste caso, 5) é número de níveis em que foram discretizados as variáveis de projeto (arqueamento, ângulo de montagem e espaçamento), mantendo como parâmetro fixo o ângulo de incidência do escoamento fixo  $\beta_1 = 30^\circ$  (Vide Figura 2.2).

 No processo de construção do metamodelo, da mesma forma que faz-se para grades com arqueamentos variando entre 12% e 18%, obtém-se um vetor de coeficientes, *α*, que são os coeficientes utilizados no processo de validação do metamodelo. Para validação, utilizam-se novamente 100 pontos de combinação das

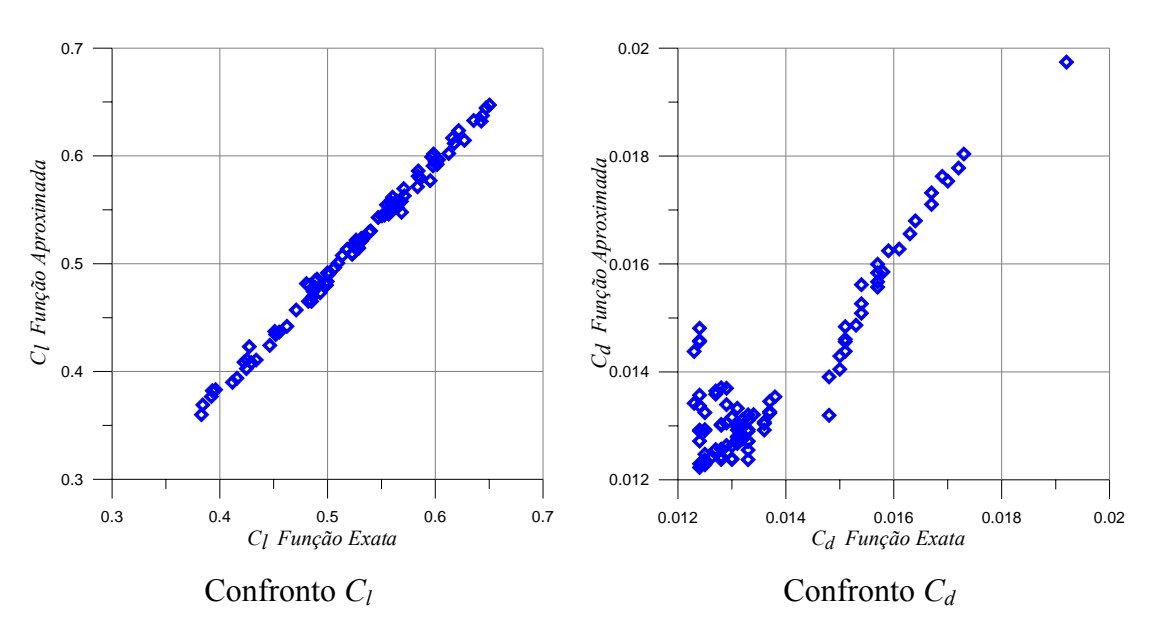

Figura 5.18 - Confronto entre os coeficientes de sustentação (a) e confronto entre os coeficientes de arrasto (b).

 Nas Figuras 5.18 (a) e (b) pode-se notar que os metamodelos construídos representam bem a função exata para o coeficiente de sustentação. Já os coeficientes de arrasto, como no caso das grades com o arqueamento variando entre 12 e 18 %, também são representados com menor coerência. Na Figura 5.1, a tendência linear do gráfico, permite-nos concluir que a função aproximada permitiu uma aceitável representação do modelo exato utilizando interpolação por funções de base radial.

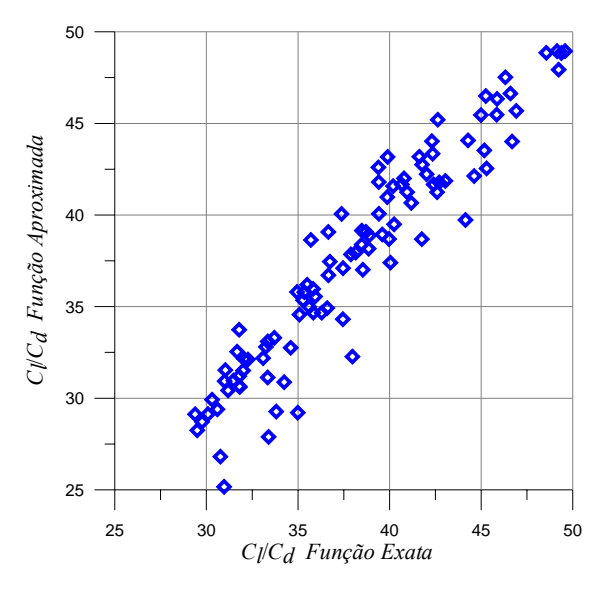

Figura 5.19 - Confronto *Cl / Cd*.

 A Tabela 5.15 mostra os resultados obtidos através da interpolação com funções de base radial multiquádrica, otimizada através do *CRSA*. O melhor valor encontrado para a máxima relação  $C_l / C_d$  foi de 53,01. Este resultado é satisfatório quando comparado com a otimização do modelo exato, 53,52, o que pode ser verificado, a seguir, na tabela 5.16.

Tabela 5.15 - Melhores resultados obtidos a través do Modelo Substituto.

| Melhores Resultados do Processo de Otimização do Metamodelo (função aproximada) |       |  |
|---------------------------------------------------------------------------------|-------|--|
| Utilizando CRSA                                                                 |       |  |
| $No$ de avaliações da função                                                    | 100   |  |
| $No$ de iterações                                                               | 57    |  |
| $No$ de tentativas                                                              | 60    |  |
| Angulo de Montagem, $\beta$ [°]                                                 | 14,0  |  |
| Arqueamento (ARC) [%]                                                           | 0,79  |  |
| Espaçamento                                                                     | 1,1   |  |
| $\Delta \beta$ (ângulo de deflexão) [°]                                         |       |  |
| $C_1/C_{d\text{-max}}$                                                          | 53,01 |  |

#### **5.2.3 Confronto entre os Resultados Obtidos com o NewHess e o RBF\_CRSA**

A Tabela 5.16 apresenta um comparativo entre os resultados obtidos.

|                                     | Otimização da Função Exata   Otimização do Metamodelo |            |
|-------------------------------------|-------------------------------------------------------|------------|
|                                     | (NewHess)                                             | (RBF CRSA) |
| $No$ de avaliações da função        | 100                                                   | 100        |
| N <sup>°</sup> de iterações         | 40                                                    | 57         |
| $No$ de tentativas                  | 60                                                    | 60         |
| Angulo de Montagem, $\beta$         | 14,0                                                  | 14,0       |
| Arqueamento (ARC)                   | 0,79                                                  | 0,79       |
| Espaçamento, t                      | 1,1                                                   | 1,1        |
| $\Delta \beta$ (ângulo de deflexão) | 20,16                                                 |            |
| $C_1/C_{d-max}$                     | 53,52                                                 | 53,01      |

Tabela 5.16 - Melhores Resultados do processo de Otimização Utilizando *CRSA*.

 Nota-se que os valores do ângulo de montagem, do arqueamento e do espaçamento são coincidentes nos dois casos, sendo que os melhores perfis, no intervalo proposto para as variáveis de projeto, em relação ao arqueamento, concentram-se em 0,79, em relação ao ângulo de montagem, 14° e quanto ao espaçamento, alcançam o limite máximo de 1,1. Na Figura 5.20 apresenta-se a evolução do número de avaliações da função-objetivo e da função aproximada durante a execução dos programas.

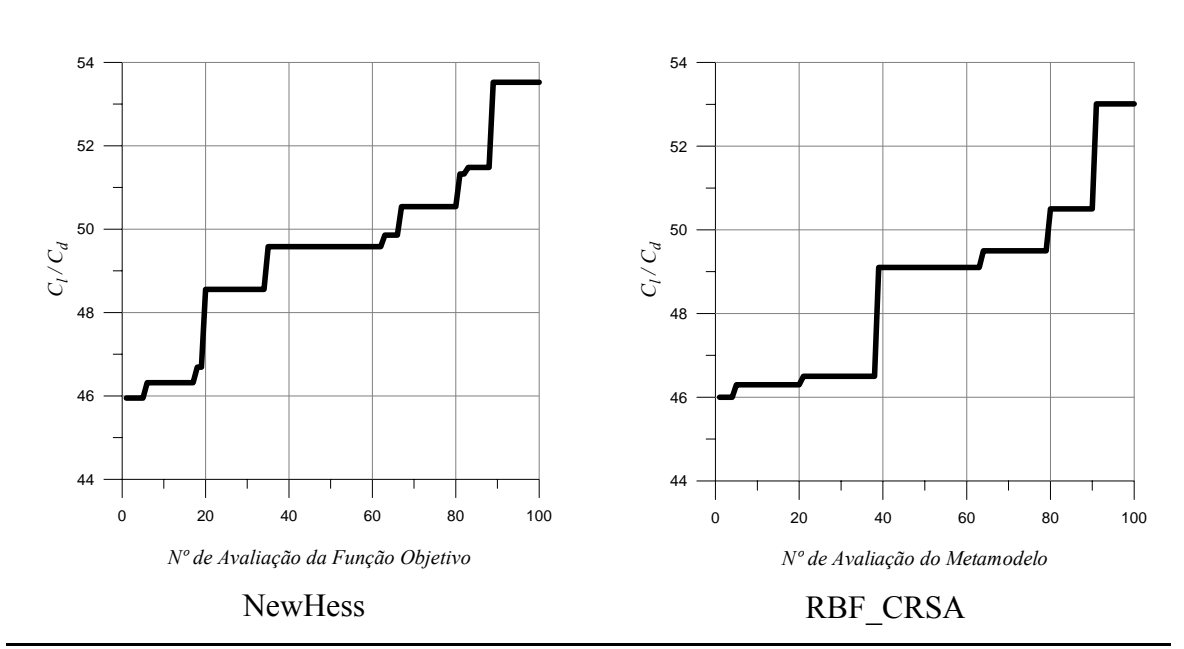

Figura 5.20 - Evolução.

### **Capítulo 6**

# **CONCLUSÕES E SUGESTÕES PARA TRABALHOS FUTUROS**

## **6.1 CONCLUSÕES**

 Neste trabalho, o *Hessturbo* é considerado como *"solucionador"* e é integrado com subrotinas de otimização a partir de variáveis de projeto (*NewHess*) e com subrotinas de construção e otimização de metamodelos (*FBR*\_*CRSA*).

 O programa *HessTurbo* pode ser considerado como eficiente no cálculo do escoamento em grades, como validado através de dados experimentais (Emery *et al.*, 1957) em trabalhos publicados na literatura, como por exemplo: Ramirez (2001), Ramirez *et al.* (2009), Castilho *et al.* (2012). A priori, todos estes trabalhos utilizavam a equação definida por Hayashi e Endo (1977) para quantificar a vazão fictícia alocada na região de descolamento da camada-limite. Esta equação é apresentada no capítulo 2 deste trabalho, Equação 2.40.

 A equação proposta por Hayashi e Endo (1977) é definida a partir de relações geométricas do perfil, neste caso, em função dos ângulos, *β<sup>u</sup>* e *βl* (vide Figura 2.2). Neste trabalho, faz-se uma nova adaptação com o intuito de inserir uma nova variável dependente, o arqueamento. Sendo assim, foram ajustadas funções cúbicas de forma a calibrar a injeção de vazão para obtenção de resultados mais próximos dos experimentais (Emery, 1957). Deve-se destacar que esta calibração foi realizada através

de análises comparativas na forma de *tentativas* com objetivo do melhor ajuste da função. A nova equação obtida, Equação 2.41, foi testada exaustivamente para fins de validação. No cálculo dos coeficientes aerodinâmicos, sabe-se da literatura, da dificuldade de se calcular o coeficiente de arrasto. Apesar desta dificuldade, o *HessTurbo* é capaz de reproduzir bem os resultados experimentais para o coeficiente de arrasto, porém apresenta uma certa deficiência para os arqueamento variando de 1 à 8% e maiores do que 18%. Vale ressaltar que na injeção de vazão fictícia também pode ser levada conta os efeitos do espaçamento da grade.

 O baixo custo, os bons resultados e a facilidade da integração com subrotinas de otimização e construção de metamodelos, caracteriza o *HessTurbo* como uma ferramenta atrativa. A *CRSA* é um método de otimização que se mostra eficiente tratando-se otimização de grades. Trata-se de um algorítmo populacional que faz com que o pior ponto seja substituído por um melhor a cada iteração, ou seja, a qualidade de dados de sua população inicial possa ser melhorada a cada iteração, até que algum critério de parada pré-estabelecido seja atingido.

 O programa *RBF* respondeu de forma eficiente no confronto entre modelo exato e modelo aproximado. As técnicas de metamodelagem utilizadas neste trabalho demonstram-se eficientes na construção de funções aproximadas de um modelo real, o que faz com que sejam ferramentas de auxílio poderosas e confiáveis para otimizar processos que exigem recursos computacionais de alto custo. Neste trabalho foi estudada uma importante técnica de metamodelagem (FBR) sendo que implementações e aplicações também foram introduzidas.

 A metodologia *FBR\_CRSA* destaca-se como uma ferramenta importante para redução dos números de avaliações da função-objetivo, resultando em conseqüente redução do esforço computacional, consequente redução do custo computacional, como também aprimora a construção dos metamodelos. Adotar outras funções de base radial com diferentes fatores de forma ou interpolações híbridas de funções de base radial e polinomial pode melhorar o resultado do metamodelo, entretanto esses assuntos são sugeridos como avanços nas técnicas de otimização, assunto que foge do objetivo deste trabalho de aplicação das técnicas de otimização em grades representativas de turbomáquinas.
## **6.2 PERSPECTIVAS FUTURAS**

 A presente pesquisa encontra-se no contexto dos principais temas que são abordados e discutidos no meio científico, o que justifica sua continuidade ser considerada promissora. A contribuição científica deste trabalho consiste no desenvolvimento de uma metodologia que pode ser aplicada efetivamente para otimização de projetos de turbomáquinas. Como ampliação da metodologia, apresentase a seguir, sugestões para desenvolvimentos futuros.

 - Desenvolvimento de uma metodologia de projeto aplicado nas turbomáquinas (M. F.) utilizando estratégias de otimização que tem como base na construção de metamodelos empregando algorítmos multiobjetivos. Nesse sentido é possível fazer analises em turbomáquinas atendendo dois ou vários objetivos, como por exemplo, no caso de motores aeronáuticos (turbinas a gás), o aumento da eficiência tem que ser relacionado com o menor peso e menor consumo específico de combustível;

 - Ampliação da metodologia, incorporando métodos de otimização robustos e multiobjetivos, como por exemplo, o método da máxima entropia para modelagem de incertezas.

 Como resultado da continuidade dessa pesquisa destaca-se algumas aplicações importantes para o projeto otimizado de turbomáquinas:

 - Projetar uma turbina bomba axial de alto desempenho, através da parametrização da geometria da pá, de forma a introduzir os efeitos *sweep* e *dihedral*, com objetivo de reduzir as perdas provocadas pela folga de topo minimizando a formação de cavitação no topo da pá e aumentando a eficiência hidráulica;

 - Projetar um ventilador centrífugo de alta eficiência com base na integração de projeto conceitual 3D em CFD e algorítmos de otimização multiobjetivos e multidisciplinares. Este trabalho contempla as áreas de interação fluido–aero–acústica, de forma a reduzir os níveis de ruído mantendo alta eficiência;

 - Projetar um canal para turbina hidráulica amigável para peixe com maiores potências de eixo resguardando a integridade do peixe com base na integração de projeto conceitual - CFD e algorítmos de otimização multi-objetivo;

 - Projetar um compressor centrifugo (rotor e difusor) de alta eficiência através da parametrização do canal meridional de forma a otimizar a eficiência isentrópica;

 - Projetar turbinas de fluxo axial e radial, operando com fluidos orgânicos de forma satisfazer critérios de eficiência máxima, respeitando as leis de meio ambiente para o emprego de fluidos orgânicos.

## **REFERÊNCIAS BIBLIOGRÁFICAS**

- **ALBUQUERQUE, R. B. F., MANZANARES FILHO, N., OLIVEIRA, W. (2006),** "A Study Of Controlled Random Search Algorithms With Application To Conceptual Design Optimization Of Axial-Flow Hydraulic Turbines". Proceedings of the XXVII CILAMCE, Belém, PA, Brazil, code CIL09-508, 2006.
- **ALBUQUERQUE, R. B. F., MANZANARES FILHO, N., OLIVEIRA, W. (2007),** "Conceptual OptimizatioN of Axial-Flow Hydraulic Turbines with Non-Free Vortex Design", Proc. IMechE, Vol. 221, Part A: J. Power and Energy, pp. 713-725.
- **ALI, A. M. M., TORN, A., VIITANEN, S. (1997),** "A numerical comparison of some modified controlled random search algorithms", Journal of Global Optimization, Vol 11, pp. 377-385.
- **ALI, M. M., TORN, A. (2004),** "Population set-based global optimization algorithms: some modifications and numerical studies" Computers & Operations Research, Vol. 31, pp. 1703-1725.
- **BATTAGLIA, G. J., MAYNARD, J. M. (1992),** "Mean Square Error: A useful tool for statistical process management". AMP J. Technol, v. 2, p. 47-55.
- **BATTAGLIA, G. J., MAYNARD, J. M. (1996),** "Mean Square Error: A useful tool for statistical process management". AMP J. Technol, v. 34, p. 1256-1260.
- **BREDERODE, V. (1997),** "Fundamentos de Aerodinâmica Incompressível", Editora Brederode, Lisboa – Portugal.
- **CARPIO, R. C. (2005),** "Otimização no Co-processamento de Resíduos na Indústria do Cimento Envolvendo Custos, Qualidade e Impacto Ambiental". Tese (Doutorado) – Instituto de Engenharia Mecânica, Universidade Federal de Itajubá, UNIFEI, 174 p.
- **CARSON, Y., MARIA, A. (1997),** "Simulation Optimization: Methods and Applications", Proceedings of the 1997 Winter Simulation Conference. United States.
- **CEBECI, T., BRADSHAW P. (1977),** "Momentum Transfer in Boundary Layers", McGraw-Hill/Hemisphere, Washington, D.C.
- **CHEN, C. S., HON, Y. C., SCHABACK, R. A. (2007),** "Scientific Computing with Radial Basis Functions. Available in: http://www.cityu.edu.hk/ma/staff/ychon/book/SCWRBF.pdf".
- **DE LA FUENT, R. P. (1982),** "Critérios de Avaliação do Desempenho de Grades Lineares", Tese de Mestrado, ITA, São José dos Campos.
- **"DESIGN BY NUMBERS" (1998),** International Water Power & Dam Construction, March, pp. 20-22.
- **DRTINA, P. e SALLABERGER, M. (1999),** "Hydraulic turbines basic principles and state-of-the-art computational fluid dynamics applications", Proceedings of the Institution of Mechanical Engineers, Vol. 213, part C, pp. 85-102.
- **EMERY J. C., HERRING L. J., ERWIN J. R., FELIX A. R. (1957),** "Systematic Two Dimensional Cascade Tests of NACA 65 – Series Compressor Blades at Low Speeds" Report 1368 NACA, pp. 1-85.
- **FERNANDEZ, E. C. (1973),** "Análise da Influência dos Parâmetros Geométricos no Dimensionamento das Máquinas de Fluxo Axiais", Tese de Mestrado, ITA, São José dos Campos.
- **FRANKE, R. (1982),** "Scattered Data Interpolation: Tests of Some Methods". Math. Comp., v.38. p. 181–200.
- **GRANJA JIMÉNEZ, R. K., OLIVEIRA, W. (2008),** "Predicción teórica de características hidrodinámicas de turbinas Francis", XXIII Seminario Sector Eléctrico - SNSE 2008, Salinas, Equador.
- **HARDY, R. L. (1971),** "Multiquadric Equations of Topography And Other Irregular Surfaces. Journal of Geophysical Research, v.76, p.1905–1915.
- **HAYASHI, M., ENDO, E. (1977),** "Performance Calculation for Multi-Element Airfoil Sections with Separation", Trans. Japan Soc. Aero. Space Sci.,Vol 20, Nro 49.
- **HEAD, M. R. (1959),** "An Approximate Method for Calculating the Laminar Boundary Layer in Two – Dimensional Incompressible Flow", ARC. R&M, No3123, 1959.
- **HESS, J. L., SMITH, A. M. O. (1967),** "Calculation of Potential Flow About Arbitrary Bodies", Progress in Aeronautical Sciences, Vol. 8, pp. 1-138.
- **HIRSCH, C. e DEMEULENAERE, A. (2003),** "State of the art in the industrial CFD for turbomachinery flows". QNET-CFD Network Newsletter, 2(3):5–9.
- **KEANE, A. J., NAIR, P. B. (2005),** "Computational Approaches for Aerospace Design: The Pursuit of Excellence". John Wiley & Sons, Ltd., p. 602, ISBN:9780470855478.
- **LEITE, P. H. G. (2008),** "Aplicação de Técnicas de CFD no Projeto de Otimização de Grades de Turbomáquinas", Projeto Final de Graduação - Concluído, UNIFEI-IEM.
- **LIEBLEIN, S. (1959),** "Loss and Stall Analysis of Compressor Cascades", Journal of Basic Engineering, pp. 387- 400, 1959.
- **LIEBLEIN, S. (1965),** "Experimental Flow in Two Dimensional Cascades", Chapter VI, NASA –SP 36.
- **LIMA, F. S., MANZANARES FILHO, N., OLIVEIRA, W. (2009),** "Vortex-Based Fundamental Solutions Method for Plane Aerodynamic Problems", 30º Congresso Ibero-Latino-Americano de Métodos Computacionais em Engenharia, 08-11 de novembro de 2009, Armação de Búzios, Brasil.
- **LIGHTHILL, M. J. (1958),** "On Displacement Thickness", J. F1 Mech., 4, pp. 383.
- **MANZANARES FILHO, N. (1994),** "Análise do Escoamento em Máquinas de Fluxo Axiais", Tese Doutorado, ITA, São José do Campos, SP, Brasil, 1994.
- **MANZANARES FILHO, N., MOINO, C. A. A., JORGE, A. B. (2005),** "An Improved Controlled Random Search Algorithm for Inverse Airfoil Cascade Design", WCSMO, 6th World Congresses of Structural and Multidisciplinary Optimization, paper No. 4451.
- **MANZANARES FILHO, N., SILVA, E. R., LIMA, A. M. G., RAMIREZ, R. G. C. (2009),** Blade Cascade Optimum Design Using a Stochastic Search Algorithm and a Metmodeling Approach. Proceedings in: 8th World Congress on Structural an Multidisciplinary Optimization, Lisboa, Portugal, WCSMO8, paper code 1256.
- **MENGISTU, T., GHALY, W. S. (2001),** "A Geometric Representation of Turbomachine Blades using NURBS", Prodeedings of the 1st CSME International Conference on Multi-disciplinary Optimization in Engineering, Montreal, Nov.
- **MENGISTU, T., GHALY, W. S. (2003),** "Global Optimization Methods for the Aerodynamic Shape Design of Transonic Cascades", CFD 2003: Proceedings of the 11th CFD Conference of the Canadian Society of CFD, vol. 1, pp. 238-243, Vancouver, BC, May 28-30.
- **MESQUITA, A. L. A. (1987),** "Análise do Desempenho de Máquinas de Fluxo Axiais", Tese de Mestrado, ITA, São José dos Campos.
- **MICHEL, R. (1951),** "Etude de la Transition sur les Profiles d'Alide", ONERA Report 1/1578A.
- **MONTEVECHI, J. A. B. (2006),** "Pesquisa Operacional", Apostila do Curso de Pesquisa Operacional, Universidade federal de Itajubá, UNIFEI, 134p.
- **MORAN, J. (1984),** "An Introduction to Theoretical and Computational Aerodynamics", John Wiley & Sons, New York.
- **MYERS, R. H., MONTGOMERY, D. C. (2002),** Response Surface Methodology. 2ª Ed., New York, Wiley, n.3, p. 652-657.
- **NASH, S. G., SOFER, A. (1996),** "A Linear and Nonlinear Programming", McGraw-Hill, 692p.
- **OLIVEIRA, A. C., RAMIREZ, C. R. G., OLIVEIRA, W. (2013),** "Efeitos do Sweep e Dihedral na Eficiencia de uma Bomba Hidraulica Axial". VI Congreso Internacional de Ingenieria Mecánica, IV de Ingenieria de Mecatronica, IV Congreso Internacional de Materiais, Energia y Medio Ambiente, CIMM2012, Bogota, Colombia.
- **PETRUCCI, R. D. (1998),** "Problema Inverso do escoamento em torno de perfis Aerodinâmicos isolados e em grades de turbomáquinas", Tese de Mestrado, EFEI, Itajuba, Mg. Brasil. 1998.
- **PETRUCCI, R. D., MANZANARES FILHO, N., OLIVEIRA, W. (1998),** "Uma técnica Numérica para Solução do Problema Inverso do Escoamento Potencial em grades de turbomáquinas", Anais do VII Encontro de Ciências Térmicas ENCIT, Rio de Janeiro-Brasil, pp 1305-1310.
- **PETRUCCI, R. D., MANZANAREZ FILHO, N., RAMIREZ, C. R. G. (2001),** "Um Método dos Painéis eficiente Baseado em Distribuições Lineares de Vórtices para Análise do Escoamento em Grades de Turbomáquinas", Anais do XVI Congresso Brasileiro de Engenharia Mecânica, COBEM 2001, Uberlândia –Mg- Brasil, pp 256- 265.
- **POWELL, M. J. D. (1992),** "The theory of Radial Basis Function Approximation in 1990". in: Light, W. (ed.), Advances in Numerical Analysis, Subdivision Algorithms and Radial Basis Functions, Oxford University Press, v.2, p.105-210.
- **PRICE, W. L. (1977),** "A controlled random search procedure for global optimisation", Computer Journal, Vol. 20(4), pp. 367-370.
- **RAMIREZ, R. G. C. (2001),** Análise do Escoamento em Grades de Turbomáquinas Axiais Incluindo o Efeito de Separação da Camada-Limite. Tese (Doutorado), Universidade Federal de Itajubá – UNIFEI.
- **RAMIREZ, R. G. C., MANZANARES FILHO, N. (2005),** "Source Wake Model for Cascades of Axial Flow Turbomachines". Journal of the Brazilian Society of Mechanical Sciences and Engineering, v.XXVII, n.3.
- **RAMIREZ, R. G. C., CASTILHO, L., MANZANAREZ FILHO, OLIVEIRA, W. (2009),** "Application of Controlled Random Search Algorithm for Turbomachinery Cascade Design", 8th World Congress on Structural and Multidisciplinary Optimization, June 1 - 5, Lisbon, Portugal.
- **RAMIREZ, R. G. C., SILVA, E. R., CASTILHO, L., MANZANARES FILHO, N. (2009),** "Projeto Otimizado de Grades de Turbomáquinas utilizando Algorítmo Estocástico e Modelos Substitutos", 9º Congreso Iberoamericano de Ingeniería Mecânica, 17-20 de novembro de 2009, Las Palmas de Gran Canaria: Universidad de Las Palmas de Gran Canaria, 2009. Libro de Atas - CIBIM9. Ilhas Canárias, Espanha. v. 1., p. 1-8.
- **RAMIREZ, R. G., PERES, P. E. (2010),** Optimization of Runner Axial Hydraulics Turbine. Proceedings in: 2nd International Conference on Engineering Optimization, Lisbon, Portugal, EngOpt2010, paper code1400, 2010.
- **RAO, S. S. (1995),** "Engineering Optimization", Wiley-Interscience Publication, 3 ed., 903p.
- **REIS, C. J. B., MANZANARES FILHO, N. (2009),** "Optimization of Robust Aerodynamic Loading For Inverse Airfoil Design", 20th International Congress of Mechanical Engineering, November 15-20, 2009, Gramado, RS, Brazil (2009-a).
- **REIS, C. J. B., MANZANARES FILHO, N. (2009),** "Optimization of Robust Turbomachinery Cascades Using Inverse Methods", 30º Congresso Ibero-Latino-Americano de Métodos Computacionais em Engenharia, 08-11 de novembro de 2009, Armação de Búzios, Brasil (2009-b).
- **RENÓ, M. L. G. (2007),** "Uso de Técnicas de Otimização Robusta Multi-Objetivos na Produção de Cimento", Itajubá, 123p. Dissertação (Mestrado em Conversão de Energia) - Instituto de Engenharia Mecânica, Universidade Federal de Itajubá.
- **ROUDEBUCH, W. H., LIEBLEIN, S. (1956),** "Theoretical Loss Relations for Low Speed Two- Dimensional- Cascade Flow", National Advisory Committee for Aeronautics, Technical Note 3662.
- **SANTOS, M. A. R., MANZANARES FILHO, N., OLIVEIRA, W. (2009),** "Projeto de Bomba-Turbina Utilizando Técnicas de Otimização", 9º Congreso Iberoamericano de Ingeniería Mecânica, 17-20 de novembro de 2009, Ilhas Canárias, Espanha.
- **SILVA, C. H. P., OLIVEIRA, W., RAMIREZ, C. R. G., SILVA, E. R. (2012),** "Otimização de Ventiladores Centrífugos com Pás Auxiliares Utilizando Técnicas de Dinâmica dos Fluidos Computacional e Algorítmo de Busca Aleatória Controlada (CRSA)". Tercer Congreso Argentino de Ingenieria Mecanica III CAIM. Universidad Tecnologica Nacional Faculdade Regional. Buenos Aires – Argentina.
- **SCHLICHTING H. (1959),** "Application of Boundary Layer Theory in Turbomachinery", Journal of Basic Engineering, pp. 543-551.
- **SCHWEFEL, H. P., Taylor, L., (1994),** "Evolution and Optimum Seeking", John Wiley & Sons Inc, United States of America, 1994.
- **SILVA, E. R. (2011),** "Técnicas de Metamodelagem Aplicadas à Otimização de Turbomáquinas", Itajubá, 160 p. Tese (Doutorado em Engenharia Mecânica) – Instituto de Engenharia Mecânica, Universidade Federal de Itajubá.
- **SCHWEFEL H.P., TAYLOR L EVOLUTION AND OPTIMUM SEEKING (1994),**  John Wiley & Sons Inc, United States of America, p. 87-88.
- **SOUSA, B. S. (2008),** Projeto de Perfis Aerodinâmicos Utilizando Otimização Mono e Multiobjetivos, Itajubá, 131p. Dissertação (Mestrado em Dinâmica de Fluidos e Máquinas de Fluxo) - Instituto de Engenharia Mecânica, Universidade Federal de Itajubá.
- **SPEIDEL, L. (1954),** "Berechnung der Strömungsverluste von Ungestaffelten Ebenen Schaufelgitter", Ingenieur-Archiv, Vol.22, pp. 295-322, 1954.
- **TIOW, W. T., YIU, K. F. C., ZANGENEH, M. (2002),** "Application of simulated annealing to inverse design of transonic turbomachinery cascades", Part A, Journal of Power and Energy, 216(A1), p.59-73 (Winner of the Donald Julius Groen Prize). Department of Mechanical Engineering, University College London, UK.
- **THWAITES, B. (1949),** "Approximate Calculation of the Laminar Boundary Layer". Aeronautical Quarterly, Vol.1, pp. 245-280.
- **UEDA, T. (1982),** "Improvement of Hydraulic Turbine Efficiency", Fuji Electric Review, Vol. 28, No. 2, pp. 34-40.